# Sandboxed, Online Debugging of Production Bugs for SOA Systems

# Nipun Arora

Submitted in partial fulfillment of the requirements for the degree of Doctor of Philosophy in the Graduate School of Arts and Sciences

**COLUMBIA UNIVERSITY** 

## **ABSTRACT**

## Sandboxed, Online Debugging of Production Bugs for SOA Systems

## Nipun Arora

Software debugging is the process of localizing, and finding root-cause of defects that were observed in a system. In particular, production systems bugs can be the result of complex interactions between multiple system components and can cause faults either in the kernel, middleware or the application itself. Hence it is important, to be able to gain insight into the entire workflow of the system, both breadth-wise (across application tiers and network boundaries), and depth wise (across the execution stack from application to kernel).

In addition to the inherent complexity in debugging, it is also essential to have a short time to bug diagnosis to reduce the financial impact of any error. Recent trends towards *DevOps*, and agile software engineering paradigms further emphasize the need of having shorter debug cycles. *DevOps* stresses on close coupling between software developers and operators, and to merge the operations of both. Similarly, agile programming has shorter development cycles called *sprints*, which focus on faster releases, and quick debugging. This trend is also reflected in the frequency of releases in modern SOA services, for instance Facebook mobile has 2 releases a day, and Flickr has 10 deployment cycles per day.

Existing debugging mechanisms provide light-weight instrumentation which can track execution flow in the application by instrumenting important points in the application code. These are followed by inference based mechanisms to find the root-cause of the problem. While such techniques are useful in getting a clue about the bug, they are limited in their ability to discover the root-cause (can point out the module or component which is faulty, but cannot determine the root-cause at code, function level granularity). Another body of work uses record-and-replay infrastructures, which record the execution and then replay the execution offline. These tools generate a high fidelity representative execution for offline bug diagnosis, at the cost of a relatively heavy overhead, which is generally not acceptable in user-facing production systems.

Therefore, to meet the demands of a low-latency distributed computing environment of modern service

oriented systems, it is important to have debugging tools which have minimal to negligible impact on the application and can provide a fast update to the operator to allow for shorter time to debug. To this end, we introduce a new debugging paradigm called live debugging. There are two goals that any live debugging infrastructure must meet: Firstly, it must offer real-time insight for bug diagnosis and localization, which is paramount when errors happen in user-facing service-oriented applications. Having a shorter debug cycles and quicker patches is essential to ensure application quality and reliability. Secondly, live debugging should not impact user-facing performance for non bug triggering events. Most bugs which impact only a small percentage of users. In such scenarios, debugging the application should not impact the entire system and other users who are not triggering the bug.

With the above-stated goals in mind, we have designed a framework called *Parikshan*<sup>1</sup>, which leverages user-space containers (OpenVZ/LXC) to launch application instances for the express purpose of debugging. *Parikshan* is driven by a live-cloning process, which generates a replica (*debug container*) of production services for debugging or testing, cloned from a *production container* which provides the real output to the user. The *debug container* provides a sandbox environment, for safe execution of test-cases/debugging done by the users without any perturbation to the execution environment. As a part of this framework, we have designed customized-network proxy agents, which replicate inputs from clients to both the production and test-container, as well safely discard all outputs from the test-container. Together the network proxy, and the debug container ensure both compute and network isolation of the debugging environment, while at the same time allowing the user to debug the application. We believe that this piece of work provides the first of it's kind practical real-time debugging of large multi-tier and cloud applications, without requiring any application down-time, and minimal performance impact.

The principal hypothesis of this dissertation is that, for large-scale service-oriented-applications (SOA) it is possible to provide a *live debugging* environment, which allows the developer to debug the target application without impacting the production system. Primarily, we will present an approach for *live debugging* of production systems. This involves discussion of *Parikshan* framework which forms the backbone of this dissertation. We will discuss how to clone the containers, split and isolate network traffic, and aggregate it for communication to both upstream and downstream tiers, in a multi-tier SOA infrastructure. As a part of this description, we will also show case-studies demonstrating how network replay is enough for triggering most bugs in real-world applications. To show this, we have presented 16 real-world bugs, which were triggered

<sup>&</sup>lt;sup>1</sup>Parikshan is the sanskrit word for testing

using our network duplication techniques. Additionally, we present a survey of 220 bugs from bug reports of SOA applications which were found to be similar to the 16 mentioned above.

Secondly, we will present iProbe a new type of instrumentation framework, which uses a combination of static and dynamic instrumentation, to have an order-of-magnitude better performance than existing instrumentation techniques. The iProbe tool is the result of our initial investigation towards a low-overhead debugging tool-set, which can be used in production environments. Similar to existing instrumentation tools, it allows administrators to instrument applications at run-time with significantly better performance than existing state-of-art tools. We use a novel two-stage process, whereby we first create place-holders in the binary at compile time and instrument them at run-time. iProbe is a standalone tool that can be used for instrumenting applications, or can be used in our *debug container* with *Parikshan* to assist the administrator in debugging.

Lastly, while *Parikshan* is a platform to quickly attack bugs, in itself it's a debugging platform. For the last section of this dissertation we look at how various existing debugging techniques can be adapted to *live debugging*, making them more effective. We first enumerate scenarios in which debugging can take place: *post-facto* - turning livedebugging on after a bug has occurred, *proactive* - having debugging on before a bug has happened. We will then discuss how existing debugging tools and strategies can be applied in the *debug container* to be more efficient and effective. We will also discuss potential new ways that existing debugging mechanisms can be modified to fit in the *live debugging* domain.

# **Table of Contents**

|   | List  | of Figures                                      | vi   |
|---|-------|-------------------------------------------------|------|
|   | List  | of Tables                                       | ⁄iii |
| 1 | Intr  | oduction                                        | 1    |
|   | 1.1   | Definitions                                     | 4    |
|   | 1.2   | Problem Statement                               | 6    |
|   | 1.3   | Requirements                                    | 7    |
|   | 1.4   | Scope                                           | 8    |
|   |       | 1.4.1 Service Oriented Applications             | 8    |
|   |       | 1.4.2 Non-Crashing Bugs                         | 8    |
|   |       | 1.4.3 Native Applications                       | 8    |
|   | 1.5   | Proposed Approach                               | 9    |
|   | 1.6   | Hypothesis                                      | 10   |
|   | 1.7   | Assumptions                                     | 11   |
|   |       | 1.7.1 Resource Availability                     | 11   |
|   | 1.8   | Outline                                         | 11   |
| 2 | Bac   | kground and Motivation                          | 13   |
|   | 2.1   | Recent Trends                                   | 13   |
|   |       | 2.1.1 Software development trends               | 13   |
|   |       | 2.1.2 Microservice Architecture                 | 15   |
|   |       | 2.1.3 Virtualization, Scalability and the Cloud | 16   |
|   | 2. 2. | Current debugging of production systems         | 16   |

|   | 2.3   | Motivating Scenario                            | 18 |  |  |
|---|-------|------------------------------------------------|----|--|--|
|   | 2.4   | Summary                                        | 19 |  |  |
| 3 | Pari  | nrikshan                                       |    |  |  |
|   | 3.1   | Introduction                                   | 20 |  |  |
|   | 3.2   | Parikshan                                      | 22 |  |  |
|   |       | 3.2.1 Clone Manager                            | 23 |  |  |
|   |       | 3.2.2 Network Proxy Design Description         | 26 |  |  |
|   |       | 3.2.3 Debug Window                             | 29 |  |  |
|   |       | 3.2.4 Divergence Checking                      | 30 |  |  |
|   |       | 3.2.5 Re-Synchronization                       | 31 |  |  |
|   |       | 3.2.6 Implementation                           | 32 |  |  |
|   | 3.3   | Discussion and Limitations                     | 33 |  |  |
|   |       | 3.3.1 Non-determinism                          | 33 |  |  |
|   |       | 3.3.2 Distributed Services                     | 34 |  |  |
|   |       | 3.3.3 Overhead in Parikshan                    | 34 |  |  |
|   | 3.4   | Evaluation                                     | 35 |  |  |
|   |       | 3.4.1 Live Cloning Performance                 | 36 |  |  |
|   |       | 3.4.2 Debug Window Size                        | 41 |  |  |
|   |       | 3.4.3 Network Duplication Performance Overhead | 44 |  |  |
|   | 3.5   | Summary                                        | 50 |  |  |
| 4 | Is no | etwork replay enough?                          | 52 |  |  |
|   | 4.1   | Overview                                       | 52 |  |  |
|   | 4.2   | Applications Targeted                          | 53 |  |  |
|   |       | 4.2.1 MySQL                                    | 54 |  |  |
|   |       | 4.2.2 Apache HTTPD Server                      | 54 |  |  |
|   |       | 4.2.3 Redis                                    | 54 |  |  |
|   |       | 4.2.4 Cassandra                                | 55 |  |  |
|   |       | 4.2.5 HDFS                                     | 55 |  |  |
|   | 4.3   | Case Studies                                   | 56 |  |  |

|   |      | 4.3.1 Semantic Bugs                                       |
|---|------|-----------------------------------------------------------|
|   |      | 4.3.2 Performance Bugs                                    |
|   |      | 4.3.3 Resource Leaks                                      |
|   |      | 4.3.4 Concurrency Bugs                                    |
|   |      | 4.3.5 Configuration Bugs                                  |
|   | 4.4  | A survey of real-world bugs                               |
|   | 4.5  | Summary                                                   |
| 5 | iPro | obe 86                                                    |
|   | 5.1  | Introduction                                              |
|   | 5.2  | Design                                                    |
|   |      | 5.2.1 ColdPatching Phase                                  |
|   |      | 5.2.2 HotPatching Phase                                   |
|   |      | 5.2.3 Extended iProbe Mode                                |
|   | 5.3  | Trampoline vs. Hybrid Approach                            |
|   | 5.4  | Implementation                                            |
|   |      | 5.4.1 iProbe Framework                                    |
|   | 5.5  | FPerf: An iProbe Application for Hardware Event Profiling |
|   | 5.6  | Discussion: Safety Checks for iProbe                      |
|   | 5.7  | Evaluation                                                |
|   |      | 5.7.1 Overhead of ColdPatch                               |
|   |      | 5.7.2 Overhead of HotPatching and Scalability Analysis    |
|   |      | 5.7.3 Case Study: Hardware Event Profiling                |
|   | 5.8  | Summary                                                   |
| 6 | App  | olications of Live Debugging 107                          |
|   | 6.1  | Overview                                                  |
|   | 6.2  | Live Debugging using Parikshan                            |
|   | 6.3  | Debugging Strategy Categorization                         |
|   |      | 6.3.1 Scenario 1: Post-Facto Analysis                     |
|   |      | 6.3.2 Scenario 2: Proactive Analysis                      |

|   | 6.4  | Existin  | g Debugging Mechanisms and Applications            | 3 |
|---|------|----------|----------------------------------------------------|---|
|   |      | 6.4.1    | Execution Tracing                                  | 3 |
|   |      | 6.4.2    | Statistical Debugging                              | 5 |
|   |      | 6.4.3    | Staging Record and Replay                          | 5 |
|   |      | 6.4.4    | A-B Testing                                        | 8 |
|   |      | 6.4.5    | Interactive Debugging                              | 8 |
|   |      | 6.4.6    | Fault Tolerance Testing                            | 0 |
|   | 6.5  | Budget   | Limited, Adaptive Instrumentation                  | 0 |
|   |      | 6.5.1    | Proactive: Modeling Budgets                        | 1 |
|   |      | 6.5.2    | Extended Load-balanced duplicate clones            | 4 |
|   |      | 6.5.3    | Reactive: Adaptive Instrumentation                 | 4 |
|   |      | 6.5.4    | Automated Reactive Scores                          | 6 |
|   | 6.6  | Summa    | ury                                                | 6 |
| 7 | Rela | ited Wo  | ·k 12                                              | S |
| • | 7.1  |          | Work for Parikshan                                 |   |
|   | 7.1  | 7.1.1    | Record and Replay Systems:                         |   |
|   |      | 7.1.2    | Decoupled or Online Analysis                       |   |
|   |      | 7.1.3    | Live Migration and Cloning                         |   |
|   |      | 7.1.4    | Monitoring and Analytics                           |   |
|   | 7.2  |          | Work for iProbe                                    |   |
|   |      | 7.2.1    | Source Code or Compiler Instrumentation Mechanisms |   |
|   |      |          | Run-time Instrumentation Mechanisms                |   |
|   |      | 7.2.3    | Debuggers                                          |   |
|   |      | 7.2.4    | Dynamic Translation Tools                          |   |
|   |      |          |                                                    |   |
| 8 | Con  | clusions | 13                                                 | 4 |
|   | 8.1  | Contrib  | outions                                            | 4 |
|   | 8.2  | Future   | Directions                                         |   |
|   |      | 8.2.1    | Immediate Future Directions                        | 6 |
|   |      | 822      | Possibilities for Long Term                        | 7 |

| Bi | bliography 13'                   |     |  |
|----|----------------------------------|-----|--|
| A  | pendix                           | 152 |  |
| A  | Active Debugging                 | 153 |  |
|    | A.1 Overview                     | 153 |  |
|    | A.2 Description                  | 154 |  |
| В  | Survey of Real World Bugs        | 156 |  |
|    | B.0.1 Apache Buglist and details | 156 |  |
|    | B.0.2 MySQL Buglist and details  | 169 |  |

# **List of Figures**

| 2.1 | Devops software development process                                                                    | 14 |
|-----|----------------------------------------------------------------------------------------------------|----|
| 2.2 | An example of a microservice architecture for a car renting agency website                             | 15 |
| 2.3 | Live Debugging aims to move debugging part of the lifecycle to be done in parallel to the              |    |
|     | running application, as currently modeling, analytics, and monitoring is done                          | 17 |
| 2.4 | Workflow of <i>Parikshan</i> in a live multi-tier production system with several interacting services. |    |
|     | When the administrator of the system observes errors in two of it's tiers, he can create a             |    |
|     | sandboxed clone of these tiers and observe/debug them in a sandbox environment without                 |    |
|     | impacting the production system                                                                        | 19 |
| 3.1 | High level architecture of <i>Parikshan</i> , showing the main components: Network Duplicator,         |    |
|     | Network Aggregator, and Cloning Manager. The replica (debug container) is kept in sync                 |    |
|     | with the master (production container) through network-level record and replay. In our                 |    |
|     | evaluation, we found that this light-weight procedure was sufficient to reproduce many real            |    |
|     | bugs                                                                                                   | 23 |
| 3.2 | External and Internal Mode for live cloning: P1 is the production, and D1 is the debug                 |    |
|     | container, the clone manager interacts with an agent which has drivers to implement live               |    |
|     | cloning.                                                                                               | 24 |
| 3.3 | Suspend time for live cloning, when running a representative benchmark                                 | 37 |
| 3.4 | Live Cloning suspend time with increasing amounts of I/O operations                                    | 38 |
| 3.5 | Reduction in median brownout times in Google Compute Platforms based on recent improve-                |    |
|     | ments till March 2013                                                                                  | 40 |
| 3.6 | Simulation results for debug-window size. Each series has a constant arrival rate, and the             |    |
|     | buffer is kept at 64GB                                                                                 | 43 |
|     |                                                                                                    |    |

| 3.1         | refromance impact on network bandwidth when using network duplication. The above chart                  |
|-------------|----------------------------------------------------------------------------------------------------|
|             | shows network bandwidth performance comparison of native execution, with proxy 45                       |
| 3.8         | Latencies in all different modes for wikipedia trace                                                    |
| 4.1         | Metadata description for a Apache semantic bug                                                          |
| 4.2         | Description for a Apache semantic bug based on user report and comments 83                              |
| 4.3         | Metadata for a performance bug in MySQL                                                                 |
| 4.4         | Description for a performance bug                                                                       |
| 5.1         | The Process of ColdPatching                                                                             |
| 5.2         | Native Binary, the State Transition of ColdPatching and HotPatching                                     |
| 5.3         | HotPatching Workflow                                                                                    |
| 5.4         | Traditional Trampoline based Dynamic Instrumentation Mechanisms                                         |
| 5.5         | Overview of <i>FPerf</i> : Hardware Event Profiler based on iProbe                                      |
| 5.6         | Overhead of iProbe "ColdPatch Stage" on SPEC CPU 2006 Benchmarks                                        |
| 5.7         | Overhead and Scalability Comparison of iProbe HotPatching vs. SystemTap vs. DynInst                     |
|             | using a Micro-benchmark                                                                                 |
| 5.8         | The number of different functions that have been profiled in one execution                              |
| 5.9         | Overhead Control and Number of Captured Functions Comparison                                            |
| 6.1         | Staged Record and Replay using Parikshan                                                                |
| 6.2         | Traditional A-B Testing                                                                                 |
| 6.3         | Parikshan applied to a mid-tier service                                                                 |
| 6.4         | External and Internal Mode for live cloning: P1 is the production, and D1 is the debug container.122    |
| 6.5         | This figure shows how queuing theory can be extended to a load balanced debugging scenario.             |
|             | Here each of the debug container receive the requests at rate $\lambda$ , and the total instrumentation |
|             | is balanced across multiple debug containers                                                            |
| 7.1         | Advantages of iProbe over existing monitoring frameworks DTrace/SystemTap and DynInst 132               |
| <b>A</b> .1 | Debugging strategies for offline debugging                                                              |
| ۸ 2         | Debugging Strategies for Active Debugging                                                               |

# **List of Tables**

| 3.1        | Approximate debug window sizes for a MySQL request workload                                     | 42  |
|------------|-------------------------------------------------------------------------------------------------|-----|
| 3.2        | httping latency in micro-seconds for direct, proxy and duplication modes for HTTP HEAD          |     |
|            | requests                                                                                        | 47  |
| 3.3        | File download times when increasing file size in the debug-container. Please note the file size |     |
|            | is not increased for the proxy and direct communication. The last column shows the time         |     |
|            | taken for downloading the file from the debug container.                                        | 48  |
| 3.4        | Snapshot of the first four latencies of GET/POST requests(secondss) from wikipedia, and the     |     |
|            | overhead of proxy compared to direct mode, and duplication over proxy mode                      | 48  |
| 3.5        | Average time to finish <i>mysqlslap</i> queries on a sample database                            | 50  |
| 4.1        | List of real-world production bugs studied with <i>Parikshan</i>                                | 53  |
| 4.2        | Survey and classification of bugs                                                               | 80  |
| 5.1        | Experiment Platform                                                                             | 104 |
| B.1        | Details of bug categories for apache                                                            | 157 |
| <b>B.2</b> | Apache Bug List                                                                                 | 157 |
| B.3        | Categories and count of mysql bugs                                                              | 168 |
| R 4        | MySOL buglist                                                                                   | 169 |

# Acknowledgments

First and foremost, I would like to thank my advisor, Gail Kaiser, who has provided me invaluable guidance and wisdom in all matters related to my research and publishing. I truly appreciate the support, and am thankful for the flexibility and patience over the years in providing guidance in my research efforts.

I would also like to thank Franjo Ivancic, who has been a constant source of support and provided valuable feedback to my half-baked ideas. A special thank you to Jonathan Bell, who provided insightful critique, and ideas which helped in re-shaping and significantly improving the work presented in this thesis. I would also like to thank Swapneel Sheth, and Chris Murphy who provided valuable support in terms of direction and practical experience during my initial years of the PhD.

The work described here has been supported by the Programming Systems Laboratory, and several members and associates of the PSL lab. I would like to thank Mike Su, Leon Wu, Simha Sethumadhavan, Ravindra Babu Ganapathi, and Jonathan Demme, and many others whom I had the pleasure to work with. I also had the pleasure of supervising a number of graduate students who have helped in testing out several early stage prototypes of different projects I was involved in.

I would also like to acknowledge my co-workers at NEC Labs America, I have had the pleasure to work with several extremely intelligent academicians, and have gained a lot from my experience in working with them. In particular, I would like to thank Abhishek Sharma for providing valuable feedback and insight in my ideas towards budget-allocation. I would also like to thank - Hui Zhang, Junghwan Rhee, Cristian Lumezanu, Vishal Singh, Qiang Xu and several interns. I would also like to thank Kai Ma for his work towards the implementation of *FPerf*, an application of iProbe.

Last but most important, I would like to thank my wife, my parents and my sister for sticking with me, and their emotional support and encouragement.

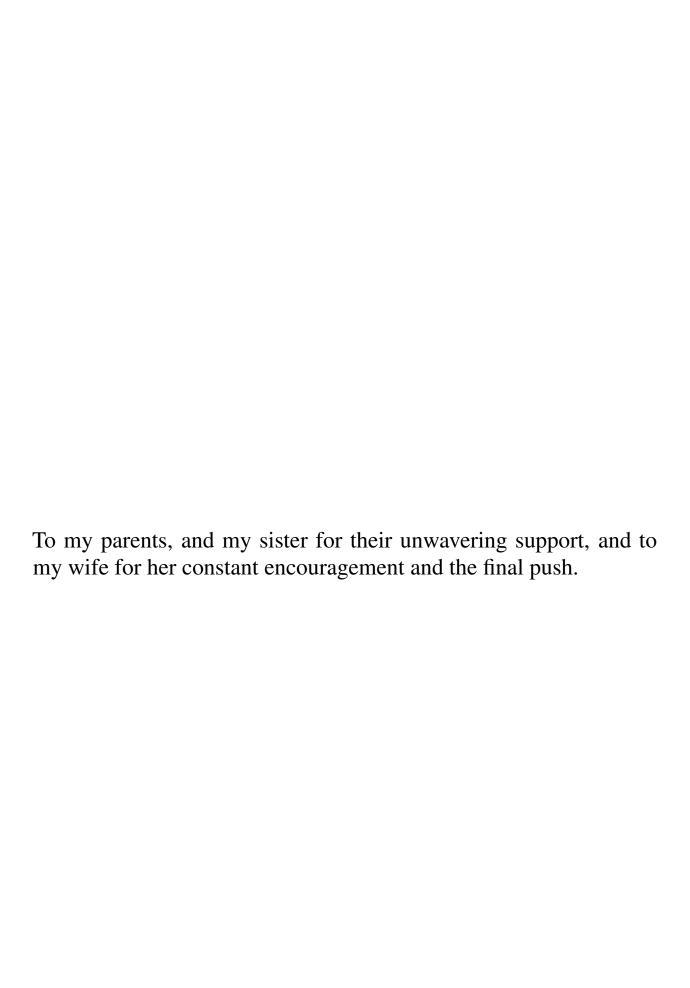

# **Chapter 1**

# Introduction

Although software bugs are nothing new, the complexities of virtualized environments coupled with large distributed systems have made bug localization harder. The large size of distributed systems means that any downtime has significant financial penalties for all parties involved. Hence, it is increasingly important to localize and fix bugs in a very short period of time.

Existing state-of-art techniques for monitoring production systems [McDougall et al., 2006; Park and Buch, 2004; Prasad et al., 2005] rely on light-weight dynamic instrumentation to capture execution traces. Operators then feed these traces to analytic tools [Barham et al., 2004; Zhang et al., 2014] to connect logs in these traces and find the root-cause of the error. However, dynamic instrumentation has a trade-off between granularity of tracing and the performance overhead. Operators keep instrumentation granularity low, to avoid higher overheads in the production environment. This often leads to multiple iterations between the debugger and the operator, to increase instrumentation in specific modules, in order to diagnose the root-cause of the bug. Another body of work has looked into record-and-replay [Altekar and Stoica, 2009; Dunlap et al., 2002; Laadan et al., 2010; Geels et al., 2007a] systems which capture the log of the system, in order to faithfully replay the trace in an offline environment. Replay systems try and capture system level information, user-input, as well as all possible sources of non-determinism, to allow for in-depth post-facto analysis of the error. However, owing to the amount of instrumentation required, record-and-replay tools deal with an even heavier overhead, making them impractical for real-world production systems.

The high level goal of this thesis is to present tools and techniques which can help to reduce the time to bug localization, and can be applied in live running production service systems. Our initial efforts focused on having the minimum possible instrumentation in the production system, which could at the same time be

dynamically turned on or off. We developed iProbe (see chapter 5) an intelligent instrumentation tool, which combined the advantages of static instrumentation and dynamic instrumentation to give an order of magnitude better performance in terms of overhead compared to existing state-of-art tools [McDougall *et al.*, 2006; Prasad *et al.*, 2005; Buck and Hollingsworth, 2000; Luk *et al.*, 2005]. iProbe uses placeholders added in the application binary at compile time, which can be leveraged to insert instrumentation when the application is actually running. In comparison, most current tools use trampoline based techniques (see DTrace [McDougall *et al.*, 2006], SystemTap [Prasad *et al.*, 2005], Dyninst [Buck and Hollingsworth, 2000]), or just in time execution (PIN [Luk *et al.*, 2005], Valgrind [Nethercote and Seward, 2007]), requiring complex operations to allow for safe execution and incurs a much higher overhead. Our compilation driven place-holders allow us to leverage pre-existing space in the binary to safely insert instrumentation and achieve a much better performance.

However, in the process of our experiments we realized one critical limitation of instrumentation based techniques - instrumentation and monitoring is always done within the code, and hence is sequentially executed. Since instrumentation will always directly impact the performance of production applications, it needs to be limited to allow for good user experience. A better way to approach this problem is to decouple debugging instrumentation and application performance, so that there is no direct impact of the instrumentation on the production application. This thesis is centered around the idea of a new debugging paradigm called "live debugging", whereby developers can debug/instrument the application while isolating the impact of this instrumentation from the user-facing production application. The key idea behind this approach is to give faster time-to-bug localization, deeper insight into the health and activity within the system, and to allow operators to dynamically debug applications without fear of changing application behavior. We leverage existing work in live migration and light-weight user-space container virtualization, to provide an end-to-end workflow for debugging. Our system replicates the application container into a clone which can be used solely for the purpose of debugging the application.

Our work is inspired by three key observation: Firstly, we observe that most service-oriented applications (SOA) are launched on cloud based infrastructures. These applications use virtualization to share physical resources, maintained by third-party vendors like Amazon EC2 [Amazon, 2010], or Google compute [Krishnan and Gonzalez, 2015] platforms. Furthermore, there is an increasing trend towards light-weight user-space container virtualization, which is less resource hungry, and makes sharing physical resources easier. Frameworks like docker [Merkel, 2014] allow for scaled out application deployment, by allowing

each application service instance to be launched in it's own container. For instance, an application server, and a database server making up a web-service, can be hosted on their own containers, thereby sandboxing each service, and making it easier to scale out.

Secondly, we observe a trend towards Dev-ops [Httermann, 2012] by the software engineering industry. DevOps stresses on close coupling between software developers and operators, in order to have shorter release cycles (Facebook web has 2 releases a day, and one mobile release every 4 weeks and Flickr has 10 deployment cycles per day [Rossi, 2014; Allspaw J., 2009]). This re-emphasizes the need to have a very short time to diagnose and fix a bug especially in service oriented application. We believe by providing a means to observe the application when the bug is active, we will significantly reduce the time to bug localization.

Lastly, our key insight is that for most service-oriented applications (SOA), a failure can be reproduced simply by replaying the network inputs passed on to the application. For these failures, capturing very low-level sources of non-determinism (e.g. thread scheduling or general system calls, often with high overhead) is unnecessary to successfully and automatically reproduce the buggy execution in a development environment. We have evaluated this insight by studying 16 real-world bugs, which we were able to trigger by only duplicating and replaying network packets. Furthermore we categorized 220 bugs from three real-world applications, finding that most were similar in nature to the 16 that were reproduced, suggesting that our approach would be applicable to them as well.

This thesis will make the following contributions:

First, in Chapter 3 we will present a framework for "live debugging" applications while they are running in the production environment. This will involve a description of our system called *Parikshan*<sup>1</sup>, which allows **real-time debugging** without any impact on the production service. We provide a facility to sandbox the production and debug environments so that any modifications in the debug environment do not impact user-facing operations. *Parikshan* avoids the need of large test-clusters, and can target specific sections of a large scale distributed application. In particular, *Parikshan* allows debuggers to apply debugging techniques with deeper granularity instrumentation, and profiling without worrying that the instrumentation will impact the production application performance.

In chapter 4 we will present details of our case-study presenting real-world bugs which were triggered by network input alone, and which show why using *Parikshan* would be enough to capture most real-world bugs. Each case study presents a different variety of bugs from the following classes: performance, semantic,

<sup>&</sup>lt;sup>1</sup>Parikshan is the Sanskrit word for testing

non-deterministic, configuration and resource leak. We believe that these bugs form the most common classification of bugs in service oriented applications.

In chapter 5 we will present a dynamic instrumentation mechanism called iProbe. As explained earlier, chronologically iProbe was our first tool developed towards achieving the goal of a low-overhead production debugging. iProbe uses a novel two-stage design, and offloads much of the dynamic instrumentation complexity to an offline compilation stage. It leverages standard compiler flags to introduce "place-holders" for hooks in the program executable. Then it utilizes an efficient user-space "HotPatching" mechanism which modifies the functions to be traced and enables execution of instrumented code in a safe and secure manner. iProbe can be used as a standalone instrumentation tool or can be used in the *debug container* with *Parikshan* for further assisting the debugger to localize the bug.

In the final chapter 6 of this thesis we focus on applications of live debuggging. In particular we discuss several existing techniques and how they can be coupled with live debugging. We discuss step-by-step scenarios where debugging on the fly can be helpful, and how it can be applied. We also briefly introduce a new technique called budget limited instrumentation technique for live debugging. This technique leverages existing work on statistical debugging, and queuing theory to lay a statistical foundation for allocating buffer sizes and various configuration parameters. It proposes a reactive mechanism to adapt to the overhead of instrumentation bounds using sampling techniques.

The rest of this chapter is organized as follows. Firstly in section 1.1 we define terms and terminologies used in the rest of this thesis. Section 1.2 further defines the scope of our problem statement, definitions, and classifications of the bugs. Section 1.3 illustrates the requirements this thesis must meet. Next, in section 1.4 we define the scope of the techniques presented in this thesis. Section 1.5 briefly goes over the proposed approach presented in this thesis. In section 1.6 we give the hypothesis of this thesis. Section 1.7 lists some of the assumptions made in this thesis, and section 1.8 gives an outline of the organization of the rest of this document.

## 1.1 Definitions

Before we further discuss the problem statement, requirements, and approach, this section first formalizes some of the terms used throughout this thesis.

• Live Debugging For the purpose of this thesis, we define live debugging as a mechanism to debug

applications on the fly while the production services are running and serving end-users.

- The **development environment** refers to a setting (physical location, group of human developers, development tools, and production and test facilities) in which software is created and tested by software developers and is not made available to end users. The debugging process in the development environment can be interactive, and can have a high overhead.
- A **production environment**, or use environment, refers to a setting in which software is no longer being modified by software developers and is being actively being used by users. Applications in production cannot have a high instrumentation/debugging overhead, as it is detrimental to the users.
- An **error**, also referred to as a defect or bug, is the deviation of system external state from correct service state.
- A **fault** is the adjudged or hypothesized cause of an error.
- A failure is an event that occurs when the delivered functionality deviates from correct functionality.
   A service fails either because it does not comply with the functional specification, or because this specification did not adequately describe the system function.
- **DevOps** is a software development method that stresses communication, collaboration (information sharing and web service usage), integration, automation and measurement of cooperation between software developers and other information-technology (IT) professionals. DevOps acknowledges the interdependence of software development and IT operations. It aims to help an organization rapidly produce software products and services and to improve operations performance quality assurance.
- **Development/Operational Phase** Development phase is the phase where the application is being developed. The process involves testing, and debugging and iterative development such as adding bug fixes etc. Operational phase is where the application is being operated and used by active users
- **Downstream Servers** For a given application or service, the downstream server is the server which sends it a request.
- **Upstream Servers** For a given application or service, the upstream servers are servers which process it's requests and send it responses.

- Production Container This is the container in which the original production service is hosted and
  where all incoming requests are routed.
- **Debug Container** This is a replica of the production container, where a copy of the production service is running. The debug container is used for debugging purposes, and provides the *live debugging* service.
- **Replica** A replica is a clone of a container, with an exact clone of the file system and the processes running in the container. For the purpose of this thesis *debug container* and replica refer to the same thing.
- Service Oriented Applications Service oriented applications are applications which offer transactional services via network input, and provide responses on the network as well.

### 1.2 Problem Statement

Despite advances in software engineering bugs in applications are inevitable. The complexity of distributed and large scale applications, with an increased emphasis on shorter development cycles has made debugging more difficult. The key challenge of debugging modern applications is twofold: firstly, the complexity due to a combination of distributed components interacting together, and secondly fast debugging of applications to assure a short-time-to debug.

We have observed that while several debugging techniques exist, most of them focus on localizing errors in the development phase. Production level debugging techniques are ad-hoc in nature, and generally rely on unstructured logs printed as exceptions or transaction events using print outs from within the application. While such logs are good, and can often give contextual information to the developer or the operator, they are meant to provide an indication to only expected errors. Furthermore, they do not provide a systematic way to localize such bugs.

More systematic approaches such as record-and-replay systems offer a complete picture of the running production systems. These tools capture the exact state, and execution of the system, and allow for it to be faithfully replayed offline. This saves the debugger hours of effort in re-creating the bug, it's input and application state. However, in order to capture such detailed information, there is a high performance penalty on the production systems. This is often unacceptable in real-world scenarios, which is why such techniques

have only found limited use.

We further observe that debugging is an iterative process. While systematic approaches can provide a complete picture, developer insight is paramount. The debugging process usually involves several iterations where the debugger uses clues present in error logs, system logs, execution traces etc. to understand and capture the source of the error. This process can have an impact on real-world applications, hence traditionally the debugging and the production phase are kept completely separate.

Production level dynamic program instrumentation tools [McDougall et al., 2006; Prasad et al., 2005; Park and Buch, 2004] enable application debugging, and live insights of the application. However, these are executed inline with the program execution, thereby incurring an overhead. The perturbations and overhead because of the instrumentation could restrict the tools from being used in production environments. Thus we require a solution which allows operators/developers to observe, instrument, test or fix service oriented applications in parallel with the production. The techniques and mechanisms in this thesis will aim to provide a *live debugging* environment, which allows debuggers a free reign to debug, without impacting the user-facing application.

## 1.3 Requirements

Our solution should meet the following requirements.

- Real-Time Insights: Observing application behavior as the bug presents itself will allow for a quick
  insight and shorter time to debug. Any solution should allow the debugger to capture system status as
  well as observe, whatever points he wishes in the execution flow.
- 2. Sanity and Correctness: If the debugging is to be done in a running application with real users, it should be done without impacting the outcome of the program. The framework must ensure that any changes to the application's state or to the environment does not impact the user-facing production application.
- 3. **Language/Application Agnostic**: The mechanisms presented should be applicable to any language, and any service oriented application (our scope is limited to SOA architectures).
- 4. **Have negligible performance impact** The user of a system that is conducting tests on itself during execution should not observe any noticeable performance degradation. The tests must be unobtrusive to the end user, both in terms of functionality and any configuration or setup, in addition to performance.

5. No service interruption: Since we are focusing our efforts on service oriented systems, any solution should ensure that there is not impact on the service, and the user facing service should not be interrupted.

## 1.4 Scope

Although we present a solution that is designed to be general purpose and applicable to a variety of applications, in this thesis we specifically limit our scope to the following:

### 1.4.1 Service Oriented Applications

The traditional batch-processing single node applications are fast disappearing. Modern day devices like computers, IOT's, mobile's and web-browsers rely on interactive and responsive applications, which provide a rich interface to it's end-users. Behind the scenes of these applications are several *SOA* applications working in concert to provide the final service. Such services include storage, compute, queuing, synchronization, application layer services. One common aspect of all of these services is the fact that they get input from network sources. Multiple services can be hosted on multiple machines(many-to-many deployment), and each of them communicates with the other as well as the user using the network. The work presented in this thesis leverages duplication of network based input to generate a parallel debugging environment. In this sense, the scope of the applications targeted in this thesis are limited to service oriented applications, which gather input through the network.

### 1.4.2 Non-Crashing Bugs

In this thesis, we have primarily focused on continuous debugging in parallel with the production application. We have looked at a variety of bugs - performance, resource leak, concurrency, semantic, configuration etc. However, we also try to debug an active problem in the application.

Hence, although a bug which immediately crashes, can still be investigated using *Parikshan*, it would not be an ideal use-case scenario. On the other hand non-crashing bugs such as performance slow-downs, resource leaks which stay in the application long enough, fault tolerant bugs, which do not crash the entire system or similar non-crashing concurrency, semantic and configuration bugs, can be investigated in parallel to the original applications thereby reducing the investigation time, and the time to fix the bug.

## 1.4.3 Native Applications

One of the tools presented in this thesis is iProbe- an intelligent hybrid instrumentation tool. iProbe uses place-holders inserted at compile time in the binary, and leverages them to dynamically patch them at the run-time. In it's current implementation iProbe's techniques can be only applied on native applications.

Managed and run-time interpreted languages such as Java, and .NET can also theoretically have a similar approach built in, but that is out of the scope of this thesis.

## 1.5 Proposed Approach

Analyzing the executions of a buggy software program is essentially a data mining process. Although several interesting methods have been developed to trace crashing bugs (such as memory violations and core dumps), it is still difficult to analyze non-crashing bugs. Studies have shown that several bugs in large-scale systems lead to either a changed/inconsistent output, or impact the performance of the application. Examples of this are slow memory leaks, configuration, or performance bugs, which do not necessarily stop all services, but need to be fixed quickly so as to avoid degradation in the QoS.

Existing approaches towards debugging production bugs mostly rely on application logs, and transaction logs which are inserted within the application by the developer himself, to give an idea of the progress of the application, and to guide the debugger towards errors. While these logs provide valuable contextual information, they can only be used for expected bug scenarios. Furthermore, often they provide incomplete information, or are just triggered as exceptions without providing a complete trace. Modern applications also contain a level of fault tolerance, which means that applications are likely to continue to spawn worker threads and provide service despite faults which happen at run-time. This often means that the debugger loses the context of the application.

Other more systematic debugging techniques have been used in record-and-replay techniques which allow operators to faithfully capture the entire execution as well as the status of the operating system as well as the application. This allows the debuggers to carefully debug the application offline and understand the root-cause of the bug. However, an obvious disadvantage of such techniques is that the recording overhead can be relatively high, especially in unpredictable worst-case scenarios (for e.g. spikes in user requests etc.). This makes the use of such techniques impractical for most real-world production systems.

Researchers have also studied non-systematic inference based techniques, which allow for lightweight

tracing or capturing application logs in distributed applications, and then threading them together to form distributed execution flows. These inference techniques [Barham et al., 2004; Marian et al., 2012; Wang et al., 2012; Zhang et al., 2014; Sambasivan et al., 2011] do not add much overhead to the production system, as they typically use production instrumentation tools, or existing application logs. However, owing to the low amount of instrumentation and data captured, these tools focus on finding faults at higher granularity(module, library, component, node etc.) instead of the root-cause of the error at a code level (function, class, object etc.). Additionally most of these tools use logs from pre-instrumented binaries, thereby limiting them to expected bugs/error patterns.

We propose a paradigm shift in debugging service oriented applications, with a focus on debugging applications running in the production environment. We call this technique "live debugging": this technique will provide real-time insights into running systems, and allow developers to debug applications without fearing crashes in the production application. We believe that this will in turn lead to much shorter time to bug resolution, hence improving application reliability, and reducing financial costs in case of errors. In this thesis we present an end-to-end work-flow of localizing production bugs, which includes a framework for live debugging, new live debugging techniques, and mechanisms to make applications live debugging friendly.

## 1.6 Hypothesis

The principal hypothesis we test in this thesis is as follows:

It is possible to have sandboxed, on-the-fly debugging parallel to the production application for service oriented applications with negligible overhead on the production environment and no discernable impact to user-facing services.

In order to test this, we have developed the following technologies:

- 1. A framework for sandboxed, online debugging of production bugs with no overhead (Parikshan)
- 2. An intelligent compiler assisted dynamic instrumentation tool (iProbe)
- 3. Applications of live on-the-fly debugging

## 1.7 Assumptions

The work presented in this thesis is designed so that it can be applied in the most generic cases. However, the implementation and some of the design motivation make some key assumptions which are presented in this section:

## 1.7.1 Resource Availability

One of the core insight driving our live debugging technology is the increasing availability of compute resources. With more and more applications being deployed on cloud infrastructure, in order to ease scaling out of resources and sharing of compute power across multiple services - The amount of computing power available is flexible and plentiful. Several existing services like Amazon EC2 [Amazon, 2010] and Google Compute [Krishnan and Gonzalez, 2015] provide infrastructure-as-a-service and form the backbone of several well known cloud services.

*Parikshan* assumes cheap and ample resource availability for most modern day services, and ease of scalability. We leverage this abundance of resources, to utilize unused resources for debugging purposes. As mentioned earlier, *Parikshan* uses unused containers to run a replica of the original production service, solely for the purpose of debugging. While it is difficult to quantify, we believe that the advantage of on-the-fly debugging and quick bug isolation outweighs the cost of these extra resources.

### 1.8 Outline

The rest of this thesis is organized as follows:

- Chapter 3 discusses the design and implementation of the *Parikshan* framework which enables live debugging. In this chapter we will first give a brief motivation, and discuss the overall design, and how our framework fits into service-oriented applications. We then go into a detailed explanation of the design of each of the components of network request duplication as well as our live cloning algorithm. We follow this up with implementation details, and evaluation scenarios using both simulation results and real-world experiments which show the performance of our framework.
- Chapter 4 we discuss case-studies involving 16 real-world bugs, from 5 well known service oriented application. We show how network input replay is enough to capture most real-world bugs (concurrency,

performance, semantic, resource leak, and mis-configuration). In addition, to further help our claim, we did a survey of 220 real-world bugs which we manually classified and found were similar to the 16 bugs stated above.

- Chapter 5 introduces iProbe a novel hybrid instrumentation technique. We first begin with an explanation of iProbe's design, which is split in a two phase process ColdPatching and HotPatching. This is explained in stateful diagrams to show how the code is modified at different states in the binary. We then show safety considerations of iProbe and this is followed by an extended design which shows how iProbe can be applied to applications without compile time modifications as well. Next we compare iProbe's approach with traditional trampoline executions. We then follow this with the implementation, and a short description of fperf which is a application of iProbe for hardware monitoring. We follow this up with evaluation of iProbe which shows iProbe's overhead in cold-patching and hot-patching phase, and it's comparison with traditional tools.
- While the previous two chapters build the base for *live debugging*, Chapter 6 discusses how these tools can be leveraged to do real-world debugging. In the first part of this chapter, we discuss several important advantages and limitations, which must be kept in mind when using *Parikshan* to debug applications. Then we discuss existing debugging techniques which can be used in tandem with *live debugging* to provide a more effective means for localizing the bug. We also introduce a new technique called adaptive debugging. Adaptive debugging extends existing work on statistical debugging in *Parikshan* to increase or decrease the degree of instrumentation in order to improve the statistical odds of localizing the bug.
- In chapter 8, we conclude this thesis, highlighting the contributions of our techniques. Additionally, this chapter also includes several future work possibilities that can arise from this thesis including some short-term future work and long-term possibilities.

## **Chapter 2**

# **Background and Motivation**

## 2.1 Recent Trends

*Parikshan* is driven by some recent trends in the industry towards faster bug resolution and quicker development, and scaled deployment. In this section we discuss three such trends in the industry which are of particular relevance to *Parikshan*.

## 2.1.1 Software development trends

Software development paradigms have evolved over the years from a more documentation oriented process to quicker and faster releases. The software development industry is working towards faster evolving softwares, rather than building monolithic softwares for long term uses. Similarly software development no longer follows strict regimented roles of developer, administrator/operator, tester etc, instead new paradigms are being developed which encourage cross-functionalities.

One recent trend in software development processes is *agile* [Martin, 2003] and *extreme* [Beck, 2000] programming development paradigms. Compared to traditional *waterfall model* [Petersen *et al.*, 2009], both *agile* and *extreme* programming focus on faster response to changing customer demands, and a quicker delivery time. Agile programming for instance works on the principle of very short development cycles called *-scrums*. At the end of each scrum, there should be a working software product that can be readily deployed. The work-items are generally short, and goal oriented, and a scrum will usually last at most 2 weeks.

Agile development focuses on shorter development cycle, to apply patches, bug-fixes and having a leaner team/operations. *Parikshan*'s live-debugging capability is yet another tool to facilitate faster software

### CHAPTER 2. BACKGROUND AND MOTIVATION

development and debugging, by allowing developers to debug their applications in parallel to the one deployed in production. We believe agile development can be tied up with *Parikshan* to have an end-to-end quick test, debug, and deploy strategy and make application development an even more lean process.

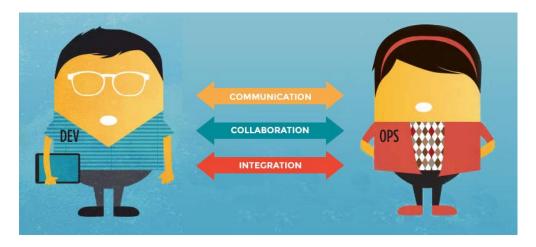

Figure 2.1: Devops software development process

Another trend in software development is cross-functional development and production application management called *Devops* [Allspaw J., 2009]. *Devops* is a term used to refer to a set of practices that emphasizes the collaboration and communication of both software developers and other information-technology (IT) professionals (operators/administrators) while automating the process of software delivery and infrastructure changes. The key in devops is the close collaboration of developers and operators, and an interchangable role (i.e. developers are also operators for real-time critical systems), or alternatively having developers and operators being active in the entire software cycle (including QA and operations). The old view of operations tended towards the Dev side being the makers and the Ops side being the people that deal with the creation after its birth the realization of the harm that has been done in the industry of those two being treated as siloed concerns is the core driver behind DevOps.

The driving force behind this change, where expensive resources(developers), are applied on what is traditionally managed by operators(with lower expertise or understanding of the software) - is to have faster responses and a shorter time to debug. This necessity of having a shorter time to debug, and the availability of developers in the operation stage is one of the trend which motivates live debugging. Clearly developers who have much better understanding of the source code (having written it themselves), will be able to debug the application faster as long as they have some degree of visibility and debug-capability within the application.

We believe that *Parikshan*'s livedebugging framework will allow such developers to debug their application in an isolated yet parallel environment, which clones in real-time the behavior without impacting the production. This will greatly reduce development overhead by giving crucial insight and make the feedback cycle shorter. *This will shorten the time to debug, and will easily fit into a debugging paradigm in an already increasing trend of devops*.

### 2.1.2 Microservice Architecture

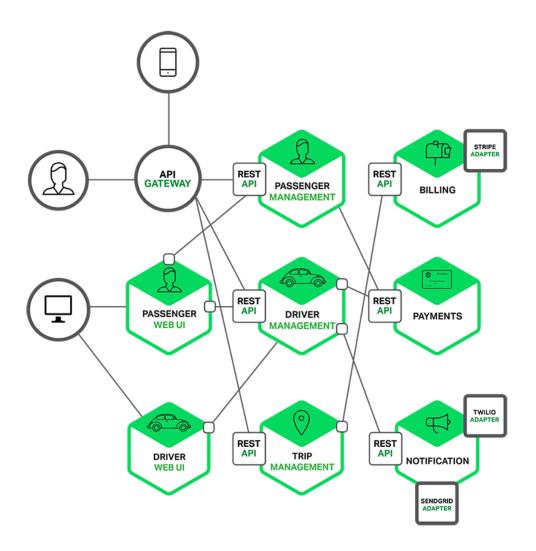

Figure 2.2: An example of a microservice architecture for a car renting agency website

As applications grow in size they grow more and more complex with several interacting modules. With

### CHAPTER 2. BACKGROUND AND MOTIVATION

iterative improvements in every release applications tend to grow in code-size with large obsolete code-bases, un-productive technology, and which is difficult to maintain or modify owing to it's size and complexity. Many organizations, such as Amazon, eBay, and Netflix, have solved this problem by adopting what is now known as the Microservices Architecture pattern. Instead of building a single monstrous, monolithic application, the idea is to split your application into set of smaller, interconnected services.

A service typically implements a set of distinct features or functionality, such as order management, customer management, etc. Each microservice is a mini-application that has its own hexagonal architecture consisting of business logic along with various adapters. Some microservices would expose an API thats consumed by other microservices or by the applications clients. Other microservices might implement a web UI. At runtime, each instance is often a cloud VM or a Docker container.

Figure 2.2 shows the micro-service architecture of a car renting agency website. Each functional area is implemented as it's own independent service. Moreover, the web application is split into a set of simpler web applications (such as one for passengers and one for drivers in our taxi-hailing example). This makes it easier to deploy distinct experiences for specific users, devices, or specialized use cases.

## 2.1.3 Virtualization, Scalability and the Cloud

Modern day service oriented applications, are large and complex systems, which can serve billions of users. Facebook has 1.79 billion active users every month, and Google search has approximately 1.71 billion users, similarly twitter, netflix, instagram, and several other such websites have a huge base of users.

## 2.2 Current debugging of production systems

Before moving forward with a new software debugging paradigm, we want to discuss the current state-of-art debugging mechanisms followed in the industry. The software development cycle consists of the following four components - software development, monitoring, modeling & analytics, and software debugging.

Here monitoring involves getting periodic statistics or insight regarding the application, when deployed in the production environment, either using instrumentation within the application or using periodic sampling of resource usage in the system. Monitoring gives an indication regarding the general health of the system, and can alert the user incase anything has gone wrong. System level default tools provided by most commodity operating systems, like process monitors in linux, mac and windows, provide a high level view of real-time resource usage in the system. On the other hand, software event monitoring tools like nagios, ganglia, and rsyslog [Enterprises, 2012; Massie *et al.*, 2004; Matulis, 2009] aggregate logs and provide a consolidated view of application operations a cluster of machines to the administrator. On the other hand, tools like SystemTap [Prasad *et al.*, 2005], DTrace [McDougall *et al.*, 2006] allow operators to write customized instrumentation and dynamically patch them into applications to allow for a much deeper understanding of the system (albeit at higher overheads).

Modeling and analytics is generally a follow up step, which uses the output of monitoring and can provide useful insights using the monitoring data in real-time to highlight outliers and unexpected behavior. Tools like loggly [loggly, ], ELK [ElasticSearch, ], Splunk [splunk, ], allow operators to search logs in real-time, as well as provide statistical analytics for different categories of logs. Academic tools like vpath [Tak *et al.*, 2009], magpie [Barham *et al.*, 2004], spectroscope [Sambasivan *et al.*, 2011], appinsight [Ravindranath *et al.*, 2012], amongst others can stitch events together to give a much more detailed transaction flow analysis.

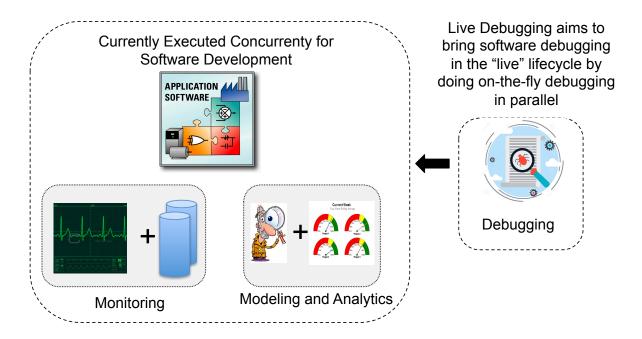

Figure 2.3: Live Debugging aims to move debugging part of the lifecycle to be done in parallel to the running application, as currently modeling, analytics, and monitoring is done

As can be seen in figure 2.3, both monitoring and analytics happen in real-time in parallel to production applications. However, without any interaction with the running application these techniques are only limited

### CHAPTER 2. BACKGROUND AND MOTIVATION

to realizing that the production system has a bug, and potentially localizing the error. The actual root-cause extraction unfortunately currently relies on offline debugging. *Parikshan* aims to move the debugging process from an offline process to a completely or partially online (real-time) process in order to shorten time to debugging. In some cases our framework can also be used for patch testing and fix validation. In the next section we will see a real-world motivation scenario for *Parikshan*.

## 2.3 Motivating Scenario

Consider the complex multi-tier service-oriented system shown in Figure 2.4 that contains several interacting services (web servers, application servers, search and indexing, database, etc.). The system is maintained by operators who can observe the health of the system using lightweight monitoring that is attached to the deployed system. At some point, an unusual memory usage is observed in the glassfish application server, and some error logs are generated in the Nginx web server. Administrators can then surmise that there is a potential memory leak/allocation problem in the app-server or a problem in the web server. However, with a limited amount of monitoring information, they can only go so far.

Typically, trouble tickets are generated for such problems, and they are debugged offline. However using *Parikshan*, administrators can generate replicas of the Nginx and Glassfish containers as *Nginx-debug* and *glassfish-debug*. *Parikshan*'s network duplication mechanism ensures that the debug replicas receive the same inputs as the production containers and that the production containers continue to provide service without interruption. This separation of the production and debug environment allows the operator to use dynamic instrumentation tools to perform deeper diagnosis without fear of additional disruptions due to debugging. Since the replica is cloned from the original potentially "buggy" *production container*, it will also exhibit the same memory leaks/or logical errors. Additionally, *Parikshan* can focus on the "buggy" parts of the system, without needing to replicate the entire system in a test-cluster. This process will greatly reduce the time to bug resolution, and allow real-time bug diagnosis capability.

The replica can be created at any time: either from the start of execution, or at any point during execution that an operator deems necessary, allowing for post-facto analysis of the error, by observing execution traces of incoming requests (in the case of performance bugs and memory leaks, these will be persistent in the running system). Within the debug replica, the developer is free to employ any dynamic analysis tools to study the buggy execution, as long as the only side-effect those tools is on execution speed.

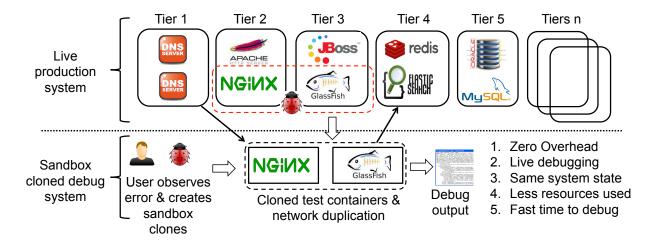

Figure 2.4: Workflow of *Parikshan* in a live multi-tier production system with several interacting services. When the administrator of the system observes errors in two of it's tiers, he can create a sandboxed clone of these tiers and observe/debug them in a sandbox environment without impacting the production system.

## 2.4 Summary

In this chapter we first discussed some recent software trends which motivated the development of *Parikshan*, and show that it complements as well as is driven by the current direction of industry. We then discussed the current state-of-art practices followed in the industry for most production applications, and showed the current limitation in doing real-time debugging. We then discussed a motivation scenario highlighting a real-world use-case for *Parikshan*, and how livedebugging could hypothetically take place.

# **Chapter 3**

## **Parikshan**

## 3.1 Introduction

Rapid resolution of incident (error/alert) management [Lou *et al.*, 2013] in online service-oriented systems [Newman, 2015; Borthakur, 2008; Lakshman and Malik, 2010; Carlson, 2013] is extremely important. The large scale of such systems means that any downtime has significant financial penalties for all parties involved. However, the complexities of virtualized environments coupled with large distributed systems have made bug localization extremely difficult. Debugging such production systems requires careful re-creation of a similar environment and workload, so that developers can reproduce and identify the cause of the problem.

Existing state-of-art techniques for monitoring production systems rely on execution trace information. These traces can be replayed in a developer's environment, allowing them to use dynamic instrumentation and debugging tools to understand the fault that occurred in production. On one extreme, these monitoring systems may capture only very minimal, high level information, for instance, collecting existing log information and building a model of the system and its irregularities from it [Barham *et al.*, 2004; Erlingsson *et al.*, 2012; Kasikci *et al.*, 2015; Eigler and Hat, 2006]. While these systems impose almost no overhead on the production system being debugged (since they simply collect log information already being collected, or have light-weight monitoring), they are limited in the kind of bugs that can be reported as they only have pre-defined log-points as reference. On the other extreme, some monitoring systems capture complete execution traces, allowing the entire application execution to be exactly reproduced in a debugging environment [Altekar and Stoica, 2009; Dunlap *et al.*, 2002; Laadan *et al.*, 2010; Geels *et al.*, 2007a]. Despite much work towards minimizing the amount of such trace data captured, overheads imposed by such tracing can still be unacceptable for

production use: in most cases, the overhead of tracing is at least 10%, and it can balloon up to 2-10x overhead. [Patil *et al.*, 2010; Wang *et al.*, 2014].

We seek to allow developers to diagnose and resolve bugs in production service-oriented systems *without* suffering any performance overhead due to instrumentation. Our key insight is that for most service-oriented systems, a failure can be reproduced simply by replaying the network inputs passed to the application. For these failures, capturing very low-level sources of non-determinism (e.g. thread scheduling or general system calls, often with very high overhead) is unnecessary to successfully and automatically reproduce the buggy execution in a development environment. We evaluated this insight by studying 16 real-world bugs (see Section 4.3), which we were able to trigger by only duplicating and replaying network packets. Furthermore, we categorized 220 bugs from three real world applications, finding that most of these were similar in nature to the 16 that we reproduced. This suggests that our approach would be applicable to the bugs in our survey as well (see Section 4.4).

Guided by this insight, we have created *Parikshan*, which allows for real-time, online debugging of production services *without imposing any instrumentation performance penalty*. At a high level, *Parikshan* leverages live cloning technology to create a sandboxed replica environment. This replica is kept isolated from the real world so that developers can modify the running system in the sandbox to support their debugging efforts without fear of impacting the production system. Once the replica is executing, *Parikshan* replicates all network inputs flowing to the production system, buffering and feeding them (without blocking the production system) to the debug system. Within that debug system, developers are free to use heavy-weight instrumentation that would not be suitable in a production environment to diagnose the fault. Meanwhile, the production system can continue to service other requests. *Parikshan* can be seen as very similar to tools such as Aftersight [Chow *et al.*, 2008] that offload dynamic analysis tasks to replicas and VARAN [Hosek and Cadar, 2015] that support multi-version execution, but differs in that its high-level recording level (network inputs, rather than system calls) allows it to have significantly lower overhead. A more detailed description of Aftersight and VARAN can be found in section 7.1.2.

Parikshan focuses on helping developers debug faults *online* — as they occur in production systems. We expect *Parikshan* to be used in cases of tricky bugs that are highly sensitive to their environment, such as semantic bugs, performance bugs, resource-leak errors, configuration bugs, and concurrency bugs. *Parikshan* can be used to diagnose and resolve both crashing and non-crashing bugs. A non-crashing bug the production system remains running even after a bug is triggered, for instance, to continue to process other requests. A

# CHAPTER 3. PARIKSHAN

crashing bug on the other hand leads to system fault and crashes, unable to process any further requests. We present a more detailed explanation of these categories in Section 4.3.

We leverage container virtualization technology (e.g., Docker [Merkel, 2014], OpenVZ [Kolyshkin, 2006]), which can be used to pre-package services so as to make deployment of complex multi-tier systems easier (i.e. DockerHub [DockerHub, ; Boettiger, 2015] provides pre-packaged containers for storage, web-server, database services etc.). Container based virtualization is now increasingly being used in practice [Bernstein, 2014]. In contrast to VM's, containers run natively on the physical host (i.e. there is no hypervisor layer in between), this means that there is no additional overhead, and near-native performance for containers [Felter et al., 2015; Xavier et al., 2013]. While Parikshan could also be deployed using VM's, container virtualization is much more light weight in terms of resource usage.

The key benefits of our system are:

- No instrumentation impact on production: While existing approaches have focused on minimizing the recording overhead. *Parikshan* uses novel non-blocking network duplication to avoid any overhead at all in the production environment due to the instrumentation itself. While there may be a negligible run-time overhead (<2%) because asynchronous memory copy operation in network forwarding, there is no direct impact of instrumentation on production service. Hence debuggers can have higher granularity instrumentation without impacting production.
- Sandbox debugging: *Parikshan* provides a cloned sandbox environment to debug the production application. This allows a safe mechanism to diagnose the error, without impacting the functionality of the application.
- Capture large-scale context: Allows capturing the context of large scale production systems, with long running applications. Under normal circumstances capturing such states is extremely difficult as they need a long running test input and large test-clusters.

The rest of this chapter is organized as follows. In section 3.2, we explain the design and implementation of the *Parikshan* framework and each of it's internal components. Next in section 3.3 we discuss some key aspects and challenges when using *Parikshan* in real-world systems. This is followed by evaluation in section 3.4, and a summary in section 3.5.

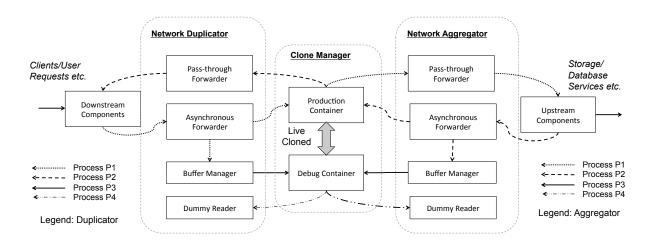

Figure 3.1: **High level architecture of** *Parikshan*, showing the main components: Network Duplicator, Network Aggregator, and Cloning Manager. The replica (debug container) is kept in sync with the master (production container) through network-level record and replay. In our evaluation, we found that this light-weight procedure was sufficient to reproduce many real bugs.

# 3.2 Parikshan

In Figure 3.1, we show the architecture of *Parikshan* when applied to a single mid-tier application server. *Parikshan* consists of 3 modules: **Clone Manager**: manages "live cloning" between the production containers and the debug replicas, **Network Duplicator**: manages network traffic duplication from downstream servers to both the production and debug containers, and **Network Aggregator**: manages network communication from the production and debug containers to upstream servers. The network duplicator also performs the important task of ensuring that the production and debug container executions do not diverge. The duplicator and aggregator can be used to target multiple connected tiers of a system by duplicating traffic at the beginning and end of a workflow. Furthermore, the aggregator module is not required if the debug-container has no upstream services.

# 3.2.1 Clone Manager

Live migration [Mirkin et al., 2008; Clark et al., 2005; Gebhart and Bozak, 2009] refers to the process of moving a running virtual machine or container from one server to another, without disconnecting any client or process running within the machine (this usually incurs a short or negligible suspend time). In contrast to live

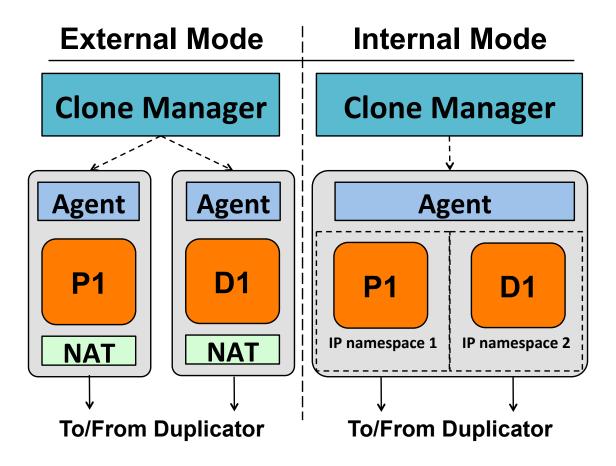

Figure 3.2: External and Internal Mode for live cloning: P1 is the production, and D1 is the debug container, the clone manager interacts with an agent which has drivers to implement live cloning.

migration where the original container is destroyed, the "Live Cloning" process used in *Parikshan* requires both containers to be actively running, and be still attached to the original network. The challenge here is to manage two containers with the same identities in the network and application domain. This is important, as the operating system and the application processes running in it may be configured with IP addresses, which cannot be changed on the fly. Hence, the same network identifier should map to two separate addresses, and enable communication with no problems or slowdowns.

We now describe two modes (see Figure 3.2) in which cloning has been applied, followed by the algorithm for live cloning:

• *Internal Mode*: In this mode, we allocate the production and debug containers to the same host node.

This would mean less suspend time, as the production container can be locally cloned (instead of

streaming over the network). Additionally, it is more cost-effective since the number of servers remain the same. On the other hand, co-hosting the debug and production containers could potentially have an adverse effect on the performance of the production container because of resource contention. Network identities in this mode are managed by encapsulating each container in separate network namespaces [LWN.net, ]. This allows both containers to have the same IP address with different interfaces. The duplicator is then able to communicate to both these containers with no networking conflict.

• External Mode: In this mode we provision an extra server as the host of our debug-container (this server can host more than one debug-container). While this mechanism can have a higher overhead in terms of suspend time (dependent on workload) and requires provisioning an extra host-node, the advantage of this mechanism is that once cloned, the debug-container is totally separate and will not impact the performance of the production-container. We believe that external mode will be more practical in comparison to internal mode, as cloning is likely to be transient, and high network bandwidth between physical hosts can offset the slowdown in cloning performance. Network identities in external mode are managed using NAT [Srisuresh and Egevang, 2000] (network address translator) in both host machines. Hence both containers can have the same address without any conflict.<sup>1</sup>

Algorithm 1 describes the specific process for cloning some production container P1 from Host H1 to replica D1 on Host H2.

Step 6 here is the key step which determines the suspend time of cloning. It is important to understand that the live cloning process before this step does not pause the production container and is doing a synch of the file system on the fly. Step 2 ensures that the majority of the pages between the production machine and the machine containing the *debug container*, are in synch. The suspend time of cloning depends on the operations happening within the container between step 2 and step 4 (the first and the second sync), as this will increase the number of dirty pages in the memory, which in turn will impact the amount of memory that needs to be copied during the suspend phase. This suspend time can be viewed as an amortized cost in lieu of instrumentation overhead. We evaluate the performance of live cloning in Section 3.4.1.

<sup>&</sup>lt;sup>1</sup>Another additional mode can be *Scaled Mode*: This can be viewed as a variant of the external mode, where we can execute debug analysis in parallel on more than one debug-containers each having its own cloned connection. This will distribute the instrumentation load and allow us to do more analysis concurrently, without overflowing the buffer. We aim to explore this in the future.

# Algorithm 1 Live cloning algorithm using OpenVZ

- 1. Safety checks and pre-processing (ssh-copy-id operation for password-less rsync, checking pre-existing container ID's, version number etc.)
- 2. Create and synchronize file system of P1 to D1
- 3. Set up port forwarding, duplicator, and aggregator
- 4. Suspend the production container P1
- 5. Checkpoint & dump the process state of P1
- 6. Since step 2 and 5 are non-atomic operations, some files may be outdated. A second sync is run when the container is suspended to ensure P1 and D1 have the same state
- 7. Resume both production and debug containers

# 3.2.2 Network Proxy Design Description

The network proxy duplicator and aggregator are composed of the following internal components:

- Synchronous Passthrough: The synchronous passthrough is a daemon that takes the input from a source port, and forwards it to a destination port. The passthrough is used for communication from the production container out to other components (which is not duplicated).
- **Asynchronous Forwarder**: The asynchronous forwarder is a daemon that takes the input from a source port, and forwards it to a destination port, and also to an internal buffer. The forwarding to the buffer is done in a non-blocking manner, so as to not block the network forwarding.
- **Buffer Manager**: Manages a FIFO queue for data kept internally in the proxy for the debug-container. It records the incoming data, and forwards it a destination port.
- **Dummy Reader**: This is a standalone daemon, which reads and drops packets from a source port, or optionally saves them for divergence checking (see section 3.2.4)

#### **3.2.2.1** Proxy Network Duplicator:

To successfully perform online debugging, both production and debug containers must receive the same input. A major challenge in this process is that the production and debug container may execute at different speeds

(debug will be slower than production): this will result in them being out of sync. Additionally, we need to accept responses from both servers and drop all the traffic coming from the debug-container, while still maintaining an active connection with the client. Hence simple port-mirroring and proxy mechanisms will not work for us.

TCP is a connection-oriented protocol and is designed for stateful delivery and acknowledgment that each packet has been delivered. Packet sending and receiving are blocking operations, and if either the sender or the receiver is faster than the other the send/receive operations are automatically blocked or throttled. This can be viewed as follows: Let us assume that the client was sending packets at XMbps (link 1), and the production container was receiving/processing packets at YMbps (link 2), where Y < X. Then automatically, the speed of link 1 and link 2 will be throttled to YMbps per second, i.e the packet sending at the client will be throttled to accommodate the production server. Network throttling is a default TCP behavior to keep the sender and receiver synchronized. However, if we also send packets to the debug-container sequentially in link 3 the performance of the production container will be dependent on the debug-container. If the speed of link 3 is ZMbps, where Z < Y, and Z < X, then the speed of link 1, and link 2 will also be throttled to ZMbps. The speed of the debug container is likely to be slower than production: this may impact the performance of the production container.

Our solution is a customized TCP level proxy. This proxy duplicates network traffic to the debug container while maintaining the TCP session and state with the production container. Since it works at the TCP/IP layer, the applications are completely oblivious to it. To understand this better let us look at Figure 3.1: Here each incoming connection is forwarded to both the production container and the debug container. This is a multi-process job involving 4 parallel processes (P1-P4): In P1, the asynchronous forwarder sends data from client to the production service, while simultaneously sending it to the buffer manager in a non-blocking send. This ensures that there is no delay in the flow to the production container because of slow-down in the debug-container. In P2, the pass-through forwarder reads data from the production and sends it to the client (downstream component). Process P3, then sends data from Buffer Manager to the debug container, and Process P4 uses a dummy reader, to read from the production container and drops all the packets

The above strategy allows for non-blocking packet forwarding and enables a key feature of *Parikshan*, whereby it avoids slowdowns in the debug-container to impact the production container. We take the advantage of an in-memory buffer, which can hold requests for the debug-container, while the production container continues processing as normal. A side-effect of this strategy is that if the speed of the debug-container is too

# CHAPTER 3. PARIKSHAN

slow compared to the packet arrival rate in the buffer, it may eventually lead to an overflow. We call the time taken by a connection before which the buffer overflows its *debug-window*. We discuss the implications of the *debug window* in Section 3.2.3.

# 3.2.2.2 Proxy Network Aggregator:

The proxy described in Section 3.2.2.1 is used to forward requests from downstream tiers to production and debug containers. While the network duplicator duplicates incoming requests, the network aggregator manages incoming "responses" for requests sent from the debug container. Imagine if you are trying to debug a mid-tier application container, the proxy network duplicator will replicate all incoming traffic from the client to both debug and the production container. Both the debug container and the production, will then try to communicate further to the backend containers. This means duplicate queries to backend servers (for instance, sending duplicate 'delete' messages to MySQL), thereby leading to an inconsistent state. Nevertheless, to have forward progress the debug-container must be able to communicate and get responses from upstream servers. The "proxy aggregator" module stubs the requests from a duplicate debug container by replaying the responses sent to the production container to the debug-container and dropping all packets sent from it to upstream servers.

As shown in Figure 3.1, when an incoming request comes to the aggregator, it first checks if the connection is from the production container or debug container. In process P1, the aggregator forwards the packets to the upstream component using the pass-through forwarder. In P2, the asynchronous forwarder sends the responses from the upstream component to the production container, and sends the response in a non-blocking manner to the internal queue in the buffer manager. Once again this ensures no slow-down in the responses sent to the production container. The buffer manager then forwards the responses to the debug container (Process P3). Finally, in process P4 a dummy reader reads all the responses from the debug container and discards them (optionally it can also save the output for comparison, this is explained further in section 3.2.4).

We assume that the production and the debug container are in the same state, and are sending the same requests. Hence, sending the corresponding responses from the FIFO queue instead of the backend ensures:

(a) all communications to and from the debug container are isolated from the rest of the network, (b) the debug container gets a logical response for all it's outgoing requests, making forward progress possible, and (c). similar to the proxy duplicator, the communications from the proxy to internal buffer is non-blocking to ensure no overhead on the production-container.

# 3.2.3 Debug Window

*Parikshan*'s asynchronous forwarder uses an internal buffer to ensure that incoming requests proceed directly to the production container without any delay, regardless of the speed at which the debug replica processes requests. The incoming request rate to the buffer is dependent on the client, and is limited by how fast the production container manages the requests (i.e. the production container is the rate-limiter). The outgoing rate from the buffer is dependent on how fast the debug-container processes the requests.

Instrumentation overhead in the debug-container can potentially cause an increase in the transaction processing times in the debug-container. As the instrumentation overhead increases, the incoming rate of requests may eventually exceed the transaction processing rate in the debug container. If the debug container does not catch up, it can lead to a buffer overflow. We call the time period until buffer overflow happens the *debug-window*. The length of the *debug-window* depends on the size of the buffer, the incoming request rate, and the overhead induced in the debug-container. For the duration of the debugging-window, we assume that the debug-container faithfully represents the production container. Once the buffer has overflown, the debug-container may be out of sync with the production container. At this stage, the production container needs to be re-cloned, so that the replica is back in sync with the production and the buffer can be discarded. In case of frequent buffer-overflows, the buffer size needs to be increased or the instrumentation to be decreased in the replica, to allow for longer debug-windows.

The debug window size also depends on the application behavior, in particular how it launches TCP connections. *Parikshan* generates a pipe buffer for each TCP connect call, and the number of pipes are limited to the maximum number of connections allowed in the application. Hence, buffer overflows happen only if the requests being sent in the same connection overflow the queue. For webservers, and application servers, the debugging window size is generally not a problem, as each request is a new "connection." This enables *Parikshan* to tolerate significant instrumentation overhead without a buffer overflow. On the other hand, database and other session based services usually have small request sizes, but multiple requests can be sent in one session which is initiated by a user. In such cases, for a server receiving a heavy workload, the number of calls in a single session may eventually have a cumulative effect and cause overflows.

To further increase the *debug window*, we propose load balancing debugging instrumentation overhead across multiple debug-containers, which can each get a duplicate copy of the incoming data. For instance, debug-container 1 could have 50% of the instrumentation, and the rest on debug-container 2. We believe such a strategy would significantly reduce the chance of a buffer overflow in cases where heavy instrumentation

# CHAPTER 3. PARIKSHAN

is needed. Section 3.4.2 explains in detail the behavior of the debug window, and how it is impacted by instrumentation.

# 3.2.4 Divergence Checking

To understand divergence between the production and the debug container, we look at the following questions:

# Can production and debug container diverge?

Database operations, web-servers, application-servers for most typical scenarios generate the same output as long as the state of the machine and the input request is the same. Since the production and debug containers both start from the same state, and have received the same inputs, they should continue to keep giving the same output. However, it is possible for the two containers to diverge largely because of the following reasons:

- A non-deterministic bug in the deployed application can cause different execution schedules in the production and debug-container resulting in divergent outputs. If parallelism is properly handled output should still be deterministic regardless of the execution orders. However, in case of a concurrency bug, it is possible that the bug is triggered in one of the containers and not the other, leading to divergence.
- Another possible source of divergence is internal non-determinism due to timing, or random number generators. For instance internal system timestamps or random generated id's could be included in the output values from an SOA application. However for most applications, we believe that the semantically relevant output would not be relevant on internal non-deterministic outputs.
- User instrumentation itself in the debug-container can cause divergence, by either changing the state or execution ordering etc. We recommend *Parikshan* users to use instrumentation for monitoring purposes alone, and have largely non-invasive instrumentation, which would not lead to a state change. Most debugging techniques only try and understand the execution and logic flow by observing/monitoring rather than changing state. Additionally, service-oriented applications maintain a FIFO ordering for incoming requests. Hence, transactions are executed in the order they are received. We found this to be the case in all the services we experimented on.

# • Can we measure and monitor divergence?

To understand and capture this divergence, we offer an *optional feature*<sup>2</sup> in *Parikshan* to capture and compare the network output of the production-container with the debug-container received in the proxy. Instead of discarding the network output from the debug container, we asynchronously take the hash of the output, and compare it to the production containers corresponding output. This gives us a black-box mechanism to check the fidelity of the replica based on its communication with external components. Divergence checking, can be customized for each application, and different fields of the output can potentially be discarded for comparing the output. Essentially, the degree of acceptable divergence is dependent on the application behavior, and the operator's wishes. For example, an application that includes timestamps in each of its messages (i.e. is expected to have some non-determinism) could perhaps be expected to have a much higher degree of acceptable divergence than an application that should normally be returning deterministic results. Developers can use domain knowledge to design a better divergence checker depending on what part of the output "must be" the same.

# • How can we manage divergence, so as to continue faithful debugging?

Once the production and debug container have diverged, *Parikshan*'s debug replica can be re-synced with the production container to get it back to the same state. This process of re-syncing can be periodically repeated or triggered when divergence is discovered to make the debug-container faithfully represent the production execution. We discuss re-synchronization in further detail in the next section 3.2.5

# 3.2.5 Re-Synchronization

As described in the last section it is possible for the production and debug containers to diverge. To manage this divergence, and for the debug-container to faithfully represent the production application it is necessary to re-synchronize the production container with the debug-container. Re-synchronization can be optimized by using a COW [contributors, 2017] file system such as BTRFS [Rodeh *et al.*, 2013], which can track deltas from the initial live clone snapshot. This optimizes the re-synchronization process, as the only parts of the system snapshot that need to be checked are the deltas from the last snapshot (we assume the snapshot is a synch point when the production and debug-containers were live cloned).

<sup>&</sup>lt;sup>2</sup>It is important to note that this feature is optional, and for better performance the packets can simply be dropped

# CHAPTER 3. PARIKSHAN

This process of re-synchronization can be triggered in three different ways based on operator requirements:

- **Periodically**: Periodically check for divergence of the deltas, for the debug-container to have a high fidelity representation of the production-container. Periodic re-synchronization ensures higher fidelity, but may lead to un-necessary synchronizations, even though the containers have the same state.
- **Divergent Output**: Generally we care about output determinism, and as long as the output of the two containers do not diverge (see section 3.2.4), there is no need for re-synchronization. Once the output has diverged, the containers need to be re-synchronized for the debug-container to represent the production container. To ensure such synchronization, the outputs from both containers must be tracked, which puts a recording overhead on the production system in the proxy.
- **Buffer Overflow**: To avoid having any overhead for checking divergence in the system output, we can trigger re-synchronization on buffer overflows. Buffer overflow is an indicator that the production and debug containers have definitely diverged. The debugging in this scenario is "optimistic", as the production and debug containers could have divergent states even before the overflow. However unlike the other two modes, there is no overhead because of periodic synchronization, and production output recording.

# 3.2.6 Implementation

The clone-manager and the live cloning utility are built on top of the user-space container virtualization software OpenVZ [Kolyshkin, 2006]. *Parikshan* extends *VZCTL* 4.8 [Furman, 2014] live migration facility [Mirkin *et al.*, 2008], to provide support for online cloning. To make **live cloning** easier and faster, we used OpenVZ's *ploop* devices [OpenVZ,] as the container disk layout. The network isolation for the production container was done using Linux network namespaces [LWN.net,] and NAT [Srisuresh and Egevang, 2000]. While *Parikshan* is based on light-weight containers, we believe that *Parikshan* can easily be applied to heavierweight, traditional virtualization software where live migration has been further optimized [Svärd *et al.*, 2015; Deshpande and Keahey, 2016].

The network proxy duplicator and the network aggregator was implemented in C/C++. The forwarding in the proxy is done by forking off multiple processes each handling one send/or receive a connection in a loop from a source port to a destination port. Data from processes handling communication with the production

container, is transferred to those handling communication with the debug containers using *Linux Pipes* [Bovet and Cesati, 2005]. Pipe buffer size is a configurable input based on user-specifications.

# 3.3 Discussion and Limitations

Through our case studies and evaluation, we concluded that *Parikshan* can faithfully reproduce many real bugs in complex applications with no running-overhead. However, there may be several threats to the validity of our experiments. For instance, in our case study, the bugs that we selected to study may not be truly representative of a broad range of different faults. Perhaps, *Parikshan*'s low-overhead network record and replay approach is less suitable to some classes of bugs. To alleviate this concern, we selected bugs that represented a wide range of categories of bugs, and further, selected bugs that had already been studied in other literature, to alleviate a risk of selection bias. We further strengthened this studied with a follow-up categorization of 220 bugs in three real-world applications, finding that most of those bugs were semantic in nature, and very few were non-deterministic, and hence, having similar characteristics to those 16 that we reproduced. The following are some underlying limitations and assumptions regarding *Parikshan*'s applicability:

# 3.3.1 Non-determinism

Non-determinism can be attributed to three main sources (1) system configuration, (2) application input, and (3) ordering in concurrent threads. Live cloning of the application state ensures that both applications are in the same "system-state" and have the same configuration parameters for itself and all dependencies. *Parikshan*'s network proxy ensures that all inputs received in the production container are also forwarded to the debug container. However, any non-determinism from other sources (e.g. thread interleaving, random numbers, reliance on timing) may limit *Parikshan*'s ability to faithfully reproduce an execution. While our current prototype version does not handle these, we believe there are several existing techniques that can be applied to tackle this problem in the context of live debugging. However, as can be seen in our case-studies above, unless there is significant non-determinism, the bugs will still be triggered in the replica, and can hence be debugged. Approaches like statistical debugging [Liblit, 2004], can be applied to localize bug. *Parikshan* allows debugger to do significant tracing of synchronization points, which is often required as an input for constraint solvers [Flanagan and Godefroid, 2005; Ganai *et al.*, 2011], which can go through all

# CHAPTER 3. PARIKSHAN

synchronization orderings to find concurrency errors. We have also tried to alleviate this problem using our divergence checker (Section 3.2.4)

#### 3.3.2 Distributed Services

Large-scale distributed systems are often comprised of several interacting services such as storage, NTP, backup services, controllers and resource managers. *Parikshan* can be used on one or more containers and can be used to clone more than one communicating. Based on the nature of the service, it may be (a). Cloned, (b). Turned off or (c). Allowed without any modification. For example, storage services supporting a replica need to be cloned or turned off (depending on debugging environment) as they would propagate changes from the debug container to the production containers. Similarly, services such as NTP service can be allowed to continue without any cloning as they are broadcast based systems and the debug container cannot impact it in anyway. Furthermore, instrumentation inserted in the replica, will not necessarily slowdown all services. For instance, instrumentation in a MySQL query handler will not slowdown file-sharing or NTP services running in the same container.

#### 3.3.3 Overhead in Parikshan

The key motivation of *Parikshan* is to remove all potential overheads such that instrumentation in the debugcontainer does not impact performance of the production application. We wish to clarify certain aspects which may lead to questions regarding overheads in the mind of the reader:

- Container virtualization: Based on recent studies, user-space container virtualization give near native performance [Felter *et al.*, 2015; Xavier *et al.*, 2013]. User-space containers essentially leverage process level isolation and do not have a full just-in-time virtualization stack. Since several existing SOA applications are deployed in virtualized cloud environments (including full virtualization), we believe that there is no additional overhead from *Parikshan* as far as container virtualization is concerned
- **Network Forwarding:** Another potential source of overhead is network forwarding due to in-memory copy of the data packets being forwarded to the debug-container. To evaluate (see section 3.4.3.2) the overhead we looked at how network overhead can impact bandwidth and latency in both raw TCP requests (micro-benchmarks), as well as how it impacted a few real-world applications (wikibench, and mysql). When compared to SOA applications with proxies, we found that the impact in both

throughput and latency was negligible (max 1-2%). We also verified that increasing the overhead in the debug container has no impact on the production service. Given that proxies are used commonly in deployed web/service level applications, we could clearly demonstrate that duplication does not add any discernible overhead to production services. Web proxies like squid [Saini, 2011] are commonly used to give an order of magnitude performance improvement, and reducing system load by caching frequently fetched pages and links. *Parikshan* can easily be coupled with such already existing web proxies in the system thereby not adding a new network hop by introducing it's own proxy.

• Live Cloning: The reader may also be concerned with overhead due to live cloning. Live cloning involves a small time during which the machine must be suspended, this can impact the latency of requests. Firstly, it is important to point out that live cloning is a single-time process (or periodic), and does not impact the general processing of requests in the SOA application, when we are not trying to sync with the production container. The amortized cost of this momentary suspend process process on a live running production application is generally considered acceptable (consider that live migration is used in production systems all the time).

The current implementation for live cloning shown in this thesis is derived from early work in live migration in container virtualization of openvz container virtualization [Furman, 2014]. We designed this mostly for the *purposes of demonstrating a viable prototype* where live cloning is possible. While live migration is a relatively well researched topic in full virtualized systems, it is relatively new in container virtualization. Furthermore, network file system support can tremendously improve cloning time and decrease suspension time. Live migration is actively used in production systems of several well-known cloud service providers such as amazon [Amazon, 2010], google compute [Krishnan and Gonzalez, 2015] etc. With further advancement in live migration technologies in the user-space container virtualization, state-of-art migration techniques can be modified for live-cloning and can help in the adoption of *Parikshan* with much shorter suspend times.

# 3.4 Evaluation

To evaluate the performance of *Parikshan*, we pose and answer the following research questions:

• **RQ1:** How long does it take to create a live clone of a production container and what is it's impact on the performance of the production container?

- **RQ2:** What is the size of the debugging window, and how does it depend on resource constraints?
- **RQ3:** What is the performance overhead of our network duplicator on a service oriented applications? In particular how does forwarding packets to the debugger impact latency, bandwidth and throughput of the application? Does slowdown in debug container impact production service?

We evaluated the **internal mode** on two identical VM's with an Intel i7 CPU, with 4 Cores, and 16GB RAM each in the same physical host (one each for production and debug containers). We evaluated the **external mode** on two identical host nodes with Intel Core 2 Duo Processor, 8GB of RAM. All evaluations were performed on CentOS 6.5.

# **3.4.1** Live Cloning Performance

As explained in Section 3.2, a short suspend time during live cloning is necessary to ensure that both containers are in the exact same system state. The suspend time during live cloning can be divided in 4 parts: (1) Suspend & Dump: time taken to pause and dump the container, (2) Pcopy after suspend: time required to complete rsync operation (3) Copy Dump File: time taken to copy an initial dump file. (4) Undump & Resume: time taken to resume the containers. To evaluate "live cloning", we ran a micro-benchmark of I/O operations, and evaluated live-cloning on some real-world applications running real-workloads.

#### 3.4.1.1 Real world applications and workloads:

To begin to study the overhead of live cloning, we performed an evaluation using five well-known applications. Figure 3.3 presents the suspended times for five well-known applications when cloning a replica with *Parikshan*. We ran the httperf [Mosberger and Jin, 1998a] benchmark on Apache and *thttpd* to compute max throughput of the web-servers, by sending a large number of concurrent requests. Tradebeans and Tradesoap are both part of the dacapo [Blackburn *et al.*, 2006] benchmark "DayTrader" application. These are realistic workloads, which run on a multi-tier trading application provided by IBM. PetStore [PetStore,] is also a well known J2EE reference application. We deployed PetStore in a 3-tier system with JBoss, MySQL and Apache servers, and cloned the app-server. The input workload was a random set of transactions which were repeated for the duration of the cloning process.

As shown in Figure 3.3, for Apache and Thttpd the container suspend time ranged between 2-3 seconds. However, in more memory intensive application servers such as PetStore and DayTrader, the total suspend

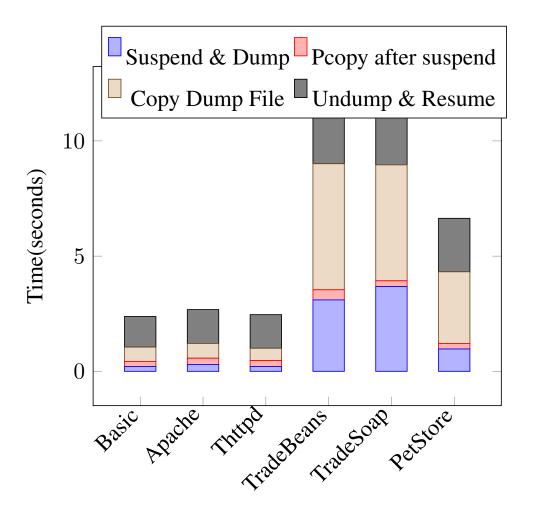

Figure 3.3: Suspend time for live cloning, when running a representative benchmark

time was higher (6-12 seconds). Nevertheless, we did not experience any timeouts or errors for the requests in the workload<sup>3</sup>. However, this did slowdown requests in the workload. This shows that short suspend times are largely not visible or have minimal performance impact to the user, as they are within the time out range of most applications. Further, a clean network migration process ensures that connections are not dropped, and are executed successfully. We felt that these relatively fast temporary app suspensions were a reasonable price to pay to launch an otherwise overhead-free debug replica. To further characterize the suspend time imposed by the live cloning phase of *Parikshan*, we created a synthetic micro-benchmark to push *Parikshan* towards its limit.

<sup>&</sup>lt;sup>3</sup>In case of packet drops, requests are resent both at the TCP layer, and the application layer. This slows down the requests for the user, but does not drop them

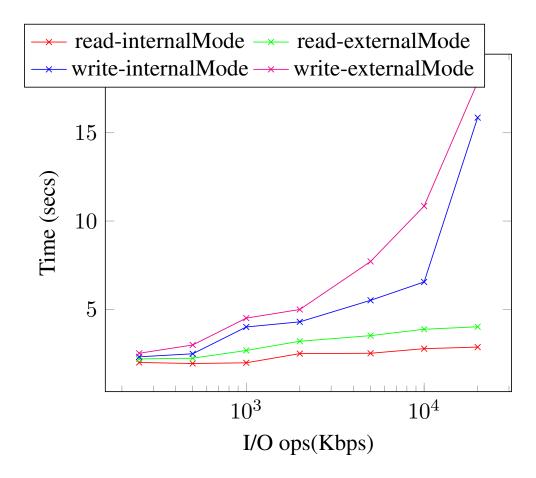

Figure 3.4: Live Cloning suspend time with increasing amounts of I/O operations

# 3.4.1.2 Micro Benchmark using I/O operations:

The main factor that impacts suspend time is the number of "dirty pages" in the suspend phase, which have not been copied over in the pre-copy rsync operation (see section 3.2.1). To understand this better, we use *fio* (flexible I/O tool for Linux) [Axboe, 2008], to gradually increase the number of I/O operations while doing live cloning. We run the *fio* tool to do read and writes of random values with a controlled I/O bandwidth. Additionally, we ensure that the I/O job being processed by *fio* is long enough to last through the cloning process.

As shown in figure 3.4, read operations have a much smaller impact on suspend time of live cloning compared to write operations. This can be attributed to the increase of "dirty pages" in write operations, whereas for read, the disk image remains largely the same. The internal mode is much faster than the external mode, as both the production and debug-container are hosted in the same physical device. We believe, that

for higher I/O operations, with a large amount of "dirty-pages", network bandwidth becomes a bottleneck: leading to longer suspend times. Overall in our experiments, the internal mode is able to manage write operation up to 10 Mbps, with a total suspend-time of approx 5 seconds. Whereas, the external mode is only able to manage up to 5-6 Mbps, for a 5 sec suspend time.

# 3.4.1.3 State-of-the-art live migration techniques

The *live-cloning* technique presented in this thesis is a prototype system to show a proof-of-concept implementation based on standard pre-copy live migration provided through the CRIU project [criulive, ]. Live Migration implementation depends on several factors apart from the algorithm implementation, this includes network-bandwidth, hardware support, file-systems etc. In this sub-section we discuss the performance of state-of-art techniques in both real-world services and the academia. This will give us an idea of the performance of live cloning when leveraging ideal hardware/softwares and network infrastructures.

In particular among enterprise IAAS service providers Google Compute uses live migration for maintenance purposes, and provides it as a service to it's users in it's Google Compute Engine Platform. While it is difficult to find any detailed evaluation studies for these platforms, Google Platform Engineers have shown that blackout times (live migration suspend time) have steadily decreased and the median live migration blackout times is now approximately 0.2s (March 2016) [googleblog, ]. Since *Parikshan* focuses on SOA applications, we also looked into empirical evidence of live migration performance on real-world workloads - RightScale a cloud management platform company tested GCE to see what performance users can expect, and if live migration downgrades user-experience for SOA applications. The setup included 2 load balancers, 10 php webservers, and a master/slave pair of mysql. Google engineers were asked to do live migration while a real-world workload was simulated on this setup. As per application logs there was no discernable impact of live migration on the http requests [googleanectodal, ]. As per description from the blog the only way that the authors came to know about the migration was because Google informed them that the machines were migrated twice.

Apart from Google Compute, RedHat Enterprise Services also offer zero-downtime seamless live migration as a service in user-space containers. A youtube demo video demonstrates CRIU being leveraged to seamlessly transfer a container with a video being streamed [criulive, ], with no impact on the streaming

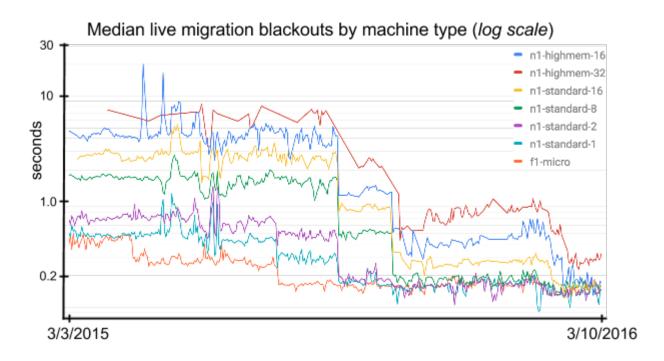

Figure 3.5: Reduction in median brownout times in Google Compute Platforms based on recent improvements till March 2013

service. RHEL plans to introduce this live migration as a service to the next docker engine. Open source IAAS solutions such as OpenStack [openstack, ] (which offers a multitude of compute hosting alternatives (Xen, KVM, LXC)) also offers live migration depending on the compute service. Additionally LXD, and OpenVZ (we have used OpenVZ) which are user-space container services are also introducing live migration as an option. Video streaming, and gaming which are low latency applications are often considered as the gold-standard for live migration, and based on several youtube videos current state-of-art live migration demos support both uninterrupted user-experience when live migration is going on in the background. Studies have shown that live migration actual downtime may vary considerably between applications, ranging from as low as 60 ms when migrating a Quake game server [quakegame, ] to up to 3 seconds in case of particular HPC benchmarks. While streaming and game services show that live migration can provide seamless low-latency live migration, we could not find production level data for real-world deployments showing live migration capability at stressed out workloads (the blog from RightScale earlier could be considered an instance of a real-world workload with live migration, and the same for Google Compute's overall down-time statistics).

A relatively older 2009 study [Voorsluys et al., 2009] on the cost of virtual machine live migration on

SLA guarantees of cloud services (web 2.0 services) has shown that in most cases service availability and responsiveness during live migration is acceptable where it is governed by strict SLA guarantees. The results showed that in an instance of a nearly oversubscribed system (serving concurrently 600 users) despite a downtime of nearly 3 seconds the SLA guarantee for the 90% percentile was met and there was not disruption of service. While a more stringent 99% percentile SLA can still be met when the workload is slightly less (500 concurrent users). A more recent piece of work [Lee *et al.*, 2016] shows that significant optimization (upto 98%) can be done in the performance of live migration for back-and-forth live migration. This is a common use-case when live migration is used for fault tolerance to turn over to a backup system. *Parikshan* has a similar back-forth scenario where the debug container is often updated from the production container in case of divergence. Essentially, similar optimizations could be used to reduce migration time and complexity to do live migration after the initial live migration has been performed.

To answer **RQ1**, live cloning introduces a short suspend time in the production container dependent on the workload. Write intensive workloads will lead to longer suspend times, while read intensive workloads will take much less. Suspend times in real workload on real-world systems vary from 2-3 seconds for webserver workloads to 10-11 seconds for application/database server workloads. Compared to external mode, internal mode had a shorter suspend time. A production-quality implementation could reduce suspend time further by rate-limiting incoming requests in the proxy, or using copy-on-write mechanisms and faster shared file system/storage devices already available in several existing live migration solutions.

# 3.4.2 Debug Window Size

To understand the size of the debug-window and it's dependence on resources, we did some experiments on real-world applications, by introducing a delay while duplicating the network input. This gave us some real-world idea of buffer overflow and it's relationship to the buffer size and input workload. Since it was difficult to observe systematic behavior in a live system to understand the decay rate of the debug-window, we also did some simulation experiments, to see how soon the buffer would overflow for different input criteria. **Experimental Results:** We call the time taken to reach a buffer overflow the "debug-window". As explained earlier, the size of this debug-window depends on the overhead of the "instrumentation", the incoming workload distribution, and the size of the buffer. To evaluate the approximate size of the debug-window, we

| Input Rate                         | Debug Window | Pipe Size | Slowdown |
|------------------------------------|--------------|-----------|----------|
| 530 bps, 27 rq/s                   | ∞            | 4096      | 1.8x     |
| 530 bps, 27 rq/s                   | 8 sec        | 4096      | 3x       |
| 530 bps, 27 rq/s                   | 72 sec       | 16384     | 3x       |
| Pois., $\lambda = 17 \text{ rq/s}$ | 16 sec       | 4096      | 8x       |
| Pois., $\lambda = 17 \text{ rq/s}$ | 18 sec       | 4096      | 5x       |
| Pois., $\lambda = 17 \text{ rg/s}$ | ∞            | 65536     | 3.2x     |
| Pois., $\lambda = 17 \text{ rq/s}$ | 376 sec      | 16384     | 3.2x     |

Table 3.1: Approximate debug window sizes for a MySQL request workload

sent requests to both a production and debug MySQL container via our network duplicator. Each workload ran for about 7 minutes (10,000 "select \* from table" queries), with varying request workloads. We also profiled the server, and found that is able to process a max of 30 req/s<sup>4</sup> in a single user connect session. For each of our experiments, we vary the buffer sizes to get an idea of debug-window. Additionally, we generated a slowdown by first modeling the time taken by MySQL to process requests (27 req/s or 17req/s), and then putting an approximate sleep in the request handler.

Initially, we created a connection and sent requests at 90% of the maximum request rate the server was able to handle (27 req/s). We found that for overheads up-to 1.8x (approx) we experienced no buffer overflows. For higher overheads the debug window rapidly decreased, primarily dependent on buffer-size, request size, and slowdown.

We then sent requests at about 60% of the maximum request rate i.e. average 17 req/s. The requests were sent at varying intervals using a poisson distribution. This varies the inter-request arrival time (this is similar to production requests under normal workloads) and let's the cloned debug-container catch up with the production container during idle time-periods in between request bursts. We observed, that compared to earlier experiments, there was more slack in the system. This meant that our system was able to tolerate a much higher overhead (3.2x) with no buffer overflows.

Our experiments showed that idle time between requests can be used by the debug container to catch up

<sup>&</sup>lt;sup>4</sup>Not the same as bandwidth, 30 req/s is the maximum rate of sequential requests MySQL server is able to handle for a user session

to the production container. Most production systems run much below the maximum capacity, this would allow the *debug container* to catch up to the *production container* thereby allowing for long debug windows.

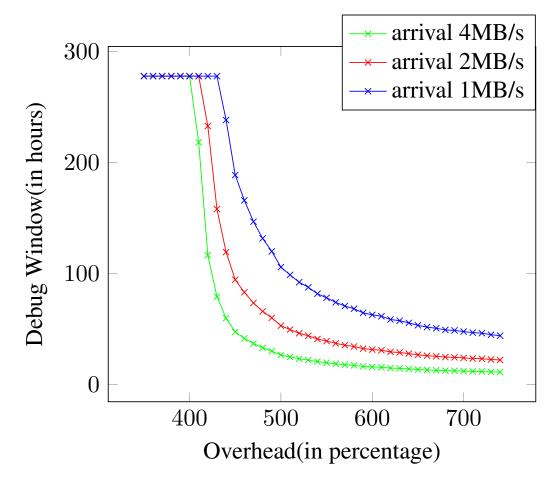

Figure 3.6: Simulation results for debug-window size. Each series has a constant arrival rate, and the buffer is kept at 64GB.

**Simulation Results:** In our next set of experiments, we simulate packet arrival and service processing for a buffered queue in SOA applications. We use a discrete event simulation based on an MM1 queue, which is a classic queuing model based on Kendall's notation [Kendall, 1953], and is often used to model SOA applications with a single buffer based queue. Essentially, we are sending and processing requests based on a Poisson distribution with a finite buffer capacity. In our simulations (see Figure 3.6), we kept a constant buffer size of 64GB, and iteratively increased the overhead of instrumentation, thereby decreasing the service processing time. Each series (set of experiments), starts with an arrival rate approximately 5 times less than the service processing time. This means that at 400% overhead, the system would be running at full capacity

# CHAPTER 3. PARIKSHAN

(for stable systems SOA applications generally operate at much less than system capacity). Each simulation instance was run for 1000000 seconds or 277.7 hours. We gradually increased the instrumentation by 10% each time, and observed the *hitting-time* of the buffer (time it takes for the buffer to overflow for the first time). As shown there is no buffer overflow in any of the simulations until the overhead reaches around 420-470%, beyond this the debug-window decreases exponentially. Since beyond 400% overhead, the system is over-capacity, the queue will start filling up fairly quickly. This clarifies the behavior we observed in our experiments, where for lower overheads (1.8-3.2x) we did not observe any overflow, but beyond a certain point, we observed that the buffer would overflow fairly quickly. Also as shown in the system, since the buffer size is significantly larger than the packet arrival rate, it takes some time for the buffer to overflow (several hours). We believe that while most systems will run significantly under capacity, large buffer sizes can ensure that our debug-container may be able to handle short bursts in the workload. However, a system running continuously at capacity is unlikely to tolerate significant instrumentation overhead.

To answer **RQ2**, we found that the debug-container can stay in a stable state without any buffer overflows as long as the instrumentation does not cause the service times to become less than the request arrival rate. Furthermore, a large buffer will allow handling of short bursts in the workload until the system returns back to a stable state. The debug-window can allow for a significant slow-down, which means that many existing dynamic analysis techniques [Flanagan and Godefroid, 2005; Nethercote and Seward, 2007], as well as most fine-grained tracing [Erlingsson *et al.*, 2012; Kasikci *et al.*, 2015] can be applied on the debug-container without leading to an incorrect state.

# 3.4.3 Network Duplication Performance Overhead

As explained in section 3.3.3, a potential overhead in *Parikshan* is the network level duplication and forwarding. For each packet received by the duplicator it is copied to the outgoing buffer of connections to both the production and the debug container. The communication to the production and the debug container is done in parallel, using non-blocking I/O. This ensures that packet forwarding to the debug-container has a negligible impact on packet-forwarding to production. Another potential overhead can be because of the extra-hop introduced by a proxy. This is easily avoided by coupling our network duplication with existing

proxies in the deployed application. Proxies are commonly used in most SOA applications, for security, and performance purposes [Saini, 2011] (they allow caching which gives significant performance boosts).

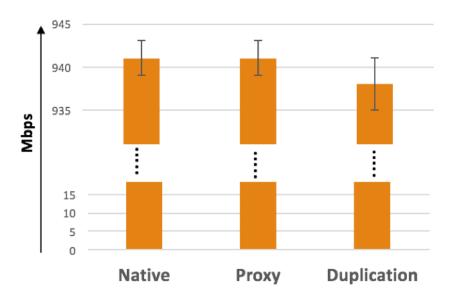

Figure 3.7: Performance impact on network bandwidth when using network duplication. The above chart shows network bandwidth performance comparison of native execution, with proxy

In this section, we have focused on the end-to-end performance overhead of a system running with the debug container and duplicating the network traffic. For our testing purposes, we have run each of the experiments in the following three modes:

- Native: In this mode we only run the client and the server without any proxy or any external network forwarding.
- **Proxy Only:** In this mode we have a proxy which is forwarding packets from the client to the server, without any duplication.
- **Duplication:** Here we have *Parikshan*'s network duplicator, which is forwarding packets from the client to the server, as well as to the debug container.

The server and the proxy run on the same physical machine, in each of the three modes. The client, as well as the debug container are run on a different physical machines to avoid resource contention.

# CHAPTER 3. PARIKSHAN

Additionally, all components are in the same local subnet.

We divide our evaluation into two parts, first into micro-benchmarks which focus on raw TCP level connection performances, such as impact on bandwidth and latency. Next we look at the impact on two real-world applications - MediaWiki [Barrett, 2008], and MySQL [MySQL, 2001].

#### 3.4.3.1 Micro-benchmark - Bandwidth and Latency

In order to understand the overhead that our duplicator can have on network performance, we look at how much the network forwarding of TCP packets is impacted by duplication in the proxy. This can be in two different aspects, firstly throughput (or bandwidth), and secondly latency.

**Network Bandwidth:** To understand the impact of network duplication on the bandwidth between a client and a server we run a micro-benchmark using iperf [Tirumala *et al.*, 2005] - a well known tool for performing network throughput measurements. It can test either TCP or UDP communication throughput measurements. To perform an iperf test the user must establish both a server (to discard traffic) and a client (to generate traffic).

Figure 3.7 shows the bandwidth of native execution compared to that with a proxy forwarding packets and a duplicator, which also sends packets to the debug container apart from the production container. The maximum bandwidth which can be supported by the native execution was found to be 941Mb/s, with a standard deviation of 2Mb/s, the setup with the proxy had no discernible difference and had the exact same performance over 10 execution runs. When duplicating packets to the debug container as well, the performance comes down slightly to 938, with a standard deviation of 3Mb/s. This was an average slowdown of less than 0.5%, when compared to production and debug containers. We believe this difference in bandwidth is negligible for most practical applications and will not impact application end-to-end performance.

**Network Latency:** Network latency is the end-to-end round trip time for the completion of any request. It is important to maintain the best possible latency, as often SOA applications are user-facing and any slow-down in latency impacts user-experience. Once again to measure *Parikshan*'s duplication's impact on network latency, we consider the three modes given above: native, proxy only, and duplication.

We first used *httping* [Aivazov and Samkharadze, 2012] to measure latency of an http *HEAD* request and observe the difference in the performance in all three modes. Unlike *GET* requests, *HEAD* requests leaves

the data and only gets the header information of the packet requested. Hence, it is important to note that we are primarily looking at local network performance for HTTP *HEAD* requests, rather than back-end server processing time. Table 3.2 shows the latencies observed for the three modes in microseconds:

| Direct | Proxy | Duplication |
|--------|-------|-------------|
| 0.5    | 0.904 | 0.907       |

Table 3.2: *httping* latency in micro-seconds for direct, proxy and duplication modes for HTTP HEAD requests

As can be seen the latencies observed by the client, when running with only the proxy, compared to with network duplication were found to be almost equal. The difference in the latencies between direct and proxy can be attributed to the extra-hop between the proxy and the production container.

Since ping requests do not process any data, we followed up with measurements of page fetch requests, where we fetched a random 1MB file from a *thttpd* webserver [Poskanzer, 2000] using the *wget* [GNU-OS, 2016] http download tool. In order to measure the impact of slowdown in the debug container on the latency observed by the client, we kept the file url the same and increased the file size in the debug container. This emulates a gradual slow-down in the debug-container, and allows us to observe it's impact on the client. Table 3.3 shows our results with different file sizes in the debug container. The first column shows the size of the file being fetched in the debug-container, and the last column shows the average time taken to download the file. As can be seen the time taken to download the file, from the debug container gradually increases as the file size is increased. However, the download time from our duplication proxy, when duplicating the request to the debug container does not change. This shows that a slow-down in the debug-container does not negatively impact the client facing latencies. This demostrates *Parikshan*'s key advantage in avoiding instrumentation overhead impact on end-users.

#### 3.4.3.2 End-to-end overhead in real-world applications

In this section we look at end-to-end performance, of network duplication when seen in the context of a real-world application.

| File Size | Direct | Proxy  | Duplication | Debug Container |
|-----------|--------|--------|-------------|-----------------|
| 1MB       | 0.015s | 0.017s | 0.017s      | 0.0165          |
| 10MB      | _      | _      | 0.0168s     | 0.094s          |
| 100MB     | _      | _      | 0.0174s     | 0.898s          |

Table 3.3: File download times when increasing file size in the debug-container. Please note the file size is not increased for the proxy and direct communication. The last column shows the time taken for downloading the file from the debug container.

# Latency

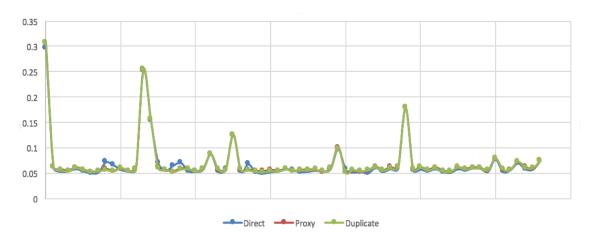

Figure 3.8: Latencies in all different modes for wikipedia trace

Firstly we re-created a scaled down deployment of *Wikipedia* [Wikipedia, 2016a], a well known free online open-source encyclopedia. The wikipedia database and application called mediawiki [Barrett, 2008] is an open-source LAMP (Linux, apache, mysql and PHP stack) application and allows developers to create their own wiki websites. We leverage wikipedia traces and dumps available through the wikibench [van Baaren, 2009] database <sup>5</sup> to re-create the wikipedia application and database in one of our containers. Once the website was created we used a small sample set of wikipedia HTTP requests traces from 2008, and

<sup>&</sup>lt;sup>5</sup>Please note this database dump does not have most of the wiki images so most of the HTTP requests in our traces, which are image specific had to be filtered out. Several post requests, which need user log-ins were also filtered out. Hence, we looked at only

| Direct      | Proxy       | Duplication | Proxy    | Duplication |
|-------------|-------------|-------------|----------|-------------|
| Direct      | 110xy       | Duplication | Overhead | Overhead    |
| 0.29702582  | 0.306969121 | 0.306230625 | 3.347    | -0.2405     |
| 0.061174009 | 0.06154608  | 0.062500115 | 6.08     | 1.55        |
| 0.05342713  | 0.056767733 | 0.055644723 | 6.25     | -1.97825    |
| 0.054240793 | 0.054382414 | 0.054373268 | 0.261    | -0.0168     |

Table 3.4: Snapshot of the first four latencies of GET/POST requests(secondss) from wikipedia, and the overhead of proxy compared to direct mode, and duplication over proxy mode

compared the latency of about 500 HTTP requests in three modes of deployment as we have explained before : Native, Proxy and Duplication. We then compared the average change in latencies for each requests.

Table 3.4 gives a snapshot of 4 such URL's and it's latencies. The second last column gives the overhead of proxy compared to direct communication, whereas the second gives the percentage difference between the duplicate mode as compared to proxy mode. We found that the proxy was generally slower than the direct connection, the slowdown ranged from 1-8%, more importantly we found that when comparing the latencies in the duplication mode to our proxy mode, the overhead was negligible and in most cases was less that 2%. Accounting for some variance because of caching, we believe the overhead in a realistic system running with a debugging container will have negligible impact to a similar system running with only a proxy.

Apart from wikipedia traces we also looked into mysql-server. **Mysqlslap** is a diagnostic program designed to emulate client load for a MySQL server, and to report the timing of each stage. It works as if multiple clients are accessing the server. The *mysqlslap* tool runs several iterations of the queries over multiple different parallel connections, and gives an average distribution of the response time for running all queries. The queries and the test database used is a sample employee database initially provided by Siemens Corporate Research. The database contains about 300,000 employee records with 2.8 million salary entries. The export data is 167 MB, which is not huge, but heavy enough to be non-trivial for testing.

We used 5 sample queries, which create 20 concurrent connections, and iterate each of the queries from each of the concurrent threads in 10 iterations. The *mysqlslap* reports the average number of seconds to run all queries. As is shown below in table 3.5, the average amount of time to run all the queries in each of the three modes was found to have minimal difference between the proxy and the duplication modes.

the requests from the traces which were successful based on the data snapshot available

| Modes       | mysqlslap |
|-------------|-----------|
| Direct      | 8.220s    |
| Proxy       | 8.230s    |
| Duplication | 8.232s    |

Table 3.5: Average time to finish mysqlslap queries on a sample database

To answer  $\mathbf{RQ3}$ , we first separated the overhead comparisons between that due to duplication, and that due to an extra-hop because of a proxy. We were able to verify that the performance in terms of both latency and throughput of the duplicator when **compared to a similar system with only a proxy is nearly the same** (<2%). The overhead in terms of latency of the proxy vs native communication on was less than 8% depending on the size of the request and the request processing time in the server. We also verified that **slowdown in the debug container does not have any impact on production service**.

# 3.5 Summary

*Parikshan* is a novel framework that uses redundant cloud resources to debug production SOA applications in real-time. Compared to existing monitoring solutions, which have focused on reducing instrumentation overhead, our tool decouples instrumentation from the production container. This allows for high level instrumentation, without impacting user experience.

We demonstrated a proof of concept live cloning process, and were able to show that the impact on network bandwidth was less than 0.5% and for network latency was less than 0.3%. We also ran *Parikshan* on some real world workloads on systems like *Wikipedia* to show it's real world applicability.

# **Chapter 4**

# Is network replay enough?

# 4.1 Overview

Several existing record and replay systems have a high performance overhead as they record events, at a low level of non-determinism to enable deterministic replay. However, most bugs in service oriented application do not require such low level of recording. In this chapter, we show that most bugs found in real-world SOA applications can be triggered by network level replay.

To validate this insight, we selected sixteen real-world bugs, applied *Parikshan*, reproduced them in a production container, and observed whether they were also simultaneously reproduced in the replica. For each of the sixteen bugs that we triggered in the production environments, *Parikshan* faithfully reproduced them in the replica.

We selected our bugs from those examined in previous studies [Lu et al., 2005; Yuan et al., 2014], focusing on bugs that involved performance, resource-leaks, semantics, concurrency, and configuration. We have further categorized these bugs whether they lead to a crash or not, and if they can be deterministically reproduced. Table 4.1 presents an overview of our study.

In the rest of this chapter we discuss the bug-reproduction technique in each of these case-studies in further detail.

| Bug Type      | Bug ID          | Application                    | Symptom/Cause                                  | Determ-<br>inistic | Crash | Trigger                                       |
|---------------|-----------------|--------------------------------|------------------------------------------------|--------------------|-------|-----------------------------------------------|
|               | MySQL #15811    | mysql-5.0.15                   | Bug caused due to multiple calls in a loop     | Yes                | No    | Repeated insert into table                    |
| Performance   | MySQL #26527    | mysql-5.1.14                   | Load data is slow in a partitioned table       | Yes                | No    | Create table with partition and load data     |
|               | MySQL #49491    | mysql-5.1.38                   | calculation of hash values inefficient         | Yes                | No    | MySql client select requests                  |
| Concurrency   | Apache #25520   | httpd-2.0.4                    | Per-child buffer management not thread safe    | No                 | No    | Continuous concurrent requests                |
|               | Apache #21287   | httpd-<br>2.0.48,<br>php-4.4.1 | Dangling pointer due to atomicity violation    | - No               | Yes   | Continuous concurrent request                 |
|               | MySQL #644      | mysql-4.1                      | data-race leading to crash                     | No                 | Yes   | Concurrent select queries                     |
|               | MySQL #169      | mysql-3.23                     | Race condition leading to out-of-order logging | No                 | No    | Delete and insert requests                    |
|               | MySQL #791      | mysql-4.0                      | Race - visible in logging                      | No                 | No    | Concurrent flush log and insert requests      |
| Semantic      | Redis #487      | redis-2.6.14                   | Keys* command duplicate or omits keys          | Yes                | No    | Set keys to expire, execute specific reqs     |
|               | Cassandra #5225 | cassandra-1.5.2                | Missing columns from wide row                  | Yes                | No    | Fetch columns from cassandra                  |
|               | Cassandra #1837 | cassandra-0.7.0                | Deleted columns become available after flush   | Yes                | No    | Insert, delete, and flush columns             |
|               | Redis #761      | redis-2.6.0                    | Crash with large integer input                 | Yes                | Yes   | Query for input of large integer              |
| Resource Leak | Redis #614      | redis-2.6.0                    | Master + slave, not replicated correctly       | Yes                | No    | Setup replication, push and pop some elements |
|               | Redis #417      | redis-2.4.9                    | Memory leak in master                          | Yes                | No    | Concurrent key set requests                   |
| Configuration | Redis #957      | redis-2.6.11                   | Slave cannot sync with master                  | Yes                | No    | Load a very large DB                          |
| Comiguration  | HDFS #1904      | hdfs-0.23.0                    | Create a directory in wrong location           | Yes                | No    | Create new directory                          |

Table 4.1: List of real-world production bugs studied with Parikshan

# 4.2 Applications Targeted

In our case-studies we have targeted the following applications: MySQL, Apache, Redis, Cassandra, HDFS. Apart from this we have also tried *Parikshan* on PetStore [PetStore, ] a J2EE JBOSS [Jamae and Johnson, 2009] multi-tier application. We also did a survey of 220 real-world bugs, and found them similar to the bugs presented in this case study (more details regarding the survey can be found at section 4.4). In this section we explain the applications that have been used in the bug case-studies.

# **4.2.1** MySQL

MySQL [MySQL, 2001] is a well known open-source database application for structured SQL queries. MySQL is most commonly deployed as a standalone centralized server, and can also be deployed as a cluster service with several servers sharing the data. It allows for atomic updates with strict consistency models, so there is a single point of query, and is usually queried using customized MYSQL protocol, which is avialable in several mysql libraries or clients in different languages. Several modern websites and transaction systems are built on MySQL. Other softwares which are very similar in deployment to MySQL are Oracle DB [Loney, 2004], and PostgrepSQL [Momjian, 2001].

In our examples we have used the native mysql client application provided with the mysql community server distribution. When using mysql, you can either use an anonymous user, a registered user or an admin. We have used the default mysql/mysql user or anonymous user to run our queries.

# 4.2.2 Apache HTTPD Server

Apache httpd server [Fielding and Kaiser, 1997] is the most well known webservers with millions of active websites being hosted on it. It responds to HTTTP requests from user-facing browsers, and sends responses from downstream applications to be rendered back in the browser. Webservers can run standalone, multi-tier in a load-balanced fashion or can act as proxies for security purposes. Other softwares which are similar to apache are nginx [Reese, 2008], and thttpd [Poskanzer, 2000] amongst many others.

Connections to Apache HTTPD servers are made through browsers. For our testing, we have typically used wget [GNU-OS, 2016] or httpref [Mosberger and Jin, 1998b] command line utilities to run single or multiple workloads of http queries.

#### **4.2.3** Redis

Redis [Carlson, 2013] is an open-source, in-memory, networked key-value storage service. The name Redis means Remote Dictionary Server. Redis is often ranked the most popular key-value database, and has also been ranked the #4 NoSQL database in user satisfaction and market presense based on it's reviews. It is very light-weight and is commonly used in containers. Redis maps keys to types of values, and can support many abstract data types apart from strings (e.g. lists, sets, hash tables etc.). It is also often used as a queuing system. Other similar softwares include BerkleyDB [Olson *et al.*, 1999], and memcached [Fitzpatrick, 2004]

# CHAPTER 4. IS NETWORK REPLAY ENOUGH?

Redis provides bindings for several languages, and has several client libraries available. For our experiments we have used the *redis-cli* client given with the default distribution.

# 4.2.4 Cassandra

Cassandra [Lakshman and Malik, 2010] is a well known wide column store NoSQL database, designed to handle large amounts of data across many commodity servers, providing high availability with no single point of failure. Cassandra offers robust support for clusters spanning multiple datacenters, with asynchronous masterless replication allowing low latency operations for all clients. Other similar systems include MongoDB [Banker, 2011], HBase [George, 2011] etc.

Installing the correct version of cassandra which has this bug as well as it's dependencies is a little tricky. The re-compilation of the version which has the bug is significantly difficult as some of the dependency libraries are no longer available using simply their Apache IVY build files. We provide these libraries as a part of our package in github project. We also provide a python script for the cassandra client to trigger the bug conditions. We use the standard python cassandra client for our testing.

#### 4.2.5 HDFS

The Hadoop distributed file system (HDFS) [Borthakur, 2008] is a distributed, scalable, and portable file system written in Java for the Hadoop framework. A Hadoop cluster has nominally a single namenode plus a cluster of datanodes, although redundancy options are available for the namenode due to its criticality. Each datanode serves up blocks of data over the network using a block protocol specific to HDFS. The file system uses TCP/IP sockets for communication. Clients use remote procedure call (RPC) to communicate between each other. HDFS stores large files (typically in the range of gigabytes to terabytes[64]) across multiple machines. It achieves reliability by replicating the data across multiple hosts. Other similar systems include Ceph [Weil et al., 2006], Lustre [Yu et al., 2007].

In our implementation we use HDFS binary client which comes pre-packaged with Hadoop. We deployed a two node cluster with one master and and two slaves. The master as primary name-node, and one of the slaves as the secondary name-node.

# 4.3 Case Studies

# 4.3.1 Semantic Bugs

The majority of the bugs found in production SOA systems can be categorized as semantic bugs. These bugs often happen because an edge condition was not checked during the development stage or there was a logical error in the algorithm etc. Many such errors result in an unexpected output or possibly can crash the system. We recreated 4 real-world production bugs from Redis [Carlson, 2013] queuing system, and Cassandra [Lakshman and Malik, 2010] a NoSQL database.

#### 4.3.1.1 Redis #761

In this subsection we describe the Redis #761 semantic bug

#### Cause of the error:

The Redis #761 is an integer overflow error. This error is triggered, when the client tries to insert and store a very large number. This leads to an unmanaged exception, which crashes the production system. Integer overflow, is a common error in several applications. We classify this as a semantic bug, which could have been fixed with an error checking condition for large integers.

# **Steps for reproduction:**

- 1. Start a redis service with log level set to verbose. Setting loglevel to verbose ensures that we can view whatever is going on inside the service. This is our *production container*.
- Create a live clone of the service mapped to a parallel *debug container* which will be used to visualize debugging
- 3. Start cloning the incoming traffic to both the *production container* and the *debug container* asynchronously using *Parikshan*'s network duplicator
- 4. Send the following request through the redis client:

zinterstore out 9223372036854775807 zset zset2

# CHAPTER 4. IS NETWORK REPLAY ENOUGH?

This tries to set the variable to the integer in the request, and leads to an integer overflow error. The integer overflow error is simultaneously triggered both in the production and the debug containers. Since this is a crashing bug, both the production and debug containers crash once the bug is triggered.

# How to debug with Parikshan

Debugging such a bug could be done by having recording or logging turned on for record and replay infrastructures in the debug container before the bug happened (or at all times). This debugging scenario is described further in Staged Record and Replay (see section 6.4.3). This would remove any instrumentation overhead from the production container, and the bug would be triggered both in the debug and production container leading to a crash. Replaying the recorded logs will significantly reduce the amount of time to fix this bug.

# Advantage

The key advantage here is that the instrumentation overhead of record-and-replay can be avoided using staged recording.

#### Alternative mechanisms without Parikshan

Without *Parikshan*, the bug could be debugged using a record-replay on the production system itself, which would add overhead and impact user-experience (depends on instrumentation overhead). Alternatively, debuggers could find the root-cause by analyzing the integer overflow exception to find the root-cause of the bug, which along with trial and error could potentially help in fixing the error.

#### 4.3.1.2 Redis #487

In this subsection we describe the Redis #487 semantic bug

#### Cause of the error:

Redis #487 is a bug reported by the user where expired keys were still being retained in Redis, despite them being deleted by the user. The error is a semantic bug because of an unchecked edge condition. While this error does not lead to any exception or any error report in application logs, it gives the user a wrong output. In the case of such logical errors, the application keeps processing, but the internal state can stay incorrect. The bug impacts only clients who set keys, and then expire them.

# **Steps for reproduction:**

- 1. Start a redis service with log level set to verbose. Setting loglevel to verbose ensures that we can view whatever is going on inside the service. This is our *production container*.
- 2. Create a live clone of the service mapped to a parallel *debug container* which will be used to visualize debugging
- 3. Start cloning the incoming traffic to both the *production container* and the *debug container* asynchronously using *Parikshan*'s network duplicator
- 4. flush all keys using flushall command
- 5. set multiple keys using set key value command
- 6. expire a key from one of them using expire s 5 command
- 7. run the keys \* command. This will list keys which should have expired

At the end it can be seen that the expired keys can be listed and accessed in both the production and debug container. This is a persistent error, which does not impact most other aspects of the service. The debug container can be used to look at the transactional logs, and have further instrumentation to understand the root cause of the error.

# How to debug with Parikshan

Redis #487 can be debugged using *Parikshan*, by either using a proactive staged record and replay, where recording has already been turned on for the container. Alternatively, *Parikshan* can also be useful for a post-facto analysis of the bug (analyzing the bug in debug container after it has been triggered). Since the machine is still running but not crashed yet, a debugger could reason about the machine by running more flush/expire key queries (they do not need to be queries being sent by the user), and instrument and get the path of execution in the codebase. This can help quickly isolate the error. Since the running state has been "cloned", and the bug itself is persistent it gives a quick mechanism to debug the error.

# Advantage

For proactive approach, *Parikshan* helps to avoid instrumentation overhead imposed by monitoring for a record-replay system. On the other hand for post-facto approach, the main advantage of *Parikshan* is that it gives a quick debug environment which clones the original system state.

#### Alternative mechanisms without Parikshan

Under normal circumstances the user would have to re-create the application state in a test-environment where this bug could be re-created based on transaction logs (or better yet, a snapshot of the VM could be taken and re-started offline in a way similar to live cloning). The disadvantage would be that there would be valuable time lost in re-creating this environment, a feature automated in *Parikshan*.

#### 4.3.1.3 Cassandra #5225

In this subsection we describe the Cassandra #5225 semantic bug

#### Cause of the error:

This error happens when a user requests columns from an extremely wide row. The output of the query, has missing columns when requesting specific columns. The data is still in the table, just that it might not be returned to the user. Taking closer look, Cassandra is reading from the wrong column index. A problem was found with the index checking algorithm, whereby the order in which data was being read to be indexed had some unhandled edge cases

#### **Steps for reproduction:**

- 1. Start a cassandra service in the production container
- 2. Use *Parikshan*'s live cloning facility to create a clone of cassandra in the debug-container.
- 3. Connect to cassandra using a python client
- 4. Insert a large number of columns into cassandra (so that it is a wide row). For our testing we used pycassa python cassandra client. The following code shows column insertion.

if need\_to\_populate:

```
print "inserting ..."
for i in range(100000):
    cols = dict((str(i * 100 + j), 'value%d' % (i * 100 + j)) for
        j in range(100))
    CF1.insert('key', cols)
    if i % 1000 == 0:
        print "%d%%" % int(100 * float(i) / 100000)
```

5. Fetch the columns in a portion of ranges. The following is an example code

```
for i in range(1000):
    cols = [str(randint(0, 99999)) for i in range(3)]
    expected = len ( set( cols ) )
    results = CF1.get('key', cols)
    if len(results) != expected:
        print "Requested %s, only got %s" % (cols, results.keys())
```

6. At the end of this test case you can observe that some columns were dropped in the response to the client.

#### How to debug with Parikshan

This is a tricky bug to re-create as the bug is triggered by an edge condition when a large number of columns are inserted. The error can be ideally found by doing post-facto analysis of the live clone by first capturing incoming requests, and their responses in the debug container once the error has been reported. An initial understanding of the kind of requests which are failing, can lead to debuggers issuing their own requests, and tracing the execution through the application (using a debugger, or heavy instrumentation). This will help localize the bug.

#### Advantage

Similar to previous bugs, post-facto analysis can be easily done by re-creating the state of the machine and tracing incoming requests to see which kind of requests are failing. The debug container also provides a safe environment to debug (execute requests etc) to find execution traces and localize the problem.

#### Alternative mechanisms without Parikshan

Since this bug is dependent on the system state it's difficult to know what led to certain queries failing. Alternative mechanisms would require taking a snapshot, and then running queries which were reported to have failed.

#### 4.3.1.4 Cassandra #1837

In this subsection we describe the Cassandra #1837 semantic bug

#### **Cause of the error:**

The main symptom of this error was that deleted columns become available again after doing a flush. With some domain knowledge, a developer found the error. This happens because of a bug in the way deleted rows are not properly interpreted once they leave the memory table (*memtable*). Hence, the flush operation does not correctly delete the data. Thus querying for the data after the operation continues to shows content even after deletion.

#### **Steps for reproduction:**

- 1. Start a cassandra service in the production container
- 2. Use Parikshan's live cloning facility to create a clone of cassandra in the debug-container.
- 3. Using cassandra's command line client, insert columns into cassandra without flushing
- 4. delete the inserted column
- 5. flush the columns so that the deletion should be committed
- 6. query for the columns in the table
- 7. observe that the columns have not been deleted and are retained.

Once again we have provide dockerized containers for Cassandra, as well as execution scripts for the client.

# How to debug with Parikshan

Similar to previous semantic bugs, staged record-and-replay or a post-facto analysis can be used to find out the root-cause. One of the advantages of this bug is that once the system state is reached all future flush requests result in the same behavior. Hence, an execution trace on subsequent flush queries executed in the debug container can help in finding the root-cause (i.e. that the delete query has not properly marked the columns for deletion).

# Advantage

Post-facto analysis can be easily done by re-creating the state of the machine and tracing incoming requests to see which kind of requests are failing. The debug container also provides a safe environment to debug (execute requests etc) to find execution traces and localize the problem.

#### Alternative mechanisms without Parikshan

Alternative mechanisms would require either a record-replay system, or taking a snapshot, and then running queries which were reported to have failed.

#### **4.3.1.5** Summary

Broadly, the major advantage that *Parikshan* provides in most semantic bugs is two-fold:

- Firstly it provides a mechanism to do staged-record and replay thereby removing the overhead of a normal record-replay system from the production environment.
- For post-facto analysis (starting the debug container after the bug was observed), it allows the debugger
  to observe incoming requests, dig deeper into the system state and run execution trace/ system debugger
  on suspect queries. This adhoc trial and error process may help in localizing the root cause much faster.

It can be argued that the advantage in some sense is limited in semantic bugs, as staged record-replay has a cost of an extra machine (as well as potentially re-cloning).

#### 4.3.2 Performance Bugs

These bugs do not lead to crashes but cause significant impact to user satisfaction. A casestudy [Jin *et al.*, 2012] showed that a large percentage of real-world performance bugs can be attributed to uncoordinated

functions, executing functions that can be skipped, and inefficient synchronization among threads (for example locks held for too long etc.). Typically, such bugs can be caught by function level execution tracing and tracking the time taken in each execution function. Another key insight provided in [Jin *et al.*, 2012] was that two-thirds of the bugs manifested themselves when special input conditions were met, or execution was done at scale. Hence, it is difficult to capture these bugs with traditional offline white-box testing mechanisms.

# 4.3.2.1 MySQL #26527

In this subsection we describe the MySQL #26527 performance bug

#### Cause of the error:

This error has to do with a caching problem for large inserts where large amount of data in a partitioned table. It was reported that inserting data with LOAD DATA INFILE is very slow with partitioned table and sometimes crawls to a stop. The reason behind the error was found to be that MySQL uses a handler function to prepare caches for large inserts. As high availability partitioner didn't allow these caches for underlaying tables, the inserts were much slower.

#### **Steps for reproduction:**

- 1. Start an instance of the MySQL server in the production container
- 2. Using *Parikshan*'s live cloning capability create a clone of the *production container*. This is our *debug container*
- 3. Start network duplicator to duplicate network traffic to both the production and debug containers
- 4. connect to the production container using mysqlclient
- 5. using *mysql-client* run the following query

```
CREATE TABLE t1 (

f1 int(10) unsigned NOT NULL DEFAULT '0',

f2 int(10) unsigned DEFAULT NULL,

f3 char(33) CHARACTER SET latin1 NOT NULL DEFAULT '',

f4 char(15) DEFAULT NULL,
```

```
f5 datetime NOT NULL DEFAULT '0000-00-00 00:00:00',
f6 char(40) CHARACTER SET latin1 DEFAULT NULL,
f7 text CHARACTER SET latin1,
KEY f1_idx (f1),
KEY f5_idx (f5)
) ENGINE=MyISAM DEFAULT CHARSET=utf8;
```

6. Inserting 64 GB of data takes more than 1 day with this setup. This can be observed with both production and debug containers running in sync, hence the slow performance can be also monitored in the debug container.

# How to debug with Parikshan

While technically, this is a performance bug, MySQL bug #26527 happens for an edge condition where a large amount of data is being uploaded to the database. This is an unusual query and the future queries in the system are unlikely to be impacted by this particular bug. Since only edge cases are impacted, *Parikshan*'s main advantage would be in providing either a staged record-replay or a post-facto analysis of the system state, where the problem query can be re-run (given that the debugger has some idea of under what circumstances the slow-down was observed).

# **Advantage**

The major advantage in this scenario is that *Parikshan* can provide a safe debugging environment for performance profiling of queries or alternatively a staged record-replay with no instrumentation overhead on production.

#### Alternative mechanisms without Parikshan

Since the bug is quite difficult to re-create unless a record replay system has been running, this bug is likely to be debugged based on trial and error, and using user bug reports as the initial guide.

#### 4.3.2.2 MySQL #49491

In this subsection we describe the MySQL #49491 performance bug

# **Cause of the error:**

It was reported that the calculation of MD5 and SHA1 hash values using the built-in MySQL functions does not seem to be as efficient, and takes too long. There seem to be two factors that determine the performance of the hash generation:

- computation of the actual hash value (binary value)
- conversion of the binary value into a string field

The run time of the hash computation depends on the length of the input string whereas the overhead of the binary-to-string conversion can be considered as a fixed constant as it will always operate on hash values of 16 (MD5) or 20 (SHA1) bytes length. The impact of the binary-to-string conversion will become more visible with shorter input strings than with long input strings. For short input strings it seems that more time is spent in the binary-to-string conversion than in the actual hash computation part. <sup>1</sup>

#### **Steps for reproduction:**

- 1. Start an instance of the MySQL server in the production container
- 2. Using *Parikshan*'s live cloning capability create a clone of the *production container*. This is our *debug container*
- 3. Start network duplicator to duplicate network traffic to both the production and debug containers
- 4. connect to the production container using mysqlclient
- 5. Run a select query from the client on the users database:

```
select count(\*) from (select md5(firstname) from users) sub limit
1G
```

6. The time observed for this query is reported as a performance bug by the reporter. This can be viewed both in the production container and the debug container

<sup>&</sup>lt;sup>1</sup>A patch provided by a developer improved the performance by an order of magnitude. However for the purposes of our discussion, we have limited ourselves to bug-recreation

# How to debug with Parikshan

*Parikshan* is significantly helpful in debugging this bug. Since the bug is a persistent performance problem, *Parikshan*'s debug container can be used to do performance profiling and to find which queries are problematic. A significant percentage of the incoming user-input could potentially be impacted by the hash computation, thereby impacting performance. Performance profiles at functional granularity in a post-facto analysis can significantly reduce the amount of effort spent in debugging this error.

#### Advantage

Post-facto analysis in such performance bugs which are persistent and impact a significant percentage of incoming queries are easily debugged using performance profiling.

#### Alternative mechanisms without Parikshan

Without *Parikshan* the debugger is limited to use bug reports to recreate the bug in an offline environment (this could be tricky). Alternatively performance profiling could be turned on in the production container to capture the root-cause which would impact application performance.

# 4.3.2.3 MySQL #15811

In this subsection we describe the MySQL #15811 performance bug

#### Cause of the error:

For one of the bugs in MySQL #15811, it was reported that some of the user requests which were dealing with complex scripts (Chinese, Japanese), were running significantly slower than others. To evaluate *Parikshan*, we re-created a two-tier client-server setup with the server (container) running a buggy MySQL server and sent queries to the production container with complex scripts (Chinese). These queries were asynchronously replicated, in the debug container. To further investigate the bug-diagnosis process, we also turned on execution tracing in the debug container using SystemTap [Prasad *et al.*, 2005]. This gives us the added advantage, of being able to profile and identify the functions responsible for the slow-down, without the tracing having any impact on production.

## **Steps for reproduction:**

- 1. Start an instance of the MySQL server in the production container
- 2. Using *Parikshan*'s live cloning capability create a clone of the *production container*. This is our *debug container*
- 3. Start network duplicator to duplicate network traffic to both the production and debug containers
- 4. connect to the production container using mysqlclient
- 5. Create a table with default charset as latin1:

```
create table t1(c1 char(10)) engine=myisam default
    charset=latin1;
```

6. Repeat the following line several times to generate a large dataset

```
insert into t1 select * from t1;
```

- 7. Now create a mysqldump of the table
- 8. Load this table back again, and observe a significant slow response for large table insert requests.

  This is magnified several times when using complex scripts

# How to debug with Parikshan

This is a persistent stateless bug, similar to the bug shown earlier MySQL#15811 and impacts a significant percentage of queries. Based on user bug reports it can be observed that only queries of complex character sets have a slowdown. In a post-facto analysis of the bug, execution traces (function level profiling) of mysql for incoming queries can help in localizing the error to the root-cause function.

#### Advantage

*Parikshan* provides a significant advantage in quickly resolving and finding the root-cause of the error by providing an easy and quick cloned debug environment where incoming queries can be observed.

#### Alternative mechanisms without Parikshan

Without *Parikshan* the debugger would have to record incoming queries and have instrumentation turned on in the production container adding an unnecessary overhead. Alternatively, the debugger would have to use a trial and error to recreate the problem in an offline debug environment based on user-bug reports.

# **4.3.2.4** Summary

In summary for performance bugs *Parikshan* can be immensely useful especially in the sub-categories of performance bugs which are persistent in nature (i.e. keep impacting future queries), and a significant percentage of the incoming queries are likely to be impacted. In this scenario, the debugger can look into the root-cause by doing function level profiling or execution tracing and find the root-cause. This will be a post-facto analysis, and will potentially be much faster than creating a debug environment where the bug is re-created.

#### 4.3.3 Resource Leaks

Resource leaks can be either memory leak or un-necessary zombie processes. Memory leaks are common errors in service-oriented systems, especially in C/C++ based applications which allow low-level memory management by users. These leaks build up over time and can cause slowdowns because of resource shortage, or crash the system. Debugging leaks can be done either using systematic debugging tools like Valgrind, which use shadow memory to track all objects, or memory profiling tools like VisualVM, mTrace, or PIN, which track allocations, de-allocations, and heap size. Although Valgrind is more complete, it has a very high overhead and needs to capture the execution from the beginning to the end (i.e., needs application restart). On the other hand, profiling tools are much lighter and can be dynamically patched to a running process.

#### 4.3.3.1 Redis #417

In this subsection we describe the Redis #417 resource leak bug

## Cause of the error:

It was reported that when two or more databases are replicated, and atleast one of them is >=db10, a resource leak was being observed. This was because the replication feed for the slaves created static

connection objects which are allocated and freed when replication is being done from db (0-9). However, for database ID values greater than 10, the objects are dynamically created and never freed. This was leaving stale memory and leading to a memory leak in redis. Although the bug is visible in the verbose logs, it is difficult to pick out the root-cause of the bug.

#### **Steps for reproduction:**

- 1. Start a redis service with log level set to verbose. Setting loglevel to verbose ensures that we can view whatever is going on inside the service. This is our *production container*.
- 2. Also start a slave along with the master for a two node redis deployment
- 3. Create a live clone of the service mapped to a parallel *debug container* which will be used to visualize debugging
- 4. Start cloning the incoming traffic to both the *production container* and the *debug container* asynchronously using *Parikshan*'s network duplicator
- 5. Execute the following commands concurrently from the redis-client

```
redis-cli -r 1000000 set foo bar
redis-cli -n 15 -r 1000000 set foo bar
```

6. After the two sets, check the master *debug container*, you can observe the tremendous increase of memory usage - this shows the memory leak.

# How to debug with Parikshan

This is a two-node setup where we run the *production container* with a slave for replication, and a memory profile of the system shows a memory leak. The bug happens in a particular state of the machine when the redis database has is doing replication. Given that we already have the state of the database where the bug is happening, in a post-facto analysis the resource leak can be observed in a memory profile and an execution trace can help localize the error.

#### Advantage

One of the major advantages of *Parikshan* in this scenario is that it can replicate part of a two node cluster, without having to create a distributed test bed. Secondly since the bug is a slow memory leak, it will not

lead to an immediate out-of-memory error. This allows the debugger to use *Parikshan* after the bug was triggered/reported, and find the root-cause using execution tracing or memory profiling of functions in the *debug container*.

The overhead of memory profiling could potentially be high, but since the bug impacts most incoming requests, overflowing the debug window should not be a problem as long as we can capture some representative execution traces.

#### Alternative mechanisms without Parikshan

In an alternative scenario, a debugger would have to create a distributed environment and use trial-anderror based on user bug reports to localize the error.

#### 4.3.3.2 Redis #614

In this subsection we describe the Redis #614 resource leak bug

#### Cause of the error:

The debugger reported replication bug while attempting to use Redis as a reliable queue with a Lua script pushing multiple elements onto the queue. It appears the wrong number of RPOP operations are sent to the slave instance, resulting in the queue on the slave growing unbounded, out of sync with master.

# **Steps for reproduction:**

- 1. Start a redis service with log level set to verbose. Setting loglevel to verbose ensures that we can view whatever is going on inside the service. This is our *production container*.
- 2. Also start a slave along with the master for a two node redis deployment
- 3. Create a live clone of the service mapped to a parallel *debug container* which will be used to visualize debugging

- 4. Start cloning the incoming traffic to both the *production container* and the *debug container* asynchronously using *Parikshan*'s network duplicator
- 5. Send data via the producer, the following ruby code is an example

```
def run
  puts "Starting producer"
  loop do
     puts "Inserting 4 elements..."
     @redis.eval(@script, :keys => ['queue'])
     sleep 1
  end
end
```

6. Data is consumed via a consumer, the following ruby code is an example

```
def run
  puts "Starting consumer #{@worker_id}"
  @redis.del(@worker_id)
  loop do
      element = @redis.brpoplpush('queue', @worker_id)
      puts "Got element: #{element}"
      @redis.lrem(@worker_id, 0, element)
  end
end
```

7. The verbose log in both the *production container* and the *debug container* shows an increasing memory footprint

```
[3672] 01 Sep 21:39:59.596 - 1 clients connected (0 slaves),
557152 bytes in use
[3672] 01 Sep 21:40:04.642 - DB 8: 1 keys (0 volatile) in 4 slots
HT.
[3672] 01 Sep 21:40:04.642 - 1 clients connected (0 slaves),
557312 bytes in use
[3672] 01 Sep 21:40:09.687 - DB 8: 1 keys (0 volatile) in 4 slots
```

```
HT.
[3672] 01 Sep 21:40:09.687 - 1 clients connected (0 slaves),
557472 bytes in use
```

#### How to debug with Parikshan

Debugging this particular bug will require to create a clone of both the production and the debug container (simply cloning the production container may be enough as well), and looking at a growing memory profile in isolation. This bug is a slow growing memory leak that happens because of a bug in the blocking queue which is a part of the replication logic. Any update operations in the master container will lead to the bug being triggered and memory profile increasing in the master. Once the bug is reported the debugger can generate the cloned environment, and do execution tracing of incoming requests. This will help the debugger localize the issue in the function profile.

# Advantage

The advantage in debugging this bug with *Parikshan* is that it provides the debugger a fast mechanism to localize the error.

# Alternative mechanisms without Parikshan

Without *Parikshan* debuggers need to look up the bug reports, and try to recreate the error. This would be a trial and error mechanism, which could take considerably longer than localizing it with *Parikshan*.

#### **4.3.3.3** Summary

Similar to performance bugs, *Parikshan* provides a significant advantage in resolving resource leaks especially slowly growing resource leaks. Debuggers can look at function level profile, and execution traces to localize the error. Furthermore, a debugger like gdb can be attached to do a step by step execution to find the error interactively.

# 4.3.4 Concurrency Bugs

One of the most subtle bugs in production systems are caused due to concurrency errors. These bugs are hard to reproduce, as they are non-deterministic, and may or may not happen in a given execution. Unfortunately,

*Parikshan* cannot guarantee that if a buggy execution is triggered in the production container, an identical execution will trigger the same error in the debug container. However, given that the debug container is a live-clone of the production container, and that it replicates the state of the production container entirely, we believe that the chances of the bug also being triggered in the debug container are quite high. Additionally, the debug container is a useful tracing utility to track thread lock and unlock sequences, to get an idea of the concurrency bug. The bugs here are taken from the bugbench database [Lu *et al.*, 2005]

#### 4.3.4.1 Apache #25520

In this subsection we describe the Apache #25520 concurrency bug

#### Cause of the error:

It was reported that when logs are configured to have buffering turned on, the log lines show up as corrupted, when serving at a very high volume using the worker mpm. The problem appears to be that the per-child buffer management is not thread-safe. There is nothing to prevent memcopy operations in buffered log writers by different threads from overlapping.

# **Steps for reproduction:**

- 1. Install an httpd service in the production container (install it with configuration *-with-mpm=worker* this will set apache in multi-thread instead of multi-process mode).
- 2. Configure httpd with conf/httpd.conf having:

BufferdLogs on

and subsequently start the httpd service in the production container

- 3. Create a live clone of the service mapped to a parallel *debug container* which will be used to visualize debugging
- 4. Start cloning the incoming traffic to both the *production container* and the *debug container* asynchronously using *Parikshan*'s network duplicator
- 5. Send concurrent requests from the client as follows:

```
./httperf --server=<your-httpd-server-name>
--uri=/index.html.cz.iso8859-2 --num-conns=100 --num-calls=100
./httperf --server=<your-httpd-server-name> --uri=/index.html.en
--num-conns=100 --num-calls=100
```

6. If this bug manifests itself, it can be seen in the *access logs*. Access logs get corrupted, and multiple logs are thrown out in the same line or they overwrite each other making no semantic sense and having bad formatting. In our experiments, we were able to see the anomaly in both *production container* and *debug container* simultaneously most of the time.

It should be noted that in this bug, it is not important that the same order should trigger this datarace condition. Simply the presence of a datarace(visible through log corruption) is enough to indicate the error, and can be a starting point for the debugger in the *debug container*. This is a bug that is persistent in the system and does not cause a crash.

#### 4.3.4.2 Apache #21287

In this subsection we describe the Apache #21287 concurrency bug

#### Cause of the error:

It was reported that there are no mutex lock protection in a reference pointer cleanup operation. This leads to an atomicity violation which can cause a dangling pointer and lead to an apache crash.

#### **Steps for reproduction:**

- 1. Install an httpd service in the production container with the following options (mpm-worker, enabled caching, enabled mem caching)
- 2. Configure and install php service with your httpd server in the production container
- 3. Create a live clone of the service mapped to a parallel *debug container* which will be used to visualize debugging

- 4. Start cloning the incoming traffic to both the *production container* and the *debug container* asynchronously using *Parikshan*'s network duplicator
- 5. Run multiple httperf commands concurrently in the client

```
./httperf --server=<your-httpd-server-name>
    --uri=/pippo.php?variable=1111 --num-conns=1000
    --num-calls=1000
```

6. If the bug manifests, you will observe a crash within 10 seconds of sending the message. In our experiments we were able to observe this bug in multiple execution in both *production container* and *debug container* simultaneously.

# 4.3.4.3 MySQL #644

In this subsection we describe the MySQL #644 concurrency bug

# Cause of the error:

This bug is caused by one thread's write-read access pair interleaved by another thread's write access. As a result, the read access mistakenly gets an wrong value and leads to program misbehavior. We used a sqlreplay utility provided in bugbench to recreate this bug. It eventually leads to a system crash

#### **Steps for reproduction:**

- 1. Start an instance of the MySQL server in the production container
- 2. Using *Parikshan*'s live cloning capability create a clone of the *production container*. This is our *debug container*
- 3. Start network duplicator to duplicate network traffic to both the production and debug containers
- 4. connect to the production container using runtran provided in the bugbench database

```
./runtran --repeat --seed 65323445 --database test --trace
   populate_db.txt --monitor pinot --thread 9 --host localhost 30
360 1 results
```

5. If the error happens it leads to a system crash

#### 4.3.4.4 MySQL #169

In this subsection we describe the MySQL #169 concurrency bug

#### Cause of the error:

It was reported that the Writing to binlog was not a transactional operation and there was a data-race. This leads to binlog showing that operations happen in a different order than how they were actually executed **Steps for reproduction:** 

- 1. Start an instance of the MySQL server in the production container
- 2. Using *Parikshan*'s live cloning capability create a clone of the *production container*. This is our *debug container*
- 3. Start network duplicator to duplicate network traffic to both the production and debug containers
- 4. connect to the production container using mysqlclient suppose we have a table named 'b' with schema: (id int) in database 'test'. Run the following requests:

```
./mysql -u root -D test -e 'delete from b' &
./mysql -u root -D test -e 'insert into b values (1)' &
```

5. You will see detection log entry and the insert log entry is out of order in the binlog index.

#### 4.3.4.5 MySQL #791

In this subsection we describe the MySQL #791 concurrency bug

#### Cause of the error:

This bug is caused by one thread's write-write access pair interleaved by another thread's read access. As a result, the read access mistakenly gets an intermediate value and leads to program misbehavior.

# **Steps for reproduction:**

- 1. Start an instance of the MySQL server in the production container
- 2. Using *Parikshan*'s live cloning capability create a clone of the *production container*. This is our *debug container*
- 3. Start network duplicator to duplicate network traffic to both the production and debug containers
- 4. connect to the production container using mysqlclient

```
./mysql -u root -e 'flush logs';
./mysql -u root -D test -e 'insert into atab values(11)';
```

If the bug is triggered you will observe that the insert is NOT recorded in mysql bin log.

How to debug concurrency bugs with *Parikshan* Concurrency bugs are non-deterministic in nature, hence *Parikshan* cannot guarantee that if a bug is observed in the production system it will be observed in the replica (or vice-versa). A way to overcome this is to use a staged record-replay mechanism (described in further detail in section 6.4.3). Once a bug has been reported the staged recording can be replayed and several third-party tools can be used to check through all possible thread interleavings in order to search for the bug.

"Search" through thread interleavings during replay phase to find the correct thread schedule which triggered the concurrency bug is a common technique used by existing replay tools. In one of our previous papers [Ganai *et al.*, 2011] we have used DPOR (dynamic partial order reduction) to search through possible interleavings in TCP communication syscall records. Please see section 6.4.3 for more details regarding staged record replay.

#### 4.3.5 Configuration Bugs

Configuration errors are usually caused by wrongly configured parameters, i.e., they are not bugs in the application, but bugs in the input (configuration). These bugs usually get triggered at scale or for certain edge cases, making them extremely difficult to catch.

#### 4.3.5.1 Redis #957

In this subsection we describe the Redis #957 configuration bug

# **Cause of the error:**

A user reported an error, which eventually turned out to be misconfiguration error on his part. The client in Redis is scheduled to be closed ASAP for overcoming of output buffer limits in the masters log file. Essentially, it happens the DB is configured to be larger than the client-output-buffer-limit. The connection with the slave times out and it's unable to sync because of the large data. While the bug is partially a semantic bug, as it could potentially have checks and balances in the code. The root cause itself is a lower output buffer limit. Once again, it can be easily observed in our debug-containers that the slave is not synced, and can be investigated further by the debugger.

# **Steps for reproduction:**

- 1. Start a redis service with log level set to verbose. Setting loglevel to verbose ensures that we can view whatever is going on inside the service. This is our *production container*.
- 2. configure redis using:

```
client-output-buffer-limit slave 256mb 64mb 60
```

- 3. Create a live clone of the service mapped to a parallel *debug container* which will be used to visualize debugging
- 4. Start cloning the incoming traffic to both the *production container* and the *debug container* asynchronously using *Parikshan*'s network duplicator
- 5. Load a very large DB into master

You will observe that the connection to the slave is lost on syncing

# How to debug with Parikshan

For the configuration error described above *Parikshan* can only be useful if used for staged record-replay before the bug is triggered on the production container. The main reason for this is that once the bug is itself triggered the connection to the slave is lost, and it's a fatal error - i.e. future progress may be halted.

#### Advantage

Using staged record-replay may assist in localizing the cause of the error, and at the same time there will be no overhead on the production service.

#### Alternative mechanisms without Parikshan

Potentially, record-replay infrastructures could be used to catch the execution trace of the bug, and replay it offline. When replaying the error causing execution trace, the debugger can look into function level profiles and see where the crash is happening. Capturing execution traces will add an overhead on the production service which can be avoided via *Parikshan*.

#### 4.3.5.2 HDFS #1904

In this subsection we describe the HDFS #1904 configuration bug

#### Cause of the error:

This is sort of a semantic and configuration bug both. It was reported that HDFS crashes if a mkdir command is given through the client in a non-existent folder.

# **Steps for reproduction:**

- Install hadoop and configure secondary namenode with fs.checkpoint.period set to a small value (eg 3 seconds)
- 2. Format filesystem and start HDFS
- 3. Create a live clone of the service mapped to a parallel *debug container* which will be used to visualize debugging
- 4. Start cloning the incoming traffic to both the *production container* and the *debug container* asynchronously using *Parikshan*'s network duplicator
- 5. Run the following command through the client

```
hadoop fs -mkdir /foo/bar;
sleep 5 ;
echo | hadoop fs -put - /foo/bar/baz
```

Secondary Name Node will crash with the following trace on the next checkpoint. The primary NN also crashes on next restart

```
ERROR namenode. Secondary Name Node: Throwable Exception in doCheckpoint:

ERROR namenode. Secondary Name Node: java.lang. Null Pointer Exception: Panic:

parent does not exist
```

# How to debug with Parikshan

While *Parikshan* could be useful for this bug, however this configuration bug happens right at the startup for simple makefile/makedir commands, following up with a crash of the system. A staged record-replay on *Parikshan* can help to recreate the namenode and capture the error offline.

#### Alternative mechanisms without Parikshan

Simply getting the configuration and recreating the debug environment will easily allow the debugger to understand the bug.

## 4.3.5.3 **Summary**

*Parikshan* can be useful for configuration bugs depending on the nature of the bug. However, alternate mechanisms apart from *Parikshan* where the bug is simply triggered by re-using the same configuration file might also help localize the bug as well thereby reducing the advantage of livedebugging.

# 4.4 A survey of real-world bugs

| Category      | Apache | MySQL | HDFS |
|---------------|--------|-------|------|
| Performance   | 3      | 10    | 6    |
| Semantic      | 37     | 73    | 63   |
| Concurrency   | 3      | 7     | 6    |
| Resource Leak | 5      | 6     | 1    |
| Total         | 48     | 96    | 76   |

Table 4.2: Survey and classification of bugs

In the last section we have presented 16 concrete bugs as case-studies for Parikshan, which demonstrate

how *Parikshan* can be used in various circumstances. In order to further understand *Parikshan*'s applicability for bugs found in Service Oriented Architecture, we did a survey of bug reports from three well known SOA applications - Apache, MySQL and HDFS.

Since all three applications are open-source softwares, the bug reports are done by system administrators facing problems and reporting them to bug tracking repositories maintained by each of the applications. Typically bug reports contain a brief descriptions of the symptoms of the bug, a description of the system in which it has been installed (Linux version etc.), as well as the input required to re-create the bug. This follows a discussion using "comments" by both the bug reporter and developers of the application who try to re-create the bug or assist in some way by giving directions to resolve the bug. If the reported error requires a fix in the software a patch will be made and attached to the bug report.

**Bug Classifications**: We have classified these bugs into the following categories: Performance, Semantic, Concurrency, and Resource Leak based on the bug-report description, and the patch fix, to-do action item for the bug. Further sub-categorization of apache bugs has been explained in the appendix B.0.1, along with a list of all the apache bugs used for this survey, their ID, a summary description and categorization. In appendix B.0.2 we provide a detailed list of all mysql bugs, and a short table with further subcategorization of all the bugs used in this survey. Subcategories in the appendix include - Uncategorized, skipped bugs, Documentation, Feature Requests, Build Issues, Fault Tolerance, Recovery etc.

Classification Process and Bug Reports: At a high level, we have filtered out all bugs which belonged to non-production components - like documentation, installation failure, compilation failure. Then, we manually went through each of the bug-reports, filtering out the ones which were mislabeled or were reported based on code-analysis, or did not have a triggering test report (essentially we focused only on bugs that happened during production scenarios). Furthermore, any bug description which could not be clearly categorized was also filtered out.

To understand how bug reports are described, let us look at Apache bug 46268 report as an example. Figure 4.1 shows the bug description for bug report, and is divided in two different aspects: first meta data which explains the status of the bug, the specific component of the application that this bug appears in, the version and potentially the hardware or operating system on which the bug was observed.

The second part of the bug report (see figure 4.2) has a bug description and comment section. Here is the initial description by the user who observed the bug, and potentially ways to recreate the error and the symptoms of the bug. In this example the user explains that he had difficulty in making the regex library to

# Bug 46268 - Local back-reference (\1) in RewriteCond pattern does not work Status: RESOLVED FIXED Alias: None Product: Apache httpd-1.3 Component: mod\_rewrite (show other bugs) Version: 1.3.41 Hardware: All All Importance: P2 normal (vote) Target Milestone: -- Assignee: Apache HTTPD Bugs Mailing List URL: Keywords: Depends on:

Figure 4.1: Metadata description for a Apache semantic bug

**Blocks:** 

work, in later comments it was explained that this was indeed a bug in the packaging and a different library should have been used and was fixed in later versions. We have primarily manually looked into these bug descriptions to categorize whether this is a semantic, concurrency, performance, or resource leak bug. For cases where this information was not clear or properly explained we have skipped the bug entirely.

As another example, next we discuss a performance bug in mysql. Figure 4.3 shows the meta data information in the bug report. This gives the title of the bug, when the report was submitted, name of the reporter, severity, status and version of MySQL that this bug impacts. As can be seen from the meta-data itself, the severity is S5(Performance). Which itself indicates that the reporter believes this to be a performance bug (please note not all performance bugs are labelled so in the meta-data itself). Based on the subject it seems like there is a slow down related to memcached requests.

However, a more detailed explanation of the bug is provided in the bug description section (see figure 4.4) where the reporter describes the symptoms, and gives a step-by-step process on how to repeat the bug, along with a suggested fix. The bug is caused by repeating create and free calls for each request, which is expensive. Since mysql clients share transaction objects across multiple queries, the reporter believes this should be

```
Dmitry Koterov 2008-11-22 14:05:58 UTC
                                                                             Description
Here is an example:
RewriteCond a-a ^(a)-1
RewriteRule xxx /yyyyy [R]
Enter <a href="http://example.com/xxx">http://example.com/xxx</a> - you see than there is no redirect:
RewriteCond: input='a-a' pattern='^(a)-\1' => not-matched
I have dug the source code, but I cannot understand why bundled regex library
(src/regex) does not process \1 correctly. It is POSIX 1003.2 compatible, and I
tested \1 in Apache on FreeBSD and even Windows with no success. By the way, "egrep
'(a)-\1'" works fine in these OSes.
Also note the last message in the thread:
http://www.webmasterworld.com/forum92/3747.htm
P.S.
I am talking about Apache 1.3 which uses POSIX regex library (alpha3.4 release, Thu
Mar 17 23:17:18 EST 1994). In Apache 2.2 \1 works fine, because it uses PCRE. But -
is it a way to force \1 to work in 1.3?
```

Figure 4.2: Description for a Apache semantic bug based on user report and comments

| Bug #70172   | trx_create() and trx_free() are called at every memcached get request |                |                   |
|--------------|-----------------------------------------------------------------------|----------------|-------------------|
| Submitted:   | 28 Aug 2013 4:37                                                      | Modified:      | 29 Oct 2013 11:50 |
| Reporter:    | Yoshinori Matsunobu (OCA)                                             | Email Updates: | Subscribe         |
| Status:      | Closed                                                                | Impact on me:  | None Affects Me   |
| Category:    | MySQL Server: InnoDB storage engine                                   | Severity:      | S5 (Performance)  |
| Version:     | 5.6.13                                                                | OS:            | Any               |
| Assigned to: |                                                                       |                |                   |
| Tags:        | innodb_memcached_plugin                                               |                |                   |

Figure 4.3: Metadata for a performance bug in MySQL

supported in InnoDB -memcached plugin as well. A comparison between memchached-get vs select shows a bad performance overall from memcached. In the follow up comments it was shown that the request was accepted and the performance bug was fixed for this plugin.

As can be seen in the previous bug, it is possible to think of this bug as a feature request since the system is actually working. This is a subjective analysis and really depends on how you want to look at your bug classification. For our bug classification, we have classified performance improvements as performance bugs (as is reported in bugzilla), and semantic changes where a new feature is being suggested as a feature request instead of a semantic bug. All such feature requests have been filtered out and are not considered in this study.

In apache approximately, 38% of bugs were skipped, and about 14% could not be categorized. Around 8% were feature requests, and another 8% were bugs that actually required documentation updates. Approximately

#### [28 Aug 2013 4:37] Yoshinori Matsunobu Description: Whenever executing memcached get request to InnoDB-memcached plugin, trx\_create() and trx\_free() are called (per each request). This is very expensive and should be reused across multiple requests. MySQL clients share trx objects across multiple queries. I want this to be supported on InnoDB-memcached plugin, too. When I did micro-benchmarks between memcached-get vs select (running memcached-get from 100 remote clients vs running "select ... where id=x" from 100 remote clients), I got around -300,000 qps from select, but got only 100,000 qps from memcached. mysqld was CPU bound on the memcached benchmark, and almost all resources were spent for trx\_create() and trx\_free() (and lots of mutex 1. Run mysqld with innodb-memcached support. Attach by qdb and set breakpoints at trx create() and trx free(). 2. Connect via memcached protocol. Run some get commands to demo table like below. You'll be able to verify that trx\_create() and trx\_free() are called per each request. telnet 127.0.0.1 11211 get @@aaa.AA VALUE @@aaa.AA 8 12 HELLO, HELLO END get AA VALUE AA 8 12 HELLO, HELLO END get AA VALUE AA 8 12 HELLO, HELLO END get AA VALUE AA 8 12 HELLO, HELLO Suggested fix: Share trx objects across multiple requests.

Figure 4.4: Description for a performance bug

7% were related to build issues. In MySQL we selected 102 bugs from 450 bug cases about 60% of those which were discarded were not focused on the main component, and we took a random selection of bugs from the rest. In MySQL we found two new categories related to fault tolerance and replication (2% each).

One of the core-insights provided by this survey was that amongst the bugs falling into our 4 major categories most bugs (93%) triggered in production systems are deterministic in nature (everything but concurrency bugs), among which the most common ones are semantic bugs (80%). This is understandable, as they usually happen because of unexpected scenarios or edge cases, that were not thought of during testing. Recreation of these bugs depend only on the state of the machine, the running environment (other components connected when this bug was triggered), and network input requests, which trigger the bug scenario. *Parikshan* is a useful testing tool for testing these deterministic bugs in an exact clone of the production state, with replicated network input. The execution can then be traced at a much higher granularity than what would be allowed in production containers, to find the root cause of the bug.

On the other hand, concurrency errors, which are non-deterministic in nature make up for less than 7%

of the production bugs. Owing to non-determinism, it is possible that the same execution is not triggered. However concurrent points can still be monitored and a post-facto search of different executions can be done to find the bug [Flanagan and Godefroid, 2005; Thomson and Donaldson, 2015] to capture these non-deterministic errors. This process is further described in the section on staged record and replay (see section 6.4.3).

To answer **RQ3**, we found that almost 80% of bugs were semantic in nature, a significant percentage of these (approx 30-40%) were persistent bugs while less than 6% of the bugs are non-deterministic. About 13-14% of bugs are performance and resource-leak bugs, which are also generally persistent in the system.

# 4.5 Summary

In chapter 4 we demonstrated that network replay is enough to trigger real-world SOA bugs. We first presented 16 real-life bug cases from 5 different categories of bugs: *Semantic, Performance, Resource Leaks, Concurrency, and Configuration Bugs*. These bugs spanned several well known open-source softwares. For each of these bugs, we presented it's symptoms and how they were re-created using parikshan's network duplication. Further we also presented a survey of 220 bugs from 3 well known applications, where we manually classify the bugs in these systems to the above given categories. The bugs discussed in this chapter are a representative of real world bugs for SOA applications. Based on the sample of bugs and a study of similar bugs found from well known SOA applications, we believe that network duplication is enough to capture most bugs, and trigger them in *Parikshan*'s *debug container*. A significant percentage of both semantic and most performance bugs are persistent in nature, which make them easier to debug in the *debug container*. While in this chapter, we have primarily shown that real-world bugs can indeed be triggered in the *debug container*, the actual process of debugging of several of these bugs is discussed in further detail last chapter 6 of this thesis.

# **Chapter 5**

# **iProbe**

# 5.1 Introduction

As explained in section 1, our initial investigation towards low-overhead on-the-fly debugging involved investigating instrumentation strategies which would allow us to dynamically instrument the application, with the least possible overhead. Intuitively the least possible overhead of any instrumentation in an application is possible when it was already a part of the source-code, and not added as an after-thought when required for instrumentation. However, source-code level instrumentation is "always on" and has an overhead all the time on the application. Hence, our goal was to have a production system tracing tool with zero-overhead when it is not activated and the least possible overhead when it is activated (ideally source code level instrumentation should have the least overhead as it would not have any overhead inserted by the tool itself). At the same time, it should be flexible enough so as to meet versatile instrumentation needs at run-time for management tasks such as trouble-shooting or performance analysis.

Over the years researchers have proposed many tools to assist in application performance analytics [Luk et al., 2005; Stallman et al., 2002; McDougall et al., 2006; Prasad et al., 2005; Desnoyers and Dagenais, 2006; McGrath, 2009; Linux Manual Ptrace, ; Buck and Hollingsworth, 2000]. While these techniques provide flexibility, and deep granularity in instrumenting applications, they often trade in considerable complexity in system design, implementation and overhead to profile the application. For example, binary instrumentation tools like Intel's PIN Instrumentation tool [Luk et al., 2005], DynInst [Buck and Hollingsworth, 2000] and GNU debugger [Stallman et al., 2002] allow complete blackbox analysis and instrumentation but incur a heavy overhead, which is unacceptable in production systems. Inherently, these tools have been developed

#### CHAPTER 5. IPROBE

for the development environment, hence are not meant for a production system tracer. Production system tracers such as DTrace [McDougall et al., 2006] and SystemTap [Prasad et al., 2005] allow for low overhead kernel function tracing. These tools are optimized for inserting hooks in kernel function/system calls, and can monitor run-time application behavior over long time periods. However, they have limited instrumentation capabilities for user-space instrumentation, and incur a high overhead due to frequent kernel context-switches and complex trampoline mechanisms.

Software developers often utilize program print statements, write their own loggers, or use tools like log4j [Gupta, 2003] or log4c [Goater, 2015] to track the execution of their applications. Those manually instrumented probe points can easily be deployed without additional libraries or kernel support, and have a low overhead to run without impacting the application performance noticeably. However, they are inflexible and can only be turned on/off at compile-time or before starting the execution. Besides, usually only a small subset of functions is chosen to avoid larger overheads.

While the rest of the thesis talks about *Parikshan*, which decouples instrumentation from the production service, in this chapter, we will introduce *iProbe* our initial foray into developing a light-weight dynamic instrumentation tool. We evaluated iProbe on micro-benchmark and SPEC CPU 2006 benchmarks, where it showed an order of magnitude performance improvement in comparison to SystemTap [McGrath, 2009] and DynInst [Buck and Hollingsworth, 2000] in terms of tracing overhead and scalability. Additionally, the instrumented applications incur negligible overhead when iProbe is not activated.

The main idea in iProbe design is a two-stage process of run-time instrumentation called offline and and online stages, which avoids several complexities faced by current state-of-the-art mechanisms [McDougall et al., 2006; Prasad et al., 2005; Buck and Hollingsworth, 2000; Luk et al., 2005] such as instruction overwriting, complex trampoline mechanisms, and code segment memory allocation, kernel context switches etc. Most existing dynamic instrumentation mechanisms rely on a trampoline based design, and generally have to make several jumps to get to the instrumentation function as they not only do instrumentation but also simulate the instructions that have been overwritten. Additionally, they have frequent context-switches as they use kernel traps to capture instrumentation points, and execute the instrumentation. The performance penalty imposed by these designs are unacceptable in a production environment.

Our design avoids any transitions to the kernel which generally causes higher overheads, and is completely in user space. iProbe can be imagined as a framework which provides a seamless transition from an instrumented binary to a non-instrumented binary. We use a hybrid 2-step mechanism which offloads

dynamic instrumentation complexities to an offline development stage, thereby giving us a much better performance. The following are the 2 stages of iProbe:

- ColdPatch: We first prepare the target executable by introducing dummy instructions as "place-holders" for hooks during the development stage of the application. This can be done in 3 different ways: Primarily, we can leverage compiler based instrumentation to introduce our "place-holders". Secondly we can allow users to insert macros for calls to instrumentation functions which can be turned on and off at run-time. Lastly we can use static binary rewriter to insert place-holders in the binary without any recompilation. iProbe uses binary parsers to capture all place-holders in the development stage and generates a meta-data file with all possible probe points created in the binary.
- HotPatch: We then leverage these place-holders during the execution of the process to safely replace them with calls to our instrumentation functions during run-time. iProbe uses existing tools, ptrace [Linux Manual Ptrace, ], to modify the code segment of a running process, and does safety check to ensure correctness of the executing process. Using this approach in a systematic manner we reduce the overhead of iProbe while at the same time maintaining a relatively simple design.

In iProbe, we propose a new paradigm in development and packaging of applications, wherein developers can insert probe points in an application by using compiler flag options, and applying our ColdPatch. An iProbe-ready application can then be packaged along with the meta-data information and deployed in the production environment. iProbe has negligible effect on the application's performance when instrumentation is not activated, and low overhead when instrumentation is activated. We believe this is an useful feature as it requires minimal developer effort, and allows for low overhead production-stage tracing which can be switched on and off as required. This is desirable in long-running services for both debugging and profiling usages.

iProbe can be used **individually as a stand-alone tool for instrumentation purposes**, which can assist debuggers in capturing execution traces from production service oriented applications. Alternatively, it can also be used to **complement** *Parikshan* **in the** *debug container* to help us debug applications as a useful instrumentation utility. MySQL bug#15811 presented in section 4.3.2.3 is an example of a bug, debugged using iProbe in *Parikshan*'s *debug container*.

As an application of iProbe we also demonstrate a hardware event profiling tool (called *FPerf*). In FPerf we leverage iProbe's flexibility and scalability to realize a fine-grained performance event profiling

#### CHAPTER 5. IPROBE

solution with overhead control. In the evaluation, FPerf was able to obtain function-level hardware event breakdown on SPEC CPU2006 applications while controlling performance overhead (under 5%).

As explained in section 1, despite the advancements made in iProbe, it still cannot scale out in order to provide high granularity of instrumentation with low-overhead. Essentially, like all other instrumentation and monitoring tools iProbe's performance overhead is also directly proportional to the amount of instrumentation (instrumentation points, how frequently they are triggered), the user puts in the target software. This core limitation in iProbe led to the development of *Parikshan*, which decouples the user-facing production service from the instrumentation put by the user. In particular for SOA applications, this allows higher level granularity at a low cost and almost negligible impact to the end-user.

The rest of the chapter is organized as following. Section 5.2 discusses the design of iProbe framework, explaining our ColdPatching, and HotPatching techniques; we also discuss how safety checks are enforced by iProbe to ensure correctness, and some extended options in iProbe for further flexibility. Section 5.3 compares traditional trampoline based approaches with our hybrid approach and discusses why we perform, and scale better. Section 5.4 explains the implementation of iProbe, and describes *FPerf* a tool developed using iProbe framework. In section 5.7 we evaluate the iProbe prototype, and section 5.8 summarizes this chapter.

# 5.2 Design

In this section we present the design of iProbe. Additionally, we then explain some safety checks imposed by iProbe that ensure the correctness of our instrumentation scheme. Finally, we discuss extended iProbe modes, static binary rewriting and user written macros, which serve as alternatives to the default compiler-based scheme to insert instrumentation in the pre-processing stage of iProbe.

The first phase of our instrumentation is an offline pre-processing stage to make the binaries ready for runtime instrumentation. We call this phase *ColdPatching*. The second phase is the an online *HotPatching* stage which instruments the monitored program dynamically at runtime without shutting down and restarting the program. Next, we present the details of each phase.

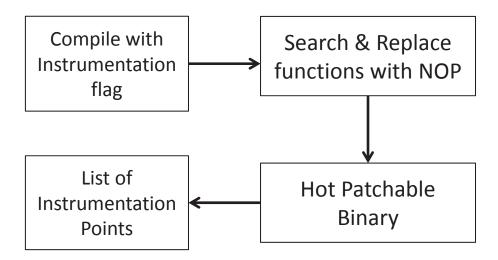

Figure 5.1: The Process of ColdPatching.

# **5.2.1** ColdPatching Phase

ColdPatching is a pre-processing phase which generates the place-holders for hooks to be replaced with the calls for instrumentation. This operation is performed offline before any execution by statically patching the binary file. This phase is composed of three internal steps that are demonstrated in Figure 5.1.

- Firstly, iProbe uses compiler techniques to insert instrumentation calls at the beginning and end of each function call. The instrumentation parameters, are decided on the basis of the design of the compiler pass. The current implementation by default passes callsite information and the base stack pointer as they can be used to inspect and form execution traces. Calls to the these instrumentation functions must be *cdecl* calls so that stack correctness can be maintained, this is discussed in further detail in Section 5.6.
- Secondly, iProbe parses the executable and replaces all instrumentation calls with a NOP instruction
  which is a no-operation or null instruction. This generates instructions in the binary which does
  no-operation, hence has a negligible overhead, and acts as an empty space for iProbe to be overwritten
  at run-time.
- Thirdly, iProbe parses the binary and gathers meta-data regarding all the target instrumentation points into a *probe-list*. Optionally, iProbe can strip away all debug and symbolic information in the binary

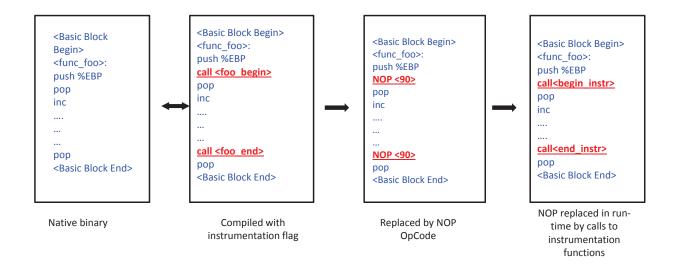

Figure 5.2: Native Binary, the State Transition of ColdPatching and HotPatching.

making it more secure and light-weight. The probe-list is securely transferred to the run-time interface of iProbe and used to probe the instrumentation points. Hence iProbe does not have to rely on debug information at run-time to HotPatch the binaries.

# **5.2.2 HotPatching Phase**

Once the application binary has been statically patched (i.e., ColdPatched), instrumentation can be applied at runtime. Compared to existing trampoline approaches, *iProbe does not overwrite any instructions in the original program, or allocate additional memory* when patching the binaries, and still ensures reliability. In order to have a *low overhead*, and *minimal intrusion* of the binary, iProbe avoids most of the complexities involved in HotPatching such as allocation of extra memory in the code segment or scanning code segments to find instrumentation targets in an offline stage. The process of HotPatching is as follows:

- Firstly, iProbe loads the relevant instrumentation functions in a shared library to the code-segment of the target process. This along with allocation of NOPs in the ColdPatching phase allows iProbe to avoid allocation of memory for instrumentation in the code segment.
- The probe-list generated in the ColdPatching phase is given to our run-time environment as a list of

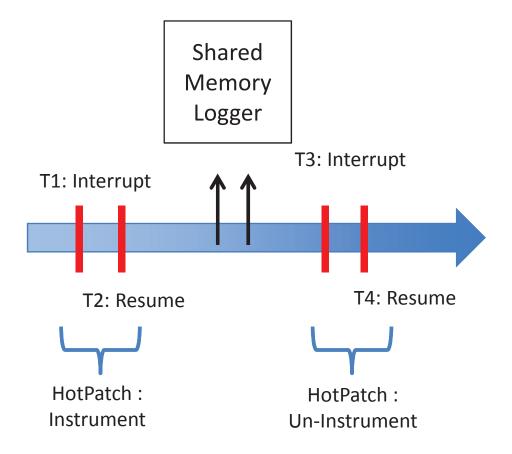

Figure 5.3: HotPatching Workflow.

target probe points in the executable. iProbe can handle stripped binaries due to previous knowledge of the target instructions in the ColdPatching.

- As shown in Figure 5.3, in our instrumentation stage, our HotPatcher attaches itself to the target process and issues an interrupt (time T1). It then performs a reliability check (see Section 5.6), and subsequently replaces the NOP instructions in each of the target functions, with a call to our instrumentation function. This is a key step which enables iProbe to avoid the complexity of traditional trampoline [UKAI,; Bratus *et al.*, 2010] by not overwriting any logical instructions (non-NOP) in the original code. Since the place-holders (NOP instructions) are already available, iProbe can seamlessly patch these applications without changing the size or the runtime footprint of the process. Once the calls have been added iProbe releases the interrupt and let normal execution proceed (time T2).
- At the un-instrumentation stage the same process is repeated, with the exception that the target functions

#### CHAPTER 5. IPROBE

are again replaced with a NOP instruction. The period between time T2 and time T3 is our monitoring period, wherein all events are logged to a user-space shared memory logger.

State Transition Flow: Figure 5.2 demonstrates the operational flow of iProbe in the example to instrument the entry and exit of the func\_foo function. The left most figure represents the instructions of a native binary. As an example, it shows three instructions (i.e., push, pop, inc) in the prolog and one instruction (i.e., pop) in the epilog of the function func\_foo. The next figure shows the layout of this binary when it is compiled with the instrumentation option. As shown in the figure, two function calls, foo\_begin and foo\_end are automatically inserted by the compiler at the start and end of the function respectively. iProbe exploits these two newly introduced instructions as the place-holders for HotPatching. The ColdPatching process overwrites two call instructions with NOPs. At runtime, the instrumentation of func\_foo is initiated by HotPatching those instructions with the call instructions to the instrumentation functions: begin\_instrument and end\_instrument. This is illustrated in the right most figure in Figure 5.2.

Logging Functions and Monitoring Dispatchers: The calls from the target function to the instrumentation function are generally defined in the coldpatch stage by the compiler. However, iProbe also provides monitoring dispatchers which are common instrumentation functions that are shared by target functions. Our default instrumentation passes the call site information, and the function address of the target function as parameters to the dispatchers. Each monitoring event can be differentiated by these dispatchers using a quick hashing mechanism representing the source of each dispatch. This allows iProbe to uniquely define instrumentation for each function at run-time, and identify its call sites.

#### 5.2.3 Extended iProbe Mode

As iProbe ColdPatching requires compiler assistance, it is unable to operate on pre-packaged binary applications. Additionally, compiler flags generally have limited instrumentation flexibility as they generally operate on a programming language abstraction(eg. function calls, loops etc.). To provide further flexibility, iProbe provides a couple of extended options for ColdPatching of the application

# **5.2.3.1** Static Binary Rewriting Mode

In this mode we use a static binary rewriter to insert instrumentation in a pre-packaged binary. Once all functions are instrumented, we use a ColdPatching script to capture all call sites to the instrumentation functions and convert them to NOP instruction. While this mode allows us to directly operate on binaries, a

downside is that our current static binary instrumentation technique also uses mini-trampoline mechanisms. As explained in Section 5.3 static binary rewriters use trampoline based mechanisms which induces minimum two jumps. In the ColdPatch phase, we convert calls to the instrumentation function to NOPs, however the jmp operations to the trampoline function, and simulation of the overwritten instructions still remain. The downside of this approach has a small overhead even when instrumentation is turned off. However, in comparison to pure dynamic instrumentation approach it reduces the time spent in HotPatching. This is especially important if the number of instrumentation targets is high, and the target binary is large, as it will increase the time taken in analyzing the binaries. Additionally, if compiler options cannot be changed for certain sections of the program (plugins/3rd party binaries), iProbe can still be applied using this extended feature.

Our current implementation uses the dyninst [Buck and Hollingsworth, 2000] and cobi [Mussler *et al.*, 2011] to do static instrumentation. This allows us to provide the user a configuration file and template which can be used to specify the level of instrumentation (e.g., all entry and exit points for instrumentation), or names of specific target functions, and the instrumentation to be applied to them. Subsequently in ColdPatch we generate our meta-data list, and use it to HotPatch and apply instrumentation at run-time.

#### 5.2.3.2 Developer Driven Macros

Compiler assisted instrumentation may not provide complete flexibility (usually works on abstractions, such as enter/exit of functions), hence for further flexibility, iProbe provides the user with a header file with calls to macros which can be used to add probe points in the binary. A call to this macro can be placed as required by the developer. The symbol name of the macro is then used in the ColdPatch stage to capture these macros as probe points, and convert them to NOPs. Since the macros are predefined, they can be safely inserted and interpreted by ColdPatcher. The HotPatching mechanism is very much the same, using the probe list generated by ColdPatch.

# 5.3 Trampoline vs. Hybrid Approach

In this section we compare the advantages of our approach compared to traditional trampoline based dynamic instrumentation mechanisms. We show the steps followed in trampoline mechanisms, and why our approach has a significant improvement in terms of overhead. The basic process of dynamic instrumentation based on

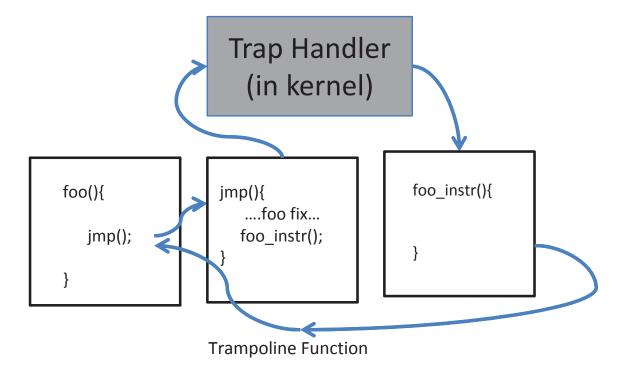

Figure 5.4: Traditional Trampoline based Dynamic Instrumentation Mechanisms.

trampoline can be divided into 4 steps

- Inspection for Probe Points: This step inspects and generates a binary patch for the custom instrumentation to be inserted to the target binaries, and find the target probe points which are the code addresses to be modified.
- **Memory Allocation for Patching:** Appropriate memory space is allocated for adding the patch and the trampoline code to the target binary.
- Loading and Activation of a Patch: At run-time the patch is loaded into the target binary, and overwrites the probe point with a jump instruction to a trampoline function and subsequently to the instrumentation function.
- Safety and Reliability Check: To avoid illegal instructions, it is necessary to check for safety and reliability at the HotPatch stage, and that the logic and correctness of the previous binary remains.

One of the key reasons for better performance of iProbe as compared to traditional trampoline based

designs is the avoidance of multiple jumps enforced in the trampoline mechanism. For instance, Figure 5.4 shows the traditional trampoline mechanism used in existing dynamic instrumentation techniques. To insert a hook for the function foo(), dynamic instrumentation tools overwrite target probe point instructions with a jump to a small trampoline function (jmp()). Note that the overwritten code by jmp should be executed somewhere to ensure the correctness of the original program. The trampoline function executes the overwritten instructions (foo fix) before executing the actual code to be inserted. Then this trampoline function in turn makes the call to the instrumentation function (foo instr). Each call instruction can potentially lead to branch mispredictions in the code cache and cause high overhead. Additionally tools like DTrace, and SystemTap [McDougall *et al.*, 2006; Prasad *et al.*, 2005] have the logger in the kernel space, and cause a context switch in the trampoline using interrupt mechanisms.

In comparison iProbe has a NOP instruction which can be easily overwritten without resulting in any illegal instructions, and since overwriting is not a problem trampoline function is not required. This makes the instrumentation process simple resulting in only a single call instruction at all times.

In addition pure binary instrumentation mechanisms need to provide complex guarantees of safety and reliability and hence may lead to further overhead. Since the patch and trampoline functions overwrite instructions at run-time correctness check must be made at HotPatch time so that an instruction overwrite does not result in an illegal instruction, and that the instructions being patched are not currently being executed. While this does not enforce a run-time overhead it does enforce a considerable overhead at the HotPatch stage.

Again iProbe avoids this overhead by offloading this process to the compiler stage, and allocating memory ahead of time.

Another important advantage of our hybrid approach as compared to the trampoline approach is that pure dynamic instrumentation techniques are sometimes unable to capture functions from the raw binary. This can often be because some compiler optimizations may inherently hide function calls boundaries in the binary. A common example of this is *inline functions* where functions are inlined to avoid the creation of a stack frame and concrete calls to these functions. This may be done explicitly by the user by defining the function as *inline* or implicitly by the compiler. Since our instrumentation uses compiler assisted binary tracing, we are able to use the users definition of functions in the source code to capture entry and exit of functions despite such optimizations.

# 5.4 Implementation

The design of iProbe is generic and platform agnostic, and works on native binary executables. We built a prototype on Linux which is a commonly used platform for service environments. In particular, we used a compiler technique based gcc/g++ compiler to implement the hook place holders on standard Linux 32 bit and 64 bit architectures. In this section we first show the implementation of the iProbe framework, and then discuss the implementation of FPerf a tool built using iProbe.

### 5.4.1 iProbe Framework

As we presented in the previous section, the instrumentation procedure consists of two stages.

**ColdPatch**: In the first phase the place holders for hooks are created in the target binary. We implemented this by compiling binaries using the <code>-finstrument-functions</code> flag. Note that this can be done simply by appending this flag to the list of compiler flags (e.g., CFLAG, CCFLAG, CXXFLAGS) and most of cases it works without interfering with user code.

In details this compiler option places function calls to instrumentation functions after the entry and before the exit of every function. This includes inline functions (see second state in Figure 5.2). Subsequently, our ColdPatcher uses a binary parser to read through all the target binaries, and search and replace the instruction offsets containing the instrumentation calls with NOP instructions (instruction 90). Symbolic and debug information is read from the target binary using commonly available objdmp tools; This information combined with target instruction offsets are used to generate the probe list with the following information:

```
<Instr Offset, Entry\Exit Point, Meta-Data>
```

The first field is the instruction offset from the base address, and the second classifies if the target is an entry or an exit point of the function. The meta-data here specifies the file, function name, line number etc.

**HotPatching**: In the run-time phase, we first use the library interposition technique, LD\_PRELOAD, to preload the instrumentation functions in the form of a shared library to the execution environment. The HotPatcher then uses a command line interface which interacts with the user and provides the user an option to input the target process and the probe list. Next, iProbe collects the base addresses of each shared library and the binary connected to the target process from /proc/pid/maps. The load address and offsets from the probe-list are then used to generate a hash of all possible probing points. iProbe then use the meta-data

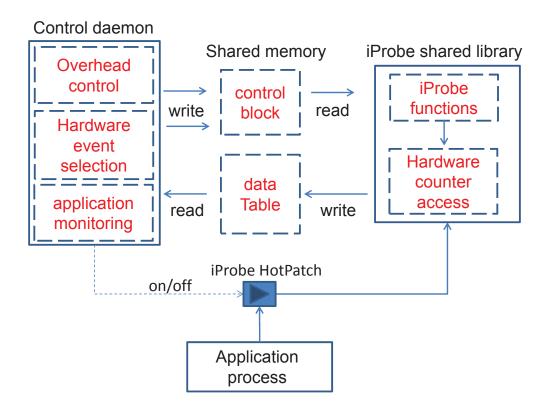

Figure 5.5: Overview of FPerf: Hardware Event Profiler based on iProbe.

information to provide users a list of target functions and their respective file information. It takes as input the list of targets and interrupts the target process. We then use ptrace functionality to patch the target instructions with calls to our instrumentation functions, and release the process to execute as normal. The instrumentation from each function is registered and logged by a shared memory logger. To avoid any locking overhead, we have a race free mechanism which utilizes thread local storage to keep all logs, and a buffered logging mechanism.

# 5.5 FPerf: An iProbe Application for Hardware Event Profiling

We used iProbe to build *FPerf*, an automatic function level hardware event profiler. FPerf uses iProbe to provide an automated way to gather hardware performance information at application function granularity.

Hardware counters provide low-overhead access to a wealth of detailed performance information related to CPU's functional units, caches and main memory etc. Using iProbe's all function profiling, we capture

### CHAPTER 5. IPROBE

the hardware performance counters at the entry and exit of each function. To control the perturbation on applications and the run-time system, *FPerf* also implements a control mechanism to constraint the function profiling overhead within a budget configured by users.

Figure 5.5 summarizes *FPerf* implementation. It includes a control daemon and an iProbe shared library with customized instrumentation functions. The iProbe instrumentation functions access hardware performance counters (using PAPI[Mucci *et al.*, 1999] in the implementation) at the entry and exit of a selected target function to get the number of hardware events occurring during the function call. We define this process as taking one sample. Each selected function has a budget quota. After taking one sample, the instrumentation functions decrease the quota for that application function by one. When its quota reaches zero, iProbe does not take sample anymore for that function.

The daemon process controls run-time iProbe profiling through shared memory communication. There are two shared data structures for this purpose: a shared control block where the daemon process passes to the iProbe instrumentation functions the profiling quota information, and a shared data table where the iProbe instrumentation functions record the hardware event information for individual function calls. When iProbe is enabled, i.e., the binary is HotPatched, daemon periodically collects execution data. We limit the total number of samples we want to collect in each time interval to restrict the overhead. This limitation is important because in software execution, the function call happens very frequently. For example, even with test data size input, the SPEC benchmarks generate 50MB-2GB trace files if we log the records for each function call. Functions that are frequently called will get more samples. Each selected function cannot take more samples than its assigned quota. The only exception happens when one function has never been called before; we assign a minimum one sample quota for each selection function. And we pick a function with quota that has not been used up, and decrease the quota of it by one. The above overhead control algorithm is a simplified Leaky Bucket algorithm [Tanenbaum, 2003] originally for traffic shaping in networks. Other overhead control algorithms are also under consideration.

The control daemon also enables/disables the iProbe HotPatching based on user-defined application monitoring rules. Essentially, this is an external control role on when and what to trace a target application with iProbe. A full discussion of the hardware event selection scheme and monitoring rule design is beyond the scope of this document.

# 5.6 Discussion: Safety Checks for iProbe

Safety and reliability of the instrumentation technique is a big concern for most run-time instrumentation techniques. One of the key advantages of iProbe is that because of its hybrid design reliability and correctness issues are handled in a better way inherently. In this section we discuss how our HotPatch can achieve such properties in details.

HotPatch check against Illegal instructions: Unlike previous techniques iProbe relies on compiler correctness to ensure safety and reliability in its binary mode. To ensure correctness in our ColdPatching phase, we convert call instructions to instrumentation functions with NOP instruction. This does not in any way effect the correctness of the binary, except that instrumentation calls are not made. To ensure run-time correctness, iProbe uses a safety check when it interrupts the application while HotPatching. Our safety check pass ensures that the program counters of all threads belonging to the target applications do not point to the region of code that is being overwritten (i.e. NOP instructions are not overwritten while they are being executed. This check is similar to those from traditional Ptrace[Linux Manual Ptrace, ] driven debuggers etc [Yamato et al., 2009; UKAI, ]. Here we use the Ptrace GETREGS () call to inspect the program counter, and if it is currently pointing to the target NOP instructions, we allow the execution to move forward before applying the HotPatch. Unlike existing trampoline oriented mechanisms iProbe has a small NOP code segments equal to the length of a single call instruction that it overwrites with instrumentation calls, this means that the check can be performed in a fast and efficient manner. It is also important to have this check for all threads which share the code-segment, hence the checking must be able to access the process memory map information, and interrupt all the relevant threads.

**Safe parameter passing to maintain stack consistency**: An important aspect for instrumentation is the information passed along to the instrumentation function via the parameter values. Since the instrumentation calls are defined by the compiler driven instrumentation, the mechanism in which the parameters passed are decided based on the calling convention used by the compiler.

Calling conventions can be broadly classified in two types: caller clean-up based, and callee clean-up based. In the former the caller is responsible to pop the parameters passed to function, and hence all parameter related stack operations are performed before and after the call instruction inside the code segment of the caller. In the later however, the callee is responsible to pop the parameters passed to it. Since parameters are generally passed using the stack it is important to remove them properly to mantain stack consistency.

### CHAPTER 5. IPROBE

To ensure this iProbe enforces that all calls that are made by the static compiler instrumentation must be *cdecl* [Wikipedia, 2016b] calls where the caller performs the cleanup as compared to *std* calls, where the callee performs it. As the stack cleanup is automatically performed, it maintains stack consistency, and there is a negligible impact in performance due to the redundant stack operations. Alternatively for *std* call convention, push instructions could also be converted to NOPs and HotPatched at run-time, we do not do so as a design choice.

Address Space Layout Randomization: Another issue that iProbe addresses is ASLR (address space layout randomization), a security measure used in most environments which randomizes the loading address of executables and shared libraries. However, since iProbe assumes the full access to the target system, the load addresses are easily available. HotPatcher uses the process id of the target to find all load addresses of each binary/shared library and uses them as base offsets to generate correct instruction pointer addresses.

### 5.7 Evaluation

In this section we evaluate various aspects of iProbe. Initially, we show the overhead of iProbe on SPEC CPU 2006 benchmarks[Henning, 2006], we then showcase iProbe vs a normal mode, the binary generated with initial -finstrument-function flag, and the ColdPatched version of the same binary. Since iProbe is also geared towards monitoring large scale systems, we also show the overhead of iProbe "ColdPatched" binaries in terms of throughput in apache httpd server, and the mysql database. Then we present the overhead for "HotPatching" itself wherein we measure the time taken by iProbe to patch the functions in a live session. Lastly, we compare scalability of iProbe compared to existing state of the art technique SystemTap [Prasad et al., 2005]

#### 5.7.1 Overhead of ColdPatch

The SPEC INT CPU benchmarks 2006 [Henning, 2006] is a widely used benchmark in academia, industry and research as relevant representation of real world applications. We tested iProbe on 8 benchmark applications shown in Figure 5.6. The first column shows the execution of a normal binary compiled without any instrumentation or debug flags. The next column shows the execution time of the corresponding binary compiled using the instrumentation flags (Note here the instrumentation functions are dummy functions). Lastly, we show the overhead of a ColdPatched iProbe binary with NOP instead of the call instruction. Each

benchmark application was executed ten times using SPEC benchmark tools. The overhead for a ColdPatched binary was found to be less than five percent for all applications executed, and 0-2 percent for four of the benchmarks. The overhead here is basically because of the NOP instructions that are placed in the binary as place-holders for the HotPatching. In most non-compute intensive applications (e.g., apache, mysql) we have observed the overhead to be negligible (less than one percent), with no observable effect in terms of throughput. Further reduction of the overhead can be achieved by reducing the scope of the functions which are prepared for function tracing by iProbe; for example only using place holders in selected components that need to be further inspected. Negligible overhead of ColdPatching process of iProbe shows that applications can be prepared for instrumentation (HotPatching) without adversly effecting the usage of the application.

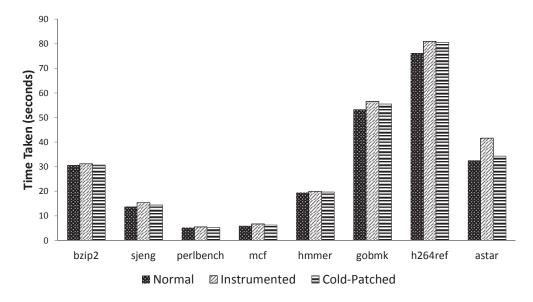

Figure 5.6: Overhead of iProbe "ColdPatch Stage" on SPEC CPU 2006 Benchmarks.

### 5.7.2 Overhead of HotPatching and Scalability Analysis

We compared iProbe with UTrace (User Space Tracing in SystemTap) [McGrath, 2009], and DynInst [Buck and Hollingsworth, 2000] on a x86\_64, dual-core machine with Ubuntu 12.10 kernel. To test the scalability of these tools, we designed a micro-benchmark and tested the overhead for an increasing amount of events instrumented. We instrumented a dummy application with multiple calls to an empty function foo, the instrumentation function in the cases simply increases a global counter for each event triggered (entry and exit of foo). Tools were written using all three frameworks to instrument the start and end of the target function

CHAPTER 5. IPROBE

and call the instrumentation function.

Figure 5.7 shows our results when applying iProbe and SystemTap on this micro-benchmark. To test the scalability of our the tools, we have increased the number of calls made to foo exponentially (increase by multiples of 10). We found that iProbe scales very well and is able to keep the overhead to less than five times for millions of events (10<sup>8</sup>) generated in less than a second (normal execution) for entry as well as exit of the function. While iProbe executed in 1.5 seconds, the overhead observed in SystemTap is around 20 minutes for completion of a subsecond execution, while DynInst takes about 25 seconds.

As explained in Section 5.3, tools such as DynInst use a trampoline mechanism, hence have a minimum of 2 call instructions for each instrumentation. Additionally SystemTap uses a context switch to switch to the kernel space over and above the traditional trampoline mechanism, resulting in the high overhead, and less scalability observed in our results.

### 5.7.3 Case Study: Hardware Event Profiling

#### 5.7.3.1 Methodology

In this section, we present preliminary results on FPerf. The purpose of this evaluation is for the illustration of iProbe as a framework for lightweight dynamic application profiling. Towards it, we will discuss the results in the context of two FPerf features in hardware event profiling:

- **Instrumentation Automation**: FPerf automates hardware event profiling on massive functions in modern software. This gives a wide and clear view of application performance behaviors.
- **Profiling Automation**: FPerf automates the profiling overhead control. This offers a desired monitoring feature for SLA-sensitive production systems.

While there are many other important aspects on FPerf to be evaluated such as hardware event information accuracy and different overhead control algorithms, we focus on the above two issues related to iProbe.

Our testbed setup is described in Table 5.1. The server uses an Intel  $Core^{TM}$  i5 CPU running at 3.3GHz, and runs Ubuntu 11.10 Linux with 3.0.0-12 kernel. FPerf uses PAPI 5.1.0 for hardware performance counter reading, and the traced applications are SPEC CPU2006 benchmarks.

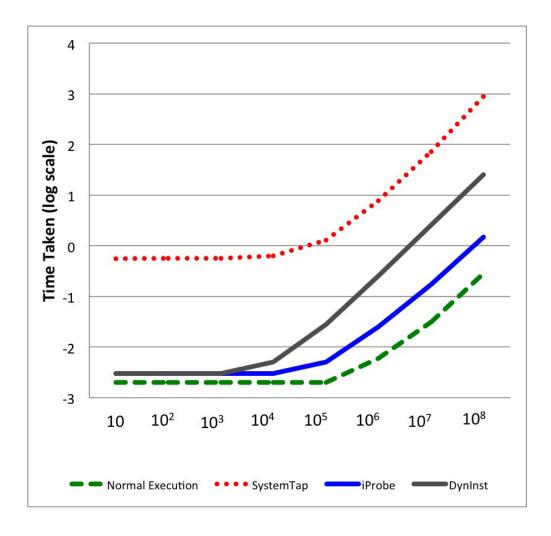

Figure 5.7: Overhead and Scalability Comparison of iProbe HotPatching vs. SystemTap vs. DynInst using a Micro-benchmark.

Table 5.1: Experiment Platform.

| CPU                           | Intel Core $^{TM}$ i5-2500 CPU 3.3GHz |
|-------------------------------|---------------------------------------|
| OS                            | Ubuntu 11.10                          |
| Kernel                        | 3.0.0-12                              |
| Hardware event access utility | PAPI 5.1.0                            |
| Applications                  | SPEC CPU2006                          |

### CHAPTER 5. IPROBE

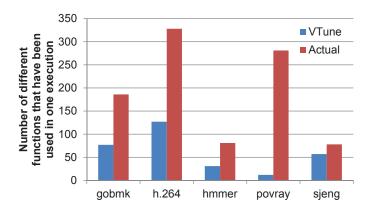

Figure 5.8: The number of different functions that have been profiled in one execution.

#### **5.7.3.2** Instrumentation Automation

Existing profilers featuring hardware events periodically (based on time or events) sample the system-wide hardware statistics and stitch the hardware information to running applications (e.g. Intel VTune [Intel, 2011]). Such sampling based profilers work well to identify and optimize hot code, but with the possibility of missing interesting application functions yet not very hot. In sharp contrast, *FPerf* is based on iProbe framework, it inserts probe functions when entering and exiting each target function. Therefore, *FPerf* can catch all the function calls in application execution. In Figure 5.8, we use VTune and *FPerf* (without budget quota) to trace SPEC workloads with test data set. VTune uses all default settings. We find that VTune misses certain functions. For example, on *453.povray* VTune only captures 12 different functions in one execution. In contrast, *FPerf* does not misses any function because it records data at enter/exit of each function. Actually, there are 280 different functions have been used in this execution. having the capability to profile all functions or any subset in the program is desirable. For example, [Jovic *et al.*, 2011] reported that in deployment environment, non-hot functions (i.e., functions with low call frequency) might cause performance bugs as well.

FPerf leverages iProbe's all-function instrumentation and functions-selection utility to achieve instrumentation automation.

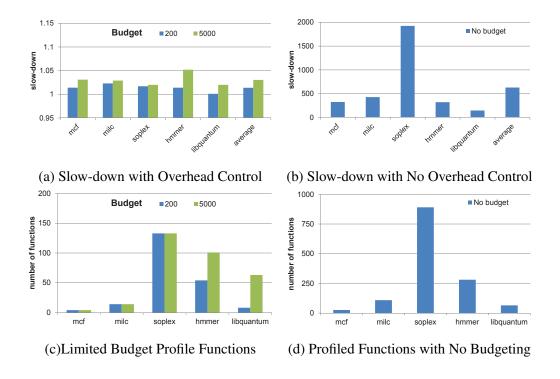

Figure 5.9: Overhead Control and Number of Captured Functions Comparison.

### **5.7.3.3** Profiling Automation

We tested the measured performance overhead and the number of captured functions of FPerf with different overhead budget. As shown in Figure 5.9, the Y axis of Figure 5.9 (a) and (b) is slow-down, which is defined as the execution time with tracing divided by the execution time without tracing. The Y axis of Figure 5.9 (c) and (d) is the number of profiled functions. The "budget" legend is the total number of samples we assign *FPerf* to take. With no budgeting, *FPerf* records hardware counter values at every enter/exit points of each function. From Figure 5.9 (b) and (d), no budgeting can capture all the functions but with large 100x-1000x slow-downs. In contrast, FPerf showed its ability to control the performance overhead under 5% in Figure 5.9 (a). Of course, FPerf had the possibility to miss functions, as when the budget is too tight, we only sample a limited number of function enter/exit points.

FPerf leverages iProbe's scalability property (predictable low overhead) to achieve the automation on realizing a low and controllable profiling overhead.

# 5.8 Summary

Flexibility and performance have been two conflicting goals for the design of dynamic instrumentation tools. iProbe offers a solution to this problem by using a two-stage process that offloads much of the complexity involved in run-time instrumentation to an offline stage. It provides a dynamic application profiling framework to allow for easy and pervasive instrumentation of application functions and selective activation. We presented in the evaluation that iProbe is significantly faster than existing state-of-the-art tools, and scales well in large application software.

As stated earlier iProbe is still limited in the sense that the overhead of iProbe depends on the amount of instrumentation and the instrumentation points. Similar to other monitoring and instrumentation tools, this makes it impossible to use for higher granularity monitoring or debugging scenarios which can potentially impact production services. The results of our experiments with iProbe motivated us to create *Parikshan*, which instead of simply reducing the instrumentation overhead, de-couples the instrumentation problem from the user-facing production service. Instrumentation in *Parikshan*'s debug container has no impact on the production container, and allows debuggers to instrument with higher overheads.

iProbe can still be used as a standalone debugging tool as well as within the *debug container* in *Parikshan* for assisting debuggers to do execution tracing and thereby catching the error. It's low overhead can help in an increased and longer *debug window* as compared to other instrumentation tools.

# Chapter 6

# **Applications of Live Debugging**

### 6.1 Overview

In the sections until now, we have introduced a framework for *live debugging*, a tool for pre-packaging binaries to make them *live debugging* friendly. We now discuss some applications of *live debugging* in the real-world, and how it can be used for actual debugging with existing tools or by modifying existing mechanisms.

The debug container allows debuggers to apply any ad-hoc technique used in offline debugging. However, in order for us to have continuous debugging, it is essential to allow forward progress of the execution in the debug container. Furthermore, the divergence due to instrumentation should not stop forward-progress in the debug-container. For instance, traditional monitoring approaches such as execution traces, memory or performance profiling, which do not change the state or logic of the executing component can be directly applied to the debug-container with little chance of *debug container* diverging. The debug container in this case offers the advantage of allowing for a much higher instrumentation overhead compared to what would be generally allowed in production services. Similarly the *debug container* can be used as a staging mechanism for record-replay on demand to ensure deterministic execution. It is essential however, that none of them functionally modifies the application or else makes any modifications such that forward progress is impossible. Compared to other approaches with heavier impact like step-by-step execution in interactive debugging tools, or alternatively dynamic instrumentation through tools like Valgrind [Nethercote and Seward, 2007] or PIN [Luk *et al.*, 2005] which require a controlled debugging environment, *Parikshan*'s debug container is a safe blackbox which allows debugging or monitoring without any impact on production services.

This chapter is divided in the following key parts: Firstly, in section 6.2, we discuss the advantages and limitations of *Parikshan* in real-world settings. We highlight certain key points that the debugger must be aware of when debugging applications with *Parikshan*, so that he can do reliable and fast debugging. In section 6.3, we classify debugging production applications in two high level debugging scenario categories: *post-facto*, and *proactive* analysis. We leverage these classifications to explain how different techniques can be applied in *Parikshan* and the limitations of our system. Next we list some existing debugging technologies, like statistical debugging, execution tracing, record and replay etc. to explain how they can be either directly applied or modified slightly and applied with the *Parikshan* framework to significantly improve their analysis.

Lastly, in section 6.5 we introduce budget-limited adaptive instrumentation. Which focuses further on how to allow for continuous debugging with the maximum information gain. One of the key criteria for successful statistical debugging is to have higher instrumentation rates, to make the results more statistically significant. There is a clear trade-off between instrumentation vs performance overhead for statistical instrumentation. A key advantage of using this with *Parikshan* is that we can provide live feedback based buffer size and bounded overheads, hence squeezing the maximum advantage out of statistical debugging without impacting the overhead. We evaluate the slack available in each request for instrumentation without risking a buffer overflow and getting out of sync of the production container. Budget limited instrumentation is inspired from statistical debugging [Liblit *et al.*, 2005], and focuses on a two-pronged goal of bounding the instrumentation overhead to avoid buffer overflows in *Parikshan*, and simultaneously have maximum feedback regarding information gained from real-time instrumentation.

# 6.2 Live Debugging using Parikshan

The following are some key advantages of *Parikshan* that can be leveraged for debugging user-facing applications on the fly:

• Sandboxed Environment: The debug container runs in a sandboxed environment which is running in parallel to the real production system, but any changes in the *debug container* are not reflected to the end-user. This is a key advantage in several debugging techniques which are disruptive, and can change the final output.

Normal debugging mechanisms such as triggering a breakpoints or patching in a new exception/assertion to figure out if a particular "condition" in the application system state is breaking the code, cannot

be done in a production code as it could lead to a critical system crash. On the other hand, *Parikshan*'s debug containers are ideal for this scenario as they will allow developers to put in a patches without any fear of system failure.

• Minimal impact on production system: The most novel aspect of *Parikshan* is that it has negligible impact of instrumentation on the production system. This means that high-overhead debugging techniques can be applied on the debug-container incurring a negligible slow-down in production containers.

Debugging techniques like record-replay tools which have traditionally high recording overheads can generally not be applied in production systems. However, *Parikshan* can be used to decouple the recording overhead from production, and can allow for relatively higher overhead recording with more granularity. Section 3.4.3.2 discusses evaluation results demonstrating *Parikshan*'s negligible impact on production services.

- Capturing production system state: One of the key factors behind capturing the root-cause of any bug is to capture the system state in which it was triggered. *Parikshan* has a live-cloning facility that clones the system state and creates a replica of the production. Assuming that the bug was triggered in the production, the replica captures the same state as the production container.
- Compartmentalizing large-scale systems context: Most real-world services are deployed using a combination of several SOA applications, each of them interacting together to provide an end-to-end service. This could be a traditional 3 tier commerce system, with an application layer, a database layer and a web front-end, or a more scaled out social media system with compute services, recommendation engines, short term queuing systems as well as storage and database layers. Bugs in such distributed systems are particularly difficult to re-create as they require the entire large-scale system to be recreated in order to trigger the bug. Traditional record-replay systems if used are insufficient as they are usually focused on a small subset of applications.

Since, our framework leverages network duplication, *Parikshan* can allow looking at applications in isolation and capturing the system state as well as the input of the running application, without having to re-create the entire buggy infrastructure. In a complex multi-tier system this is a very useful feature to localize the bug.

### CHAPTER 6. APPLICATIONS OF LIVE DEBUGGING

Above we summarized some of the advantages of using *Parikshan*, next we look at some of the things an operator should keep in mind when using *Parikshan* for debugging purposes:

• Continuous Debugging and Forward Progress: The debug-container is where one can do debugging runs in parallel to the production container. This is done by first making a live replica of the system followed by duplicating and sending the network input to the *debug container*. In a way the *debug container* still communicates with the entire system although it's responses are dropped. To ensure forward progress in the *debug container*, it is essential that the *debug container* is in-sync with the production container, so that the responses, and the requests from the network are the expected responses for forward progress in the application running on the *debug container*.

Take for instance, a MySQL [MySQL, 2001] service running in the *production container* and *debug container*. If during our debugging efforts we modify the state of the debug service such that the MySQL database is no longer in synch with the production service, then any future communication from the network could lead to the state of the debug-container to further diverge from the production. Additionally, depending on the incoming requests or responses the debug application may crash or not have any forward progress.

No forward-progress does not necessarily mean that debugging cannot take place, however for further debugging, once the machine has crashed it needs to be re-cloned from the production container.

• **Debug Window**: As explained earlier, most debugging mechanisms generally require instrumentation and tracking execution flow. This means that the application will spend some compute cycles in logging instrumentation points thereby having a slow-down. While *Parikshan* avoids slow-down in the production environment, there will be some slow-down in the debug-container.

The amount of time till which the production container remains in synch with the *debug container* is called the debug-window(see section 3.2.3). The window time depends on the overhead, the size of the buffer and the incoming request rate. If a buffer overflow happens because the debug-window has finished, the *debug container* needs to be re-synced with the production container.

In our experiments, we have observed, that *Parikshan* is able to accommodate significant overhead (an order of magnitude depending on workload) without incurring a buffer overflow. Administrators or debuggers using *Parikshan* should keep the overhead of their instrumentation in mind when debugging in *Parikshan*. *production container* can always be re-cloned to start a new debugging session.

### • Non-determinism:

One of the most difficult bugs to localize are non-deterministic bugs. While *Parikshan* is able to capture system non-determinism by capturing the input, it is unable to capture thread non-determinism. Most service-oriented applications have a large number of threads/processes, which means that different threading schedules can happen in the production container as compared to the debug-container. This means, that a specific ordering of events that caused a bug to be triggered in the production container, may not happen in the debug-container.

There are multiple ways that this problem can be looked at. Firstly, while it's difficult to quantify, for all the non-deterministic cases in our case-studies, we were able to trigger the bug in both the production and the replica. In the case where the bug is actually triggered in the *debug container*, the debugging can take place as usual for other other bugs. If that is not the case, there are several techniques which provide systematic "search" [Park *et al.*, 2009; Ganai *et al.*, 2011] for different threading schedules based on a high granularity recording of all potential thread synchronization points, and read/write threads. While such high granularity recording is not possible in the production container, it can definitely be done in the *debug container* without any impact on the production service.

# **6.3** Debugging Strategy Categorization

Based on our case-studies, and survey of commonly seen SOA bugs we classify the following scenarios for live debugging. In each of the scenarios we explain how different categories of bugs can be caught or analyzed.

### **6.3.1** Scenario 1: Post-Facto Analysis

In this scenario, the error/fault happens without *live debugging* having been turned on i.e. the service is only running in the production container, and there is no replica. Typically light-weight instrumentation or monitoring is always turned on in all service/transaction systems. Such monitoring systems are very limited in their capabilities to localize the bug, but they can indicate if the system is in a faulty state.

For our post-facto analysis, we use such monitoring systems as a trigger to start *live debugging* once faulty behavior is detected. The advantage of such an approach is that debugging resources are only used on-demand, and in an otherwise normal system only the *production container* is utilizing the resources.

There are three kind of bugs that can be considered in this kind of situation:

### • Persistent Stateless Bugs:

This is the ideal scenario for *Parikshan*. Persistent bugs are those that persist in the application and are long running. They can impact either some or all the requests in a SOA application. Common examples of such bugs are memory leak, performance slow-down, semantic bugs among others. Assuming they are statistically significant, persistent bugs will be triggered again and again by different requests.

We define *stateless bugs* here as bugs which do not impact the state of the system, hence not impacting future queries. For instance read only operations in the database are stateless, however a write operation which corrupts or modifies the database is stateful, and is likely to impact and cause errors in future transactions.

Hence, such bugs are only dependent on the current system state, and the incoming network input. Once such a bug is detected in the production system, *Parikshan* can initiate a live cloning process and create a replica for debugging purposes. Assuming similar inputs which can trigger the bug are sent by the user, the bug can be observed and debugged the *debug container*.

#### • Persistent Stateful Bugs:

Stateful bugs are bugs which can impact the system state and change it such that any such bug impacts future transactions in the production container as well. For instance in a database service a table may have been corrupted, or it's state changed so that certain transactions are permanently impacted. While having the execution trace of the initial request which triggered a faulty state is useful, the ability to analyze the current state of the application is also extremely useful in localizing the error.

Creating a live clone after such an error and checking the responses state of future impacted transaction, as well as the current state of the database can be a good starting point towards resolving the error.

### • Crashing Bugs:

Crashing bugs are bugs that lead to a crash in the system thereby stopping the service. Unhandled exceptions, or system traps are generally the cause of such crashes. Unfortunately *Parikshan* has limited utilization for post-facto analysis of a crashing bug. Since *Parikshan* is not turned "on" at the time of the crash, any post-facto analysis for creating a *debug container* is not possible.

## 6.3.2 Scenario 2: Proactive Analysis

Proactive analysis is the scenario where the user starts debugging when the system is performing normally and their is no bug. This is the same as monitoring a production server, except that in this case the instrumentation is actually present in the *debug container*.

Compared to traditional monitoring, one possible use-case is to use the *debug container* to do high granularity monitoring at all times. This is extremely useful to have if you expect to have higher overheads of instrumentation, which are unacceptable in the production environment. Since the *debug container* can have much higher instrumentation without any performance penalty on the production container, the instrumentation can be easily put there, and stay active at all times. Another useful feature is the case where the debugger needs to put in breakpoints or assertions which can cause the system to crash. It is not possible to put such assertions, in active systems, but they can be put in *debug container* to trigger future analysis.

Proactive recording is basically use to track bugs that could happen in the future as the transaction or request which causes the failure is caught as well, as well as the system state. Once a bug is caught, the cause can be independently explored in the *debug container*. It is useful for both stateless and stateful bugs, we do not differentiate between them here as even in the case of a stateful bug, debugging is always turned on. Proactive approaches can be compared to existing approaches like statistical debugging [Liblit *et al.*, 2005] which use active statistical profiling to compare between successful and buggy runs, to isolate the problem. We discuss statistical debugging in section 6.4.2 and present an advanced approach based on the same in section 6.5. Other proactive body of work include record-replay infrastructures, which record production systems, and can replay the execution if a bug is discovered. In section 6.4.3, we have discussed another variant of proactive debugging called "staged record-and-replay", which is an advanced record-replay technique that can be applied with the help of *Parikshan*.

# **6.4** Existing Debugging Mechanisms and Applications

### 6.4.1 Execution Tracing

One of the most common techniques to debug any application is execution tracing. Execution tracing gives a trace log of all the functions/modules executed when an input is received. This helps the debugger in looking at only those execution points and makes it easier to reason out what is going wrong.

### CHAPTER 6. APPLICATIONS OF LIVE DEBUGGING

Execution tracing can happen at different granularity: for instance an application can be monitored at function level granularity (only entry and exit of function is monitored), or for deeper understanding at read/write, synchronization point or even instruction level granularity. Depending on how much granularity the tracing is done at the overhead may be unacceptable for production systems.

*Parikshan* allows users to de-couple execution tracing from production execution by putting their instrumentation in the *debug container*. As mentioned earlier, this allows for higher level instrumentation at no cost to the production environment.

#### 6.4.1.1 CaseStudy: Execution Tracing

We now look into MySQL bug#15811 (see also section 4.3), this is a performance bug which happens when dealing with complex scripts (Japanese, Chinese etc.). Let us look at how a debugger would go about finding the root cause of such a bug. Firstly, let us say that a high level report of the bug is provided by the user of a deployed production server. The report states that a certain category of queries are having higher than expected transaction latencies. The user reports this as a potential bug and asks for it to be investigated. Based on the user report, a post-facto MySQL replica is created for debugging and analysis by the developer/debugger. The debugger then uses *SystemTap* tracing tool [Prasad *et al.*, 2005] to trace the execution of the application. This instrumentation is optionally triggered whenever the input queries are found to be "chinese". This can be easily done in MySQL by setting trigger points when the language specification in the query is read inside MySQL query parser.

Since the bug reported is a performance bug, the developer must first find out which module and specifically which function is the cause of the bug. To find the time taken in each function, function-level begin and exit instrumentation is added and the timestamp for each function is collected as log evidence. This detailed evidence allows the debugger to localize and find the root-cause of the error inside the "my\_strcasecmp()" function in comparison to the time taken by the function for latin based queries. Once the performance bug, has been localized. The debug-container can then be dis-connected from the proxy (alternatively proxy input forwarding can be stopped). Now, some of the "read-only" queries which triggered this bug can be re-sent to the MySQL database, and a step-by-step execution can be followed inside this function using deeper instrumentation to further understand the code execution.

In our experiments for localizing this bug, we found that function level instrumentation for profiling time-spent in each function can take from 1.5x to 1.8x overhead. This is clearly un-acceptable in production

systems. However, the *Parikshan* framework allows for capturing such execution traces without impacting user-facing performance of the MySQL database. While such persistent bugs can be debugged offline, it may be argued that such bugs can also be debugged in an offline debugging environment. However, given no previous knowledge *Parikshan* gives a valuable "first-attack" mechanism to debug unknown problems.

### 6.4.2 Statistical Debugging

Statistical debugging aims to automate the process of isolating bugs by profiling several runs of the program and using statistical analysis to pinpoint the likely causes of failure. The seminal work on statistical debugging [Liblit *et al.*, 2005], has lead to several advanced approaches [Chilimbi *et al.*, 2009; Arumuga Nainar and Liblit, 2010; Song and Lu, 2014], and is now a well established debugging methedology.

The core mechanism of statistical debugging is to have probabilistic profiling, by sampling execution points and comparing the execution traces for failed and successful transactions. It then uses statistical models to identify path profiles that are strongly predictive of failure. This can be used to iteratively localize the bug causing execution, and can then be manually analyzed by *Parikshan*.

Statistical debugging relies on the sampling frequency of the instrumentation, which can be decreased to reduce the instrumentation overhead. However, the instrumentation frequency needs to be statistically significant for such testing to be successful. Unfortunately, overhead concerns in the production environment can limit the frequency of statistical instrumentation. In *Parikshan*, the buffer utilization can be used to control the frequency of such statistical instrumentation in the debug-container. This would allow the user to utilize the slack available in the debug-container for instrumentation to it's maximum, without leading to an overflow. Thereby improving the efficiency of statistical testing.

Statistical debugging is one of the systematic bug localization approaches that can be directly applied in the *debug container*, with the added advantage that the amount of instrumentation that can be applied in the debug-container is much higher than production containers. Apart from regular semantic bugs, previous body of works have shown that statistical debugging is useful in detecting a variety of other bugs like concurrency bugs [Jin *et al.*, 2010], and performance [Song and Lu, 2014].

### 6.4.3 Staging Record and Replay

One well known sub-category of debugging service-oriented applications are record-replay infrastructures. In the past decade there have been numerous record-and-replay infrastructures [Park et al., 2009; Geels et

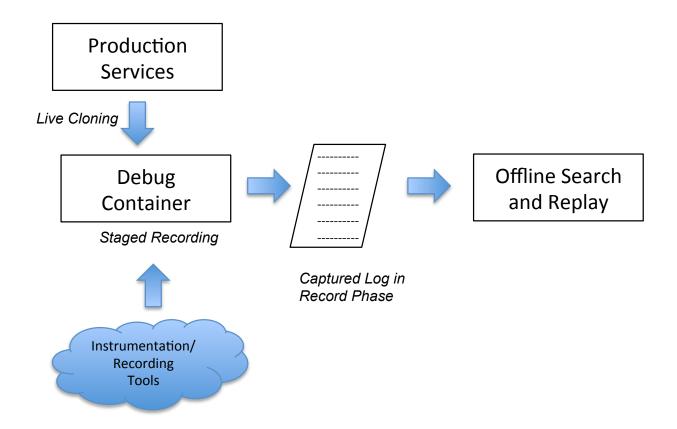

Figure 6.1: Staged Record and Replay using Parikshan

al., 2007b; Saito, 2005; Mickens et al., 2010; Dunlap et al., 2002; Guo et al., 2008a; Laadan et al., 2010; Viennot et al., 2013] which have been introduced in academia. The core focus of these techniques is to faithfully reproduce the execution trace and allow for offline debugging. However, in order to faithfully reproduce the exact same instrumentation, the recording phase must record a higher granularity of execution. Unfortunately, this means a higher overhead at the time of recording in the production system. Such recording overhead is usually unacceptable in most production systems.

Record and replay can be coupled with the *debug container* to avoid any overhead on the *production container*. This is done by staging the recording for record-and-replay in the *debug container* instead of the production, and then replaying that for offline analysis. In figure 6.1 we show how the production system can first be "live-cloned". A copy of the container's image can be stored/retained for future offline replay - this incurs no extra overhead as taking a live snapshot is a part of the live-cloning process. Recording can then be started on the *debug container*, and logs collected here can be used to do offline replay.

We propose that *Parikshan* provides a viable alternative to traditional record-replay techniques, whereby

a high granularity recording can be done on the *debug container* instead of the *production container*. The amount of recording granularity ( or the amount of recording overhead) will depend on the workload of the system, and how much idle time to the *debug container* has to catch up to the production container. Admittedly, **non-determinism** can lead to different execution flows in the *debug container* v.s. the *production container* (with low probability as the system is a clone of the original). Hence simply replaying an execution trace in the *debug container*, may not lead to the same execution which triggers the bug. However several existing record-and-replay techniques offer search capabilities to replay and search through all possible concurrent schedules which could have triggered a non-deterministic error [Flanagan and Godefroid, 2005; Ganai *et al.*, 2011]. For instance PRES [Park *et al.*, 2009] which uses a execution sketch of synchronization record points which are used to guide search in the replay phase and try different threading schedules. For doing search, feedback from previous replay executions is used to eliminate the threading schedules that have already been tried.

### 6.4.3.1 CaseStudy: Staged Record-Replay

To show a use-case for staged record-replay we look at Redis bug #761 (see also section 4.3). As explained earlier this Redis bug is an integer overflow error. Let us look at how a debugger would go about finding the root cause of such a bug. Imagine that we are doing staged record-replay, whereby the debug container is getting duplicated network inputs, and the *debug container* is "recording" the execution in parallel by activating commodity record-replay tools.

The bug happens over a period of time when a request happens for an addition/storage of a large integer, which leads to an integer overflow error. The execution trace of this bug will be captured in the "record" log of the debug container, and can be replayed offline for debugging purposes. Since the bug is a crashing bug, the execution can be replayed and a debugger can be attached to the execution in the replay mode. Ideally, the transaction which has caused the error, is the last network input. This transaction can be executed step-by-step with roll-back to localize the error point.

Under normal conditions, this recording would have caused an overhead on the production container. *Parikshan* decouples it's staged recording and can proceed without any overhead to the production system. Recording overhead differs for different tools, and is often impractical for production software. However, by decoupling recording instrumentation from the production container, we can record at high granularities all the time, and replay whenever a bug is observed.

### 6.4.4 A-B Testing

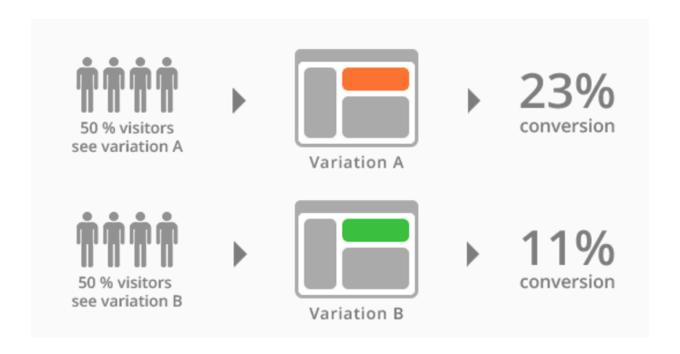

Figure 6.2: Traditional A-B Testing

A/B testing (sometimes called split testing) is comparing two versions of a web page to see which one performs better. You compare two web pages by showing the two variants (let's call them A and B) to similar visitors at the same time. User operations in A can then be compared to user scenario's in B to understand which is better, and how well it was received. Typically A/B testing is done to test and verify beta releases and optimizations, and how they impact the user. A/B Testing can be extended in *Parikshan* by leveraging the *debug container* for evaluating patches for performance optimization or functional improvements. These patches must be functionally similar and have same network level input/output to ensure forward progress. *Parikshan* can thereby provide limited insight into beta releases before they are introduced in production.

## **6.4.5** Interactive Debugging

The most common debugging tools used in the development environment are interactive debuggers. Debugging tools like gdb [Stallman *et al.*, 2002], pdb, or eclipse [D'Anjou, 2005], provide intelligent debugging options for doing interactive debugging. This includes adding breakpoints, watch-points, stack-unrolling etc. The downside to all of these techniques is that not only do they incur a performance overhead, they

need to stop the service or execution to allow interactive debugging. Once a process has been attached to a debugger, a shadow process is also attached to it and the rest of the execution follows with just-in-time execution, allowing the debugger to monitor the progress step-by-step therefore making it substantially easier to catch the error. Clearly, such techniques are meant for development environment and cannot be applied to production environments.

However this can be easily applied towards the *debug container*, where the execution trace can be observed once a breakpoint has been reached. While this does mean that the replica will not be able to service any more requests (except for those that have been buffered), the request which is inside the breakpoint will be processed. Generally breakpoint and step-by-step execution monitoring is used for a limited scope of execution within a single transaction. Once, finished future transactions can also be debugged after doing a re-sync by applying live cloning again.

### 6.4.5.1 CaseStudy: Interactive Debugging

As mentioned earlier, the downside of interactive debugging is that it puts significant overhead on the running program. This is because debuggers can do step-by-step execution on breakpoints, and can exactly map the execution of given training requests. Let us look at a memory leak example from Redis bug #417. The bug shows itself as an increasing memory footprint ( or a leak), which can be easily observed from any monitoring software by looking at the amount of memory being consumed by the Redis server. Once the bug is reported, the developer can trigger a live-clone in *Parikshan* and create a *debug container*.

Since this bug is a slow-increasing memory leak it does not lead to an imminent crash (crash could take a few days). Monitoring software and periodic memory or file process snapshots in the debug-container (use of lsof command, or vsz) can tell us that stale connections are left from the master to the slave. This indicates to the debugger that the problem is likely in replication logic of master. We then put a breakpoint in the replication source code at the point when a connection is created. This "breakpoint" will be triggered whenever a replication is triggered (replication is triggered periodically), and will allow the debugger to step-by-step execute the process. *Parikshan* debug-containers can manage significant overhead before they diverge from the production container. However, once step-by-step execution is triggered it is ideally going to allow the debugger access to only those transactions currently in the proxy buffer (depending on the application, transactions and buffer-size, the buffer could have several transactions). The step-by-step execution, will give a detailed understanding to the user of the transaction that is being currently executed, and can also be

used for those which are in the buffer. The step-by-step inspection will allow the debugger to see that the connection was not closed at the end of the periodic replication process (which is causing the leak). The error was caused because of a condition which was skipping the "connection close" logic when db was configured >=10.

### **6.4.6** Fault Tolerance Testing

One of the places that *Parikshan* can be applied is for fault tolerance testing. To motivate this let us look at Netflix's current testing model. Netflix has a suite of real-time techniques [Basiri *et al.*, 2016] for testing fault-tolerance of it's systems. Amongst them, chief is chaos monkey [Tseitlin, 2013], which uses fault injection in real production systems to do fault tolerance testing. It randomly injects time-outs, resource hogs etc. in production systems. This allows Netflix to test the robustness of their system at scale, and avoid large-scale system crashes. The motivation behind this approach is that it's nearly impossible to create a large-size test-bed to have a realistic fault tolerance testing for the scale of machines that Netflix has. Chaos Monkey allows Netflix to do it's fault tolerance testing at a small cost to the customer experience, while avoiding fatal crashes which could lead to longer downtimes. The obvious downside of this approach is that the service becomes temporarily unavailable and re-sets, or forces a slow-down on the end-user experience (this may or may not be visible to the user).

Since *Parikshan* can be run in a live system, it can be attached to a scaled out large-system, and can allow users to test for faults in an isolated environment, by creating a sub-set of *debug container* container nodes where the fault will be injected. The only limitation being that the fault-injections should be such that the impact of these faults can be isolated to the targeted *debug container* systems, or a sub-domain of a network which has been cloned, and the tolerance built into the system can be tested (it would be too expensive to clone the entire deployment). This allows for fault tolerance testing, and at the same time hiding it's impact from the end-user.

# 6.5 Budget Limited, Adaptive Instrumentation

As explained in section 3.2, the asynchronous packet forwarding in our network duplication results in a *debug* window. The *debug* window is the time before the buffer of the debug-container overflows because of the input from the user. The TCP connection from end-users to production-containers are synchronized by default.

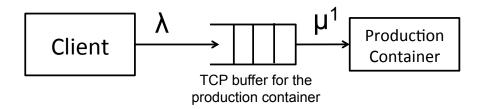

Figure 6.3: *Parikshan* applied to a mid-tier service

This means that the rate of incoming packets is limited by the amount of packets that can be processed by the production container. On the other hand, packets are forwarded asynchronously to an internal-buffer in the debug-container. The duration of the *debug window* is dependent on the incoming workload, the size of the buffer, and the overhead/slowdown caused due to instrumentation in the debug-container. Each time the buffer is filled, requests are dropped, and the debug-container can get out of sync with the production container. To get the debug-container back in sync, the container needs to be re-cloned. While duplicating the requests has negligible impact on the production container, cloning the production container can incur a small suspend time(workload dependent).

The duration of the *debug window* can be increased by reducing the instrumentation. At the same time we wish to increase the maximum information that can be gained out of the instrumentation to do an effective bug diagnosis. Essentially for a given buffer size and workload, there is a trade-off between the information gain due to more instrumentation and the duration of the *debug window*. Hence our general objective is to increase the information gain through instrumentation while avoiding a buffer overflow.

We divide this task into pro-active and re-active approaches which can complement each other. Firstly, we pro-actively assign budgets using queuing theory. Using a poisson distribution for average processing time of each request and the inter-arrival time of requests, we can find expected buffer sizes for a reasonable debug-window length. Secondly, we propose a reactive mechanism, whereby buffer utilization can be continuously monitored and the instrumentation sampling can be exponentially reduced if the buffer is near capacity.

### **6.5.1** Proactive: Modeling Budgets

In this section we model the testing window by using concepts well used in queuing theory (for the sake of brevity we will avoid going into too much detail, readers can find more about queuing theory models [Gne-

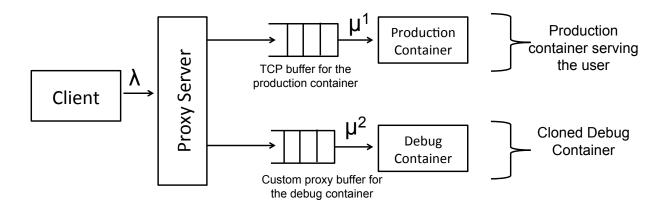

Figure 6.4: External and Internal Mode for live cloning: P1 is the production, and D1 is the debug container.

denko and Kovalenko, 1989]). Queues in a SOA application can be modeled as a M/M/1/K queue (Kendall's notation [Kendall, 1953]). The standard meanings associated with each of these letters are summarized below.

A represents the inter-arrival time distribution

**B** represents the *service time distribution* 

C gives the *number of servers* in the queue

**D** gives the maximum number of jobs that can be there in the queue.

**E** represents the Queueing Discipline that is followed. The typical ones are First Come First Served (FCFS), Last Come First Served (LCFS), Service in Random Order (SIRO) etc. If this is not given then the default queueing discipline of FCFS is assumed.

The different possible distributions for **A** and **B** above are:

**M** exponential distribution

**D** deterministic distribution

**E**<sub>k</sub> Erlangian (order k)

G General

Figure 6.3 represents a simple client-server TCP queue in an SOA architecture based on the M/M/1/K queue model. An M/M/1/K queue, denotes a queue where requests arrive according to a poisson process

with rate  $\lambda$ , that is the inter-arrival times are independent, exponentially distributed random variables with parameter  $\lambda$ . The service times are also assumed to be independent and exponentially distributed with parameter  $\mu$ . Furthermore, all the involved random variables are supposed to be independent of each other. In the case of a blocking TCP queue common in most client-server models, the incoming request rate from the client is throttled based on the request processing time of the server. This ensures that there is no buffer-overflows in the system.

In *Parikshan*, this model can be extended to a cloned model as shown in figure 6.4. The packets to both the production and the debug cloned containers are routed through a proxy which has internal buffer to account for slowdowns in request processing in the debug container. Here instead of the TCP buffer, we focus on the request arrival and departure rate to and from the proxy duplicators buffer. The incoming rate remains the same as  $\lambda$ , as the requests are asynchronously forwarded to both containers without any slowdown.

To simplify the problem, we identify the following variables:

This is the maximum capacity at which the production container can process requests

$$\mu_1 = processing time for requests of original container$$
 (6.1)

This is the maximum capacity at which the debug container can process requests

$$\mu_2 = processing time for requests of debug container$$
 (6.2)

Taking the above two equations, the overhead can be modeled as follows

$$\mu_3 = \mu_1 - \mu_2 = slowdown of debug compared to original$$
 (6.3)

The remaining processing time for both the production container and the debug container is going to be the same. Since the TCP buffer in the production container is a blocking queue, we can assume that any buffer overflows in the proxy buffer are only caused because of the instrumentation overhead in the debug-container, which is accounted for by  $\mu_3$ .

Without going into the theoretical basis, Kendall's notation and queuing theory suggest that for a stable queue with a bounded buffer the incoming rate of requests should be less than the outgoing rate. Once the incoming rate is more than the outgoing rate from the queue, the queue follows brownian motion, and exponentially fills up. Hence for our debug system to be stable the goal still remains to allocate debugging overhead such that:

$$\lambda < \mu_2 \tag{6.4}$$

The equation above gives us the basis to build certain guidlines for the instrumentation overhead guarantees in the debug containers, and how to create the buffer. As can be easily understood, that if the rate of incoming requests ( $\lambda$ ) to the *production container* itself is continuously equal to  $\mu_1$  (i.e. it's maximum capacity), then intuitively there is no "slack" available to *debug container* to catch up to the *production container*. However for production services, which generally run far below the maximum capacity, there will be significant opportunity for instrumentation in the *debug container*, without impacting the user performance. This *debug container* uses the idle time in between requests to catch up to the *production container*, thereby remaining in synch.

The advantage of the of our internal buffer in the duplication proxy in this scenario, is that it provides a lengthy *debug window* in the case of a spike in the workload. Once the *debug container* starts lagging behind the *production container*, the requests start piling in the internal buffer. Spikes are generally short, bursty and infrequent, hence given some idea of the spike in the workload the operator can set the buffer size and instrumentation such that he can avoid the overflow.

### 6.5.2 Extended Load-balanced duplicate clones

Our model can be further extended into a load-balanced instrumentation model as shown in figure 6.5. This is useful when the debugging needs to be higher, but we have a lower overhead bound through only one clone. Here we can balance the instrumentation across more than one clones, each of which receive the same input. They can together contribute towards debugging the error, as well as increase the amount of instrumentation that can be done without incurring an overhead. Hence, if earlier we had enough slack in the "production system" to have a 2x overhead instrumentation in the *debug container*, with an extra replica, the amount instrumentation can be potentially raised to 4x overhead, each managing some part of the instrumentation.

As explained earlier, the overhead in each of load balanced debug containers should ensure that it can process the incoming request rate.

#### **6.5.3** Reactive: Adaptive Instrumentation

Adaptive instrumentation reduces or increases sampling rate of the dynamic instrumentation in order to decrease the overhead. This allows the debug-container time to catch up to the production container without

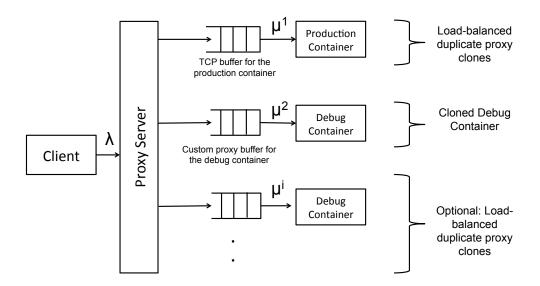

Figure 6.5: This figure shows how queuing theory can be extended to a load balanced debugging scenario. Here each of the debug container receive the requests at rate  $\lambda$ , and the total instrumentation is balanced across multiple debug containers.

causing a buffer overflow.

A mechanism similar to TCP's network congestion avoidance mechanisms can be applied on the monitoring buffer. We also derive inspiration from statistical debugging [Song and Lu, 2014; Chilimbi *et al.*, 2009; Liblit *et al.*, 2005], which shows how probabilistically instrumenting *predicates*, can assist in localizing and isolating the bug. Predicates can be branch conditionals, loops, function calls, return instructions and if conditionals. Predicates provide significant advantages in terms of memory/performance overheads. Instead of printing predicates, they are usually counted, and a profile is generated. This reduces the amount of instrumentation overhead, and several predicates can easily be encoded in a small memory space. Similar techniques have also been applied for probabilistic call context encoding in-order to capture execution profiles with low overhead.

The sampling rate of instrumentation in the debug-container can be modified based on the amount of buffer usage. The following are the key components of adaptive instrumentation:

• **Buffer Monitoring:** The first step involves monitoring the buffer usage of the network duplicator. If the buffer usage is more than a certain threshold, the sampling rate of instrumentation can be

### CHAPTER 6. APPLICATIONS OF LIVE DEBUGGING

exponentially decreased. This would increase the idle time in the debug container allowing it to catch up to the production and reducing the buffer usage.

• Controller: The controller allows debuggers to control the sampling rate of instrumentation. The sampling rate can be controlled for each predicate. Similar to statistical debugging the predicates with lower frequency can have higher sampling rates, and predicates with higher frequency can have lower sampling rates. This ensures overall better information gain in any profile collected.

### **6.5.4** Automated Reactive Scores

A statistical record is maintained for each predicate, and the overall success of execution is captured by the error log. We assume worker-thread model, where we are able to associate the success/failure of the transaction by associating process-ids and error log transaction ids. The instrumentation cost for each instrumentation profile can be as follows.

$$\sum_{i=1}^{i=n} x_i = InstrumentationScore(x) * StatisticalScore(x)$$
(6.5)

Each predicate is given a total score based on the following parameters:

- Statistical Importance Score: The statistical importance score defines the importance of each predicate as an indicator for isolating the bug. The main idea is derived from statistical debugging work done by Liblit et Al
- **Instrumentation Overhead Score:** Adaptive score keeping track of counters of each predicate. Can be used as a weighing mechanism for figuring out the total cost.

Hence *Parikshan* can be combined with standard statistical debugging techniques to manage the instrumentation overhead such that it does not exceed the debug window or the debug container does not lag to far behind the production container. While an actual implementation is beyond the scope of this thesis, the above discussion presents some grounds on how this solution can be designed.

# 6.6 Summary

In this section we have discussed how *Parikshan* can be applied in real-world bugs and how a developer can actually do debugging of production systems. To explain the process better we first categorized the debugging

### CHAPTER 6. APPLICATIONS OF LIVE DEBUGGING

scenarios into two distinct categories: *post-facto*, and *proactive* debugging. We have then described several existing debugging tools which can be applied in *Parikshan*'s debug-container to make debugging more efficient and effective. Lastly, we introduced a budget limited adaptive debugging technique which can be used to model "allowed" instrumentation overhead for continuous debugging in the *debug container*.

# **Chapter 7**

# **Related Work**

### 7.1 Related Work for Parikshan

### 7.1.1 Record and Replay Systems:

Record and Replay [Altekar and Stoica, 2009; Dunlap *et al.*, 2002; Guo *et al.*, 2008b; Geels *et al.*, 2007a; Veeraraghavan *et al.*, 2012] has been an active area of research in the academic community for several years. In diagnosing the source of a bug, we often need to re-execute the program many times and expect the program to deterministically exhibit the same erroneous behavior, which can be enforced by deterministic replay. Other potential applications include online program analysis, fault tolerance, performance prediction, and intrusion analysis. These systems can be divided into two phases: a recording phase, which records and logs the execution traces of a running system, and a replay phase, which replays these logs so that the execution can be debugged offline in a development environment. The advantage is that production bugs can be captured and debugged later on.

Deterministic replay can faithfully reproduce a program execution on demand, which greatly facilitates cyclic debugging. Hence, deterministic replay is widely accepted as an important aspect of a debugging program (especially parallel program). These systems offer highly faithful re-execution in lieu of performance overhead. For instance, ODR [Altekar and Stoica, 2009] reports 1.6x, and Aftersight [Chow *et al.*, 2008] reports 5% overhead, although with much higher worst-case overheads. *Parikshan* avoids run-time overhead, but its cloning suspend time may be viewed as an amortized cost in comparison to the overhead in record-replay systems. *Parikshan* can be also imagined as a live network record and replay, where the debug

container is replaying the execution using network logs which are stored in the buffer. Another advantage of this approach is that it reduces the recording log overhead which may be a concern for some record-replay systems. A key difference between *Parikshan* and other approaches is that the primary use-case of *Parikshan* is to allow live on-the-fly debugging.

Further recording in record-replay systems can be considered to be at different levels - library level, system call level, and vmm read/write level. From an implementation point-of-view record-replay systems have been implemented at different layers - at user-space layer, system call layer, virtual machine layer. Recent approaches in record and replay have been extended to mobile softwares [Hu *et al.*, 2015; Qin *et al.*, 2016], and browsers [Chasins *et al.*, 2015]. *Parikshan* can be considered similar to user-space layer recording of only network input.

### 7.1.2 Decoupled or Online Analysis

Broadly we categorize decoupled analysis as work where parallel execution similar to *Parikshan* has been employed to gather execution insights. For instance, among record and replay systems, the work most closely related to ours is Aftersight [Chow *et al.*, 2008]. Similar to *Parikshan*, aftersight records a production system and replays it concurrently in a parallel VM. While both Aftersight and *Parikshan* allow debuggers an almost real-time diagnosis facility, Aftersight suffers from recording overhead in the production VM. The average slow-down in Aftersight is 5% and can balloon upto 31% to 2.6x for worst-case scenario. While in it's normal mode, aftersight *requires* the replica virtual machine to catch up with the original. Although, aftersight also has mode which allows it to proceed with divergence, this removes the overhead required for catching up to the original execution - *Parikshan* mainly differs in it's philosphy with aftersight, while aftersight focuses more on determinism and synchronization between the production and debug VM, *Parikshan* focuses more on parallel execution and debugging, while allowing for more divergence without any recording overhead.

Another recent work called, VARAN [Hosek and Cadar, 2015] is an N-version execution monitor that maintains replicas of an existing app, while checking for divergence. *Parikshan*'s debug containers are effectively replicas: however, while VARAN replicates applications at the system call level, *Parikshan*'s lower overhead mechanism does not impact the performance of the master (production) app. Unlike lower-level replay based systems, *Parikshan* tolerates a greater amount of divergence from the original application: i.e., the replica may continue to run even if the analysis slightly modifies it.

Another category, online program analysis monitors and checks the data flow and control flow of program

#### CHAPTER 7. RELATED WORK

execution on the fly [Goodstein *et al.*, 2015; Ganai *et al.*, 2012]. For example, taint analysis, which is a representative online program analysis technique, tracks each memory location in the address space of the program to identify whether its value is tainted (i.e., directly or indirectly relying on suspicious external input). If tainted data is used in sensitive ways (e.g., changing the control flow), the taint analyzer will raise an error. Online program analysis is widely regarded as an effective technique to debug programs and defend security attacks. However, online program analysis is not efficient, especially when the analysis is performed at instruction granularity. Many online program analysis techniques may even bring over a 10 times slowdown on commodity computer systems [Newsome, 2005].

REPFRAME [Cui et al., 2015] is another tool which provides an efficient and transparent framework that decouples execution and analysis by constructing multiple equivalent executions. REPFRAME leverages a fault tolerant technique (transparent state machine replication), which runs the same software on a set of machines or replica's, and ensures that all the replicas see the same sequence of input and process these inputs with the same efficient thread interleavings automatically. This is achieved by leveraging a technique called transparent state machine replication and deterministic multi-threading to ensure that the same execution is followed by the replicas. Unlike *Parikshan*, deterministic multi-threading in all replicas ensures that the same execution is done in all replica's and analysis can be parallelized (i.e. non-determinism is not an issue). However the core focus on REPFRAME is dynamic analysis of code execution as an offline process instead of an in-production system.

#### 7.1.3 Live Migration and Cloning

Live migration of virtual machines facilitates fault management, load balancing, and low-level system maintenance for the administrator. Most existing approaches use a *pre-copy* approach that copies the memory state over several iterations, and then copies the process state. This includes hypervisors such as VMWare [Nelson *et al.*, 2005], Xen [Clark *et al.*, 2005], and KVM [Kivity *et al.*, 2007]. VM Cloning, on the other hand, is usually done offline by taking a snapshot of a suspended/ shutdown VM and restarting it on another machine. Cloning is helpful for scaling out applications, which use multiple instances of the same server. There has also been limited work towards live cloning. For example Sun et al. [Sun *et al.*, 2009] use copy-on-write mechanisms, to create a duplicate of the target VM without shutting it down. Similarly, another approach [Gebhart and Bozak, 2009] uses live-cloning to do cluster-expansion of systems. However, unlike *Parikshan*, both these approaches starts a VM with a new network identity and may require re-configuration

of the duplicate node.

Back-and-forth live migration [Lee *et al.*, 2016], which means a running VM migrates between two physical machines back and forth. Traditional methods treat each migration as a single event, so the VM releases its system resources on the source site after migration. However, many resources can be kept to mitigate the cost of the next migration back to the machine. *Parikshan*'s process of live cloning from production to debug-container is similar to back and forth migration. The total migration time can be saved up to 99% for some applications.

## 7.1.4 Monitoring and Analytics

Multi-tier production systems are often deployed in a number of machines/containers in scalable cloud infrastructure, and have active monitoring and analysis. In the past few years several products are used for live analytics [Enterprises, 2012; Barham *et al.*, 2004; Tak *et al.*, 2009], which are able to give insights by doing high level monitoring based on application logs.

Magpie [Barham et al., 2004] is a system for monitoring and modeling server workload. Magpie coalesces windows system event logs into transactions using detailed knowledge of application semantics supplied by the developer. XTrace [Fonseca et al., 2007] and Pinpoint [Chen et al., 2004] both trace the path of a request through a system using a special identifier attached to each individual request. This identifier is then used to stitch various system events together. GWP [Ren et al., 2010], Dapper [Sigelman et al., 2010], Fay [Erlingsson et al., 2012], Chopstix [Bhatia et al., 2008] are distributed tracing systems for large scale data centers. Fay and Chopstix leverage sketch, a probabilistic data structure for metric collection, and dapper and GWP use sampling for recording a profile. While most of these systems can give a good indication of the presense of an error, and some can even help localize the critical path of a bug, often debugging itself requires modification which cannot be done in these systems. The Parikshan framework can be triggered using alerts from such live analysis frameworks. This can avoid usage of resources for debug container all the time, instead it can only be used once an analytic framework has found a problem. The debug container can then be used for finding the root-cause of the error.

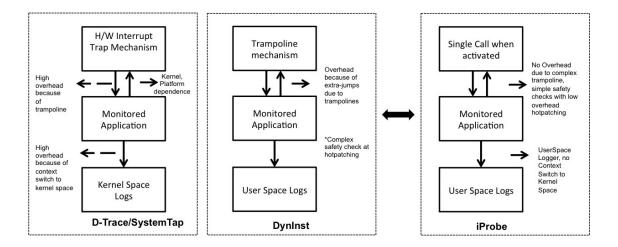

Figure 7.1: Advantages of iProbe over existing monitoring frameworks DTrace/SystemTap and DynInst

## 7.2 Related Work for iProbe

#### 7.2.1 Source Code or Compiler Instrumentation Mechanisms

Source code instrumentation is one of the most widely available mechanisms for monitoring. In essence, users can insert debug statements with runtime flags to dump and inspect program status with varying verbosity levels. The log4j [Gupta, 2003] and log4c [Goater, 2015] frameworks are commonly used libraries to perform program tracing in many open source projects in the source code level. Additionally compilers have several inbuilt profilers which can be used along with tools such as gprof and jprof to gather statistics about program execution. While source code techniques allow very light weight instrumentation, by design they are static and can only be changed at the start of application execution. iProbe on the other hand offers run-time instrumentation that allows dynamic decisions on tracing with comparable overhead.

#### 7.2.2 Run-time Instrumentation Mechanisms

There are several kernel level tracing tools such as DTrace, LTTng, SystemTap [McDougall *et al.*, 2006; Desnoyers and Dagenais, 2006; Prasad *et al.*, 2005] developed by researchers over the years. iProbe differs from these approaches mainly in two ways: Firstly, all of these approaches use a technique similar to software interrupt to switch to kernel space and generate a log event by overwriting the target instructions. They then execute the instrumentation code, and either generate a trampoline mechanism or re-execute the overwritten

target instructions and then jump back to the subsequent instructions. As shown in Figure.7.1 this introduces context-switches between user-space and the kernel, causing needless overhead. iProbe avoids this overhead by having a completely user-space based design. Secondly, all these approaches require to perform complex checks for correctness which can cause unnecessary overhead at both hotpatching, and when running an instrumented binary.

Fay [Erlingsson *et al.*, 2012] is a platform-dependent approach which uses the empty spaces at the start of the functions available in Windows binaries for instrumentation. To ensure the capture of the entry and exit of functions, Fay calls the target function within its instrumentation thereby introducing an extra stack frame for each target instrumentation. This operation is similar to a mini-trampoline and hence incurs an overhead. Fay logs function execution in the kernel space and hence also has a context-switch overhead. iProbe avoids such overhead by introducing markers at the beginning and end of each function using a

Another well known tool is DynInst[Buck and Hollingsworth, 2000]. This tool provides a rich dynamic instrumentation capability and has pure back box solution towards instrumentation of any application. However, as shown in Figure.7.1 it is also based on traditional trampoline mechanisms, and induces a high overhead because of unnecessary jump instructions. Additionally it can have higher overhead because of complex security checks. Other similar trampoline based tools like *kaho* and *katana*[Bratus *et al.*, 2010; Yamato *et al.*, 2009] have also been proposed, but they focus more towards patching binaries to add *fixes* to correct a bug.

#### 7.2.3 Debuggers

Instrumentation is a commonly used technique in debugging. Many debuggers such as gdb [Stallman et al., 2002] and Eclipse have breakpoints and watchpoints which can stop the execution of programs and inspect program conditions. These features are based on various techniques including ptrace and hardware debugging support (single step mode and debug registers). While they provide such powerful instrumentation capabilities, there are in general not adequate for beyond the debugging purposes due to overwhelming overhead.

#### 7.2.4 Dynamic Translation Tools

Software engineering communities have been using dynamic translation tools such as Pin [Luk *et al.*, 2005] and Valgrind [Nethercote and Seward, 2007] to inspect program characteristics. These tools dynamically

## CHAPTER 7. RELATED WORK

translate program code before execution and allow users to insert custom instrumentation code flexibly. They are capable to instrument non-debug binaries and provide versatile tools such as memory checkers and program profilers. However, similar to debuggers, they are generally considered as debugging tools and their overhead is significantly higher than runtime tracers.

## **Chapter 8**

## **Conclusions**

## 8.1 Contributions

The core of the material presented in this thesis is based on techniques for debugging applications on the fly in parallel to production services (we call this *live debugging*). In contrast to existing techniques which have instrumentation overhead, our technique does not incur any overhead, and keeps the debugging and production environment isolated.

The following are the contributions made in this thesis:

- We presented a **general framework called** *Parikshan* (see chapter 3), which allows debuggers faster time to **bug resolution at negligible overhead in parallel to a production application**. The system first creates a live replica (clone) of a running system, and uses this replica specifically for debugging purposes. Next we duplicate and send network inputs to both the production application and the replica using a customized network proxy. As stated previously our main emphasis is to isolate any changes or slow-down in the replica from the user-facing production service, hence never impacting user-experience. In our experiments, we have shown that the *debug container* can manage significant slow-down, while still faithfully representing the execution of the production container. We believe that the increased granularity of instrumentation and the ability to instrument in an isolated environment, will be valuable to administrators and significantly reduce time to bug localization.
- We have presented case-studies (see chapter 4) which demonstrate that **network input is enough** to capture most bugs in service oriented applications. We used a network duplication proxy, and

#### CHAPTER 8. CONCLUSIONS

re-created 16 real-world bugs from several well known service applications (Apache, MySQL, Redis, HDFS, and Cassandra). The purpose of this study was to show that if the network input was duplicated and sent to both the production service and it's replica(*debug container*), the bug will be triggered in both for most common bugs. We chose bugs from the following categories: semantic, resource leak, concurrency, performance and mis-configuration. To show that these categories represent most of the bugs found in service systems, we did a survey of 220 bugs reported in three well known applications (MySQL, Apache, and Hadoop), and manually categorized the bugs we found.

- We have presented a **novel hybrid instrumentation tool called iProbe** (see chapter 5), as part of our tool-set to enable debugging applications. Similar to existing techniques iProbe allows run-time binary instrumentation of execution points (functions entry, exit etc.), with significantly less overhead. iProbe de-couples the process of run-time instrumentation into offline (static) and online (dynamic) stages (hence called hybrid instrumentation). This avoids several complexities faced by current state-of-the-art mechanisms such as instruction overwriting, complex trampolines, code segment memory allocation and kernel context switches. We used a custom micro-benchmark to compare the overhead of iProbe in comparison to well known instrumentation tools systemtap [Prasad *et al.*, 2005] and dyninst [Buck and Hollingsworth, 2000], and found an order of magnitude better performance at heavier profiling.
- In chapter 6, we have presented **applications for** *live debugging*, where we discuss several existing approaches which can be applied in the *Parikshan* framework to make them more effective. Apart from existing tools, we have also introduced the design of two new applications. Firstly, we have discussed a **budget-limited instrumentation approach for debugging applications in parallel to production services**. This approach provides the debugger guidelines for maximum instrumentation overhead allowed so as to avoid buffer overflows in *Parikshan*, and subsequently longer un-interrupted debugging opportunities for the user. Secondly, we have introduced **active-debugging**, **which allows debuggers to evaluate fixes, and performance patches in parallel to a production service**. This leverages *Parikshan*'s isolated *debug container* to not just debug but actually test application in a "live" environment.

## **8.2** Future Directions

There are a number of interesting future work possibilities, both in the short term and further into the future.

#### **8.2.1** Immediate Future Directions

• Improve live cloning performance: The current protoype of livecloning is based on container virtualization and previous efforts in live migration in OpenVZ [Kolyshkin, 2006]. However, our implementation is limited by the performance of the current level of performance of current live migration efforts. Live migration is a nascent research topic in user-space container level virtualization, however there has been significant progress in live-migration in virtual machine virtualization.

One key limitation in the current approach is that it has been built using *rsync* [Tridgell and Mackerras, 1996] functionality. This is much slower than current state-of-the-art techniques in full VM virtualization, which rely on network file systems to synchronization images asynchronously [Palevich and Taillefer, 2008]. Other optimizations include post-copy migration [Hines *et al.*, 2009] which does lazy migration - the idea is to do on-demand transfer of pages by triggering a network page fault. This reduces the time that the target container is suspended, and ensures real-time performance. The current implementation in *Parikshan* uses the traditional *pre-copy migration* [Clark *et al.*, 2005], which iteratively syncs the two images to reduce the suspend time.

Live cloning can be used in two scenarios, either with a fresh start where the target physical machines do not have a copy of the initial image. However, more commonly once the first live clone has been finished, the target is to reduce the suspend time of subsequent live cloning requests. This is different from live migration scenario's. For instance, future research can focus on specifically on reducing this downtime by keeping track of the "delta" from the point of the detection of divergence. This will reduce the amount of page faults in a post-copy algorithm, and can potentially improve live cloning performance compared to migration.

• Scaled Mode for live-debugging: One key limitation of live-debugging is the potential for memory overflow. The period till a buffer overflow happens in the proxy, is called the *debug window*. It is critical for continuous debugging that the *debug window* be as long as possible. The size of this window, depends on the instrumentation overhead, the amount of workload, and the buffer size itself.

#### CHAPTER 8. CONCLUSIONS

Hence, it may be possible that at times for very heavy instrumentation or workload, the *debug window* becomes too short to be of practical use. To counter this it is *Parikshan* can be extend to create multiple replica's instead of just one. The framework can then be extended to load-balance the instrumentation in different containers, and generate a merged profile to be viewed by the debugger. Scaling can be dynamic such that it is dependent on spikes in workload. Workload of most systems are generally periodic in the sense a website might have more hits during 9am-5pm, but almost none at midnight.

• Live Cloning in Virtual Machines There are two different kinds of virtualization technologies: user-space or container based virtualization, or full stack VM virtualization. In our implementation in *Parikshan*, we have used user-space containers as they are more light weight, and a full VM would have a higher overhead and take more resources. However overall the full VM virtualization is more mature, and has much better migration technology. This leads us to believe that live cloning if applied using virtual machines would be much faster, and would make *Parikshan* available in most traditional cloud service providers which still allocate resources using VM's.

#### 8.2.2 Possibilities for Long Term

- Collaborative Debugging: Parikshan provides debug container, which are isolated from the production container. The network input for the production service is duplicated in the debug container, which can be viewed by the user. Our framework can be extended to create multiple replica's instead of just one for the purpose of debugging. Each replica is isolated from the other and can be assigned to a developer. For critical bugs, with faster resolution required it may be possible for two developers to work on their own debug container and collabarate on a bug being triggered by the same input.
- New *live debugging* primitives and interactive debugging features Live debugging or debugging on the fly introduced in this thesis, allows developers to peek into the execution of an application while it's also running in the production. Since we are applying live debugging in a production environment, it may be possible to think of newer primitives for debugging. For instance watchpoints for variables, with each having their own bounded overhead: hence they would be observed with given probability. Another could potentially be triggers for auto-creating a debug-container, if a condition is reached in the production code or production service monitoring software
- Evaluate impact on the software development process: As described earlier, we expect live debug-

ging to change the software development cycle and aid faster bug resolution. In particular in Chapter 6, we have discussed several applications of *Parikshan*. These include using existing debugging methodologies, which can be applied either before a bug happens or after it occurs (pre and post-facto). An evaluation or survey of real-life users, about what features were useful, and a quantitative evaluation of *Parikshan*'s speedup towards bug resolution would further help understand our framework's usefulness.

# **Bibliography**

- [Aivazov and Samkharadze, 2012] Vitali Aivazov and Roman Samkharadze. End-to-end packet delay in the network. *Automated Control Systems*, pages 128–134, 2012.
- [Allspaw J., 2009] Hammond P. Allspaw J. 10+ deploys per day: Dev and ops cooperation at flickr. OReilly Velocity Web Performance and Operations Conference, 2009.
- [Altekar and Stoica, 2009] Gautam Altekar and Ion Stoica. ODR: output-deterministic replay for multicore debugging. In *Proceedings of the ACM SIGOPS 22nd symposium on Operating systems principles*, pages 193–206. ACM, 2009.
- [Amazon, 2010] EC2 Amazon. Amazon elastic compute cloud (amazon ec2). *Amazon Elastic Compute Cloud (Amazon EC2)*, 2010.
- [Arumuga Nainar and Liblit, 2010] Piramanayagam Arumuga Nainar and Ben Liblit. Adaptive bug isolation. In *Proceedings of the 32nd ACM/IEEE International Conference on Software Engineering-Volume 1*, pages 255–264. ACM, 2010.
- [Axboe, 2008] Jens Axboe. Fio-flexible io tester. uRL: http://freecode.com/projects/fio, 2008.
- [Banker, 2011] Kyle Banker. MongoDB in action. Manning Publications Co., 2011.
- [Barham *et al.*, 2004] Paul Barham, Austin Donnelly, Rebecca Isaacs, and Richard Mortier. Using Magpie for request extraction and workload modelling. In *OSDI*, volume 4, pages 18–18, 2004.
- [Barrett, 2008] Daniel J Barrett. MediaWiki. "O'Reilly Media, Inc.", 2008.
- [Basiri *et al.*, 2016] Ali Basiri, Niosha Behnam, Ruud de Rooij, Lorin Hochstein, Luke Kosewski, Justin Reynolds, and Casey Rosenthal. Chaos engineering. *IEEE Software*, 33(3):35–41, 2016.

- [Beck, 2000] Kent Beck. Extreme programming explained: embrace change. addison-wesley professional, 2000.
- [Bernstein, 2014] David Bernstein. Containers and cloud: From lxc to docker to kubernetes. *IEEE Cloud Computing*, 1(3):81–84, 2014.
- [Bhatia *et al.*, 2008] Sapan Bhatia, Abhishek Kumar, Marc E Fiuczynski, and Larry L Peterson. Lightweight, high-resolution monitoring for troubleshooting production systems. In *OSDI*, pages 103–116, 2008.
- [Blackburn *et al.*, 2006] Stephen M Blackburn, Robin Garner, Chris Hoffmann, Asjad M Khang, Kathryn S McKinley, Rotem Bentzur, Amer Diwan, Daniel Feinberg, Daniel Frampton, Samuel Z Guyer, et al. The dacapo benchmarks: Java benchmarking development and analysis. In *ACM Sigplan Notices*, volume 41, pages 169–190. ACM, 2006.
- [Boettiger, 2015] Carl Boettiger. An introduction to docker for reproducible research. *ACM SIGOPS Operating Systems Review*, 49(1):71–79, 2015.
- [Borthakur, 2008] Dhruba Borthakur. Hdfs architecture guide. *HADOOP APACHE PROJECT http://hadoop.apache.org/common/docs/current/hdfs design. pdf*, page 39, 2008.
- [Bovet and Cesati, 2005] Daniel P Bovet and Marco Cesati. *Understanding the Linux kernel*. "O'Reilly Media, Inc.", 2005.
- [Bratus *et al.*, 2010] S. Bratus, J. Oakley, A. Ramaswamy, S.W. Smith, and M.E. Locasto. Katana: Towards patching as a runtime part of the compiler-linker-loader toolchain. *International Journal of Secure Software Engineering (IJSSE)*, 1(3):1–17, 2010.
- [Buck and Hollingsworth, 2000] Bryan Buck and Jeffrey K. Hollingsworth. An api for runtime code patching. *Int. J. High Perform. Comput. Appl.*, 14(4):317–329, November 2000.
- [Carlson, 2013] Josiah L Carlson. Redis in Action. Manning Publications Co., 2013.
- [Chasins *et al.*, 2015] Sarah Chasins, Shaon Barman, Rastislav Bodik, and Sumit Gulwani. Browser record and replay as a building block for end-user web automation tools. In *Proceedings of the 24th International Conference on World Wide Web*, WWW '15 Companion, pages 179–182, New York, NY, USA, 2015. ACM.

- [Chen et al., 2004] Yen-Yang Michael Chen, Anthony Accardi, Emre Kiciman, David A Patterson, Armando Fox, and Eric A Brewer. Path-based failure and evolution management. PhD thesis, University of California, Berkeley, 2004.
- [Chilimbi *et al.*, 2009] Trishul M Chilimbi, Ben Liblit, Krishna Mehra, Aditya V Nori, and Kapil Vaswani. Holmes: Effective statistical debugging via efficient path profiling. In *Proceedings of the 31st International Conference on Software Engineering*, pages 34–44. IEEE Computer Society, 2009.
- [Chow *et al.*, 2008] Jim Chow, Tal Garfinkel, and Peter M Chen. Decoupling dynamic program analysis from execution in virtual environments. In *USENIX 2008 Annual Technical Conference on Annual Technical Conference*, pages 1–14, 2008.
- [Clark et al., 2005] Christopher Clark, Keir Fraser, Steven Hand, Jacob Gorm Hansen, Eric Jul, Christian Limpach, Ian Pratt, and Andrew Warfield. Live migration of virtual machines. In *Proceedings of the 2nd conference on Symposium on Networked Systems Design & Implementation-Volume 2*, pages 273–286. USENIX Association, 2005.
- [contributors, 2017] Wikipedia contributors. Copy-on-write wikipedia, the free encyclopedia, 2017. [Online; accessed 13-January-2018].
- [criulive, ] Live migration in criu. https://criu.org/Live\_migration. Accessed: 2017, Nov 14.
- [Cui *et al.*, 2015] Heming Cui, Rui Gu, Cheng Liu, and Junfeng Yang. Repframe: An efficient and transparent framework for dynamic program analysis. In *Proceedings of the 6th Asia-Pacific Workshop on Systems*, APSys '15, pages 13:1–13:9, New York, NY, USA, 2015. ACM.
- [D'Anjou, 2005] Jim D'Anjou. The Java developer's guide to Eclipse. Addison-Wesley Professional, 2005.
- [Deshpande and Keahey, 2016] Umesh Deshpande and Kate Keahey. Traffic-sensitive live migration of virtual machines. *Future Generation Computer Systems*, 2016.
- [Desnoyers and Dagenais, 2006] M. Desnoyers and M.R. Dagenais. The lttng tracer: A low impact performance and behavior monitor for gnu/linux. In *OLS (Ottawa Linux Symposium)*, pages 209–224. Citeseer, 2006.
- [DockerHub, ] Build ship and run anywhere. https://www.hub.docker.com/.

[Dunlap *et al.*, 2002] George W Dunlap, Samuel T King, Sukru Cinar, Murtaza A Basrai, and Peter M Chen. Revirt: Enabling intrusion analysis through virtual-machine logging and replay. *ACM SIGOPS Operating Systems Review*, 36(SI):211–224, 2002.

[Eigler and Hat, 2006] Frank Ch Eigler and Red Hat. Problem solving with systemtap. In *Proc. of the Ottawa Linux Symposium*, pages 261–268. Citeseer, 2006.

[ElasticSearch, ] ElasticSearch. Elasticsearch.

[Enterprises, 2012] Nagios Enterprises. Nagios, 2012.

[Erlingsson *et al.*, 2012] Úlfar Erlingsson, Marcus Peinado, Simon Peter, Mihai Budiu, and Gloria Mainar-Ruiz. Fay: Extensible distributed tracing from kernels to clusters. *ACM Trans. Comput. Syst.*, 30(4):13:1–13:35, November 2012.

[Felter *et al.*, 2015] Wes Felter, Alexandre Ferreira, Ram Rajamony, and Juan Rubio. An updated performance comparison of virtual machines and linux containers. In *Performance Analysis of Systems and Software (ISPASS)*, 2015 IEEE International Symposium On, pages 171–172. IEEE, 2015.

[Fielding and Kaiser, 1997] Roy T. Fielding and Gail Kaiser. The apache http server project. *IEEE Internet Computing*, 1(4):88–90, 1997.

[Fitzpatrick, 2004] Brad Fitzpatrick. Distributed caching with memcached. *Linux journal*, 2004(124):5, 2004.

[Flanagan and Godefroid, 2005] Cormac Flanagan and Patrice Godefroid. Dynamic partial-order reduction for model checking software. In *Proceedings of the 32Nd ACM SIGPLAN-SIGACT Symposium on Principles of Programming Languages*, POPL '05, pages 110–121, New York, NY, USA, 2005. ACM.

[Fonseca *et al.*, 2007] Rodrigo Fonseca, George Porter, Randy H Katz, Scott Shenker, and Ion Stoica. X-trace: A pervasive network tracing framework. In *Proceedings of the 4th USENIX conference on Networked systems design & implementation*, pages 20–20. USENIX Association, 2007.

[Furman, 2014] Mark Furman. OpenVZ Essentials. Packt Publishing Ltd, 2014.

[Ganai *et al.*, 2011] Malay K. Ganai, Nipun Arora, Chao Wang, Aarti Gupta, and Gogul Balakrishnan. Best: A symbolic testing tool for predicting multi-threaded program failures. In *Proceedings of the 2011 26th* 

- *IEEE/ACM International Conference on Automated Software Engineering*, ASE '11, pages 596–599, Washington, DC, USA, 2011. IEEE Computer Society.
- [Ganai et al., 2012] Malay Ganai, Dongyoon Lee, and Aarti Gupta. Dtam: dynamic taint analysis of multi-threaded programs for relevancy. In *Proceedings of the ACM SIGSOFT 20th International Symposium on the Foundations of Software Engineering*, page 46. ACM, 2012.
- [Gebhart and Bozak, 2009] A. Gebhart and E. Bozak. Dynamic cluster expansion through virtualization-based live cloning, September 10 2009. US Patent App. 12/044,888.
- [Geels *et al.*, 2007a] Dennis Geels, Gautam Altekar, Petros Maniatis, Timothy Roscoe, and Ion Stoica. Friday: Global comprehension for distributed replay. In *NSDI*, volume 7, pages 285–298, 2007.
- [Geels *et al.*, 2007b] Dennis Geels, Gautam Altekar, Petros Maniatis, Timothy Roscoe, and Ion Stoica. Friday: Global comprehension for distributed replay. In *NSDI*, volume 7, pages 285–298, 2007.
- [George, 2011] Lars George. HBase: The Definitive Guide: Random Access to Your Planet-Size Data. "O'Reilly Media, Inc.", 2011.
- [Gnedenko and Kovalenko, 1989] Boris Vladimirovich Gnedenko and Igor Nikolaevich Kovalenko. *Introduction to queueing theory*. Birkhauser Boston Inc., 1989.
- [GNU-OS, 2016] GNU-OS. Introduction to gnu wget, 2016. [Online; accessed 20-November-2016].
- [Goater, 2015] CL Goater. Log4c: Logging for c library, 2015.
- [Goodstein et al., 2015] Michelle L Goodstein, Phillip B Gibbons, Michael A Kozuch, and Todd C Mowry. Tracking and reducing uncertainty in dataflow analysis-based dynamic parallel monitoring. In 2015 International Conference on Parallel Architecture and Compilation (PACT), pages 266–279. IEEE, 2015.
- [googleanectodal,] Google compute engine live migration passes the test. https://www.rightscale.com/blog/cloud-industry-insights/
  google-compute-engine-live-migration-passes-test. Accessed: 2017, Nov 14.
- [googleblog, ] Lessons learned from a year of using live migration in production on google cloud. https://cloudplatform.googleblog.com/2016/04/lessons-learned

- nolinkurl-from-a-year-of-using-live-migration-in-production-on-Google-Cloud.html Accessed: 2017, Nov 14.
- [Guo et al., 2008a] Zhenyu Guo, Xi Wang, Jian Tang, Xuezheng Liu, Zhilei Xu, Ming Wu, M Frans Kaashoek, and Zheng Zhang. R2: An application-level kernel for record and replay. In *Proceedings of the 8th USENIX conference on Operating systems design and implementation*, pages 193–208. USENIX Association, 2008.
- [Guo et al., 2008b] Zhenyu Guo, Xi Wang, Jian Tang, Xuezheng Liu, Zhilei Xu, Ming Wu, M Frans Kaashoek, and Zheng Zhang. R2: An application-level kernel for record and replay. In *Proceedings of the 8th USENIX conference on Operating systems design and implementation*, pages 193–208. USENIX Association, 2008.
- [Gupta, 2003] S. Gupta. Logging in Java with the JDK 1.4 Logging API and Apache log4j. Apress, 2003.
- [Henning, 2006] John L. Henning. Spec cpu2006 benchmark descriptions. *SIGARCH Comput. Archit. News*, 34(4):1–17, September 2006.
- [Hines *et al.*, 2009] Michael R Hines, Umesh Deshpande, and Kartik Gopalan. Post-copy live migration of virtual machines. *ACM SIGOPS operating systems review*, 43(3):14–26, 2009.
- [Hosek and Cadar, 2015] Petr Hosek and Cristian Cadar. Varan the unbelievable: An efficient n-version execution framework. In *Proceedings of the Twentieth International Conference on Architectural Support for Programming Languages and Operating Systems*, ASPLOS '15, pages 339–353, New York, NY, USA, 2015. ACM.
- [Httermann, 2012] Michael Httermann. DevOps for developers. Apress, 2012.
- [Hu et al., 2015] Yongjian Hu, Tanzirul Azim, and Iulian Neamtiu. Versatile yet lightweight record-and-replay for android. In *Proceedings of the 2015 ACM SIGPLAN International Conference on Object-Oriented Programming, Systems, Languages, and Applications*, OOPSLA 2015, pages 349–366, New York, NY, USA, 2015. ACM.
- [Intel, 2011] Intel. Vtune amplifier. http://www.intel.com/software/products/vtune, 2011.

- [Jamae and Johnson, 2009] Javid Jamae and Peter Johnson. *JBoss in action: configuring the JBoss application server*. Manning Publications Co., 2009.
- [Jin *et al.*, 2010] Guoliang Jin, Aditya Thakur, Ben Liblit, and Shan Lu. Instrumentation and sampling strategies for cooperative concurrency bug isolation. In *ACM Sigplan Notices*, volume 45, pages 241–255. ACM, 2010.
- [Jin et al., 2012] Guoliang Jin, Linhai Song, Xiaoming Shi, Joel Scherpelz, and Shan Lu. Understanding and detecting real-world performance bugs. In *Proceedings of the 33rd ACM SIGPLAN Conference on Programming Language Design and Implementation*, PLDI '12, pages 77–88, New York, NY, USA, 2012. ACM.
- [Jovic *et al.*, 2011] Milan Jovic, Andrea Adamoli, and Matthias Hauswirth. Catch me if you can: performance bug detection in the wild. In *OOPSLA*, 2011.
- [Kasikci *et al.*, 2015] Baris Kasikci, Benjamin Schubert, Cristiano Pereira, Gilles Pokam, and George Candea. Failure sketching: A technique for automated root cause diagnosis of in-production failures. In *Proceedings of the 25th Symposium on Operating Systems Principles*, SOSP '15, pages 344–360, New York, NY, USA, 2015. ACM.
- [Kendall, 1953] David G. Kendall. Stochastic processes occurring in the theory of queues and their analysis by the method of the imbedded markov chain. *Ann. Math. Statist.*, 24(3):338–354, 09 1953.
- [Kivity et al., 2007] Avi Kivity, Yaniv Kamay, Dor Laor, Uri Lublin, and Anthony Liguori. kvm: the linux virtual machine monitor. In *Proceedings of the Linux Symposium*, volume 1, pages 225–230, 2007.
- [Kolyshkin, 2006] Kirill Kolyshkin. Virtualization in linux. White paper, OpenVZ, 3:39, 2006.
- [Krishnan and Gonzalez, 2015] SPT Krishnan and Jose L Ugia Gonzalez. Google compute engine. In *Building Your Next Big Thing with Google Cloud Platform*, pages 53–81. Springer, 2015.
- [Laadan *et al.*, 2010] Oren Laadan, Nicolas Viennot, and Jason Nieh. Transparent, lightweight application execution replay on commodity multiprocessor operating systems. In *ACM SIGMETRICS Performance Evaluation Review*, pages 155–166. ACM, 2010.
- [Lakshman and Malik, 2010] Avinash Lakshman and Prashant Malik. Cassandra: a decentralized structured storage system. *ACM SIGOPS Operating Systems Review*, 44(2):35–40, 2010.

[Lee *et al.*, 2016] Kuan-Hsin Lee, I-Cheng Lai, and Che-Rung Lee. Optimizing back-and-forth live migration. In *Proceedings of the 9th International Conference on Utility and Cloud Computing*, UCC '16, pages 49–54, New York, NY, USA, 2016. ACM.

[Liblit *et al.*, 2005] Ben Liblit, Mayur Naik, Alice X Zheng, Alex Aiken, and Michael I Jordan. Scalable statistical bug isolation. *ACM SIGPLAN Notices*, 40(6):15–26, 2005.

[Liblit, 2004] Benjamin Robert Liblit. *Cooperative Bug Isolation*. PhD thesis, University of California, Berkeley, December 2004.

[Linux Manual Ptrace, ] Ptrace:linux process trace: http://linux.die.net/man/2/ptrace.

[loggly, ] loggly. Loggly.

[Loney, 2004] Kevin Loney. Oracle database 10g: the complete reference. McGraw-Hill/Osborne, 2004.

[Lou et al., 2013] Jian-Guang Lou, Qingwei Lin, Rui Ding, Qiang Fu, Dongmei Zhang, and Tao Xie. Software analytics for incident management of online services: An experience report. In *Automated Software Engineering (ASE)*, 2013 IEEE/ACM 28th International Conference on, pages 475–485. IEEE, 2013.

[Lu et al., 2005] Shan Lu, Zhenmin Li, Feng Qin, Lin Tan, Pin Zhou, and Yuanyuan Zhou. Bugbench: Benchmarks for evaluating bug detection tools. In *Workshop on the evaluation of software defect detection tools*, volume 5, 2005.

[Luk et al., 2005] Chi-Keung Luk, Robert Cohn, Robert Muth, Harish Patil, Artur Klauser, Geoff Lowney, Steven Wallace, Vijay Janapa Reddi, and Kim Hazelwood. Pin: building customized program analysis tools with dynamic instrumentation. In *Proceedings of the 2005 ACM SIGPLAN conference on Programming language design and implementation*, PLDI '05, pages 190–200, New York, NY, USA, 2005. ACM.

[LWN.net, ] LWN.net. Network namespaces. https://lwn.net/Articles/580893/.

[Marian et al., 2012] Tudor Marian, Hakim Weatherspoon, Ki-Suh Lee, and Abhishek Sagar. Fmeter: Extracting indexable low-level system signatures by counting kernel function calls. In ACM/IFIP/USENIX International Conference on Distributed Systems Platforms and Open Distributed Processing, pages 81–100. Springer, 2012.

- [Martin, 2003] Robert Cecil Martin. *Agile software development: principles, patterns, and practices*. Prentice Hall PTR, 2003.
- [Massie *et al.*, 2004] Matthew L Massie, Brent N Chun, and David E Culler. The ganglia distributed monitoring system: design, implementation, and experience. *Parallel Computing*, 30(7):817–840, 2004.
- [Matulis, 2009] Peter Matulis. Centralised logging with rsyslog. Canonical Technical White Paper, 2009.
- [McDougall et al., 2006] Richard McDougall, Jim Mauro, and Brendan Gregg. Solaris (TM) Performance and Tools: DTrace and MDB Techniques for Solaris 10 and OpenSolaris (Solaris Series). Prentice Hall PTR, 2006.
- [McGrath, 2009] R. McGrath. Utrace. Linux Foundation Collaboration Summit, 2009.
- [Merkel, 2014] Dirk Merkel. Docker: lightweight linux containers for consistent development and deployment. *Linux Journal*, 2014(239):2, 2014.
- [Mickens *et al.*, 2010] James W Mickens, Jeremy Elson, and Jon Howell. Mugshot: Deterministic capture and replay for javascript applications. In *NSDI*, volume 10, pages 159–174, 2010.
- [Mirkin *et al.*, 2008] Andrey Mirkin, Alexey Kuznetsov, and Kir Kolyshkin. Containers checkpointing and live migration. In *Proceedings of the Linux Symposium*, pages 85–92, 2008.
- [Momjian, 2001] Bruce Momjian. *PostgreSQL: introduction and concepts*, volume 192. Addison-Wesley New York, 2001.
- [Mosberger and Jin, 1998a] David Mosberger and Tai Jin. httperfa tool for measuring web server performance. *ACM SIGMETRICS Performance Evaluation Review*, 26(3):31–37, 1998.
- [Mosberger and Jin, 1998b] David Mosberger and Tai Jin. httperfa tool for measuring web server performance. *ACM SIGMETRICS Performance Evaluation Review*, 26(3):31–37, 1998.
- [Mucci *et al.*, 1999] Philip J. Mucci, Shirley Browne, Christine Deane, and George Ho. Papi: A portable interface to hardware performance counters. In *In Proceedings of the Department of Defense HPCMP Users Group Conference*, pages 7–10, 1999.

- [Murphy et al., 2009] Christian Murphy, Gail Kaiser, Ian Vo, and Matt Chu. Quality assurance of software applications using the in vivo testing approach. In *Proceedings of the 2009 International Conference on Software Testing Verification and Validation*, ICST '09, pages 111–120, Washington, DC, USA, 2009. IEEE Computer Society.
- [Mussler *et al.*, 2011] Jan Mussler, Daniel Lorenz, and Felix Wolf. Reducing the overhead of direct application instrumentation using prior static analysis. In *Proceedings of the 17th international conference on Parallel processing Volume Part I*, Euro-Par'11, pages 65–76, Berlin, Heidelberg, 2011. Springer-Verlag.
- [MySQL, 2001] AB MySQL. Mysql, 2001.
- [Nelson *et al.*, 2005] Michael Nelson, Beng-Hong Lim, Greg Hutchins, et al. Fast transparent migration for virtual machines. In *USENIX Annual Technical Conference, General Track*, pages 391–394, 2005.
- [Nethercote and Seward, 2007] Nicholas Nethercote and Julian Seward. Valgrind: a framework for heavy-weight dynamic binary instrumentation. In *PLDI* '07, 2007.
- [Newman, 2015] Sam Newman. Building Microservices. "O'Reilly Media, Inc.", 2015.
- [Newsome, 2005] James Newsome. Dynamic taint analysis for automatic detection, analysis, and signature generation of exploits on commodity software. In *Proceedings of the Network and Distributed System Security Symposium (NDSS)*, 2005.
- [Olson *et al.*, 1999] Michael A Olson, Keith Bostic, and Margo I Seltzer. Berkeley db. In *USENIX Annual Technical Conference*, *FREENIX Track*, pages 183–191, 1999.
- [openstack, ] Openstack: Opensource platform for building private and public clouds. https://www.openstack.org.
- [OpenVZ, ] OpenVZ. Ploop: Containers in a file. http://openvz.org/Ploop.
- [Palevich and Taillefer, 2008] John H Palevich and Martin Taillefer. Network file system, October 21 2008. US Patent 7,441,012.
- [Park and Buch, 2004] Insung Park and R Buch. Event tracing for windows: Best practices. In *Int. CMG Conference*, pages 565–574, 2004.

- [Park et al., 2009] Soyeon Park, Yuanyuan Zhou, Weiwei Xiong, Zuoning Yin, Rini Kaushik, Kyu H Lee, and Shan Lu. Pres: probabilistic replay with execution sketching on multiprocessors. In *Proceedings of the ACM SIGOPS 22nd symposium on Operating systems principles*, pages 177–192. ACM, 2009.
- [Patil et al., 2010] Harish Patil, Cristiano Pereira, Mack Stallcup, Gregory Lueck, and James Cownie. Pinplay: a framework for deterministic replay and reproducible analysis of parallel programs. In *Proceedings* of the 8th annual IEEE/ACM international symposium on Code generation and optimization, pages 2–11. ACM, 2010.
- [Petersen *et al.*, 2009] Kai Petersen, Claes Wohlin, and Dejan Baca. The waterfall model in large-scale development. In *International Conference on Product-Focused Software Process Improvement*, pages 386–400. Springer, 2009.

[PetStore, ] Java PetStore. 2.0 reference application. petstore 2.0.

[Poskanzer, 2000] Jef Poskanzer. thttpd-tiny/turbo/throttling http server. Acme Labs, February, 2000.

- [Prasad *et al.*, 2005] V. Prasad, W. Cohen, F. C. Eigler, M. Hunt, J. Keniston, and B. Chen. Locating system problems using dynamic instrumentation. In *Proceedings of the 2005 Ottawa Linux Symposium (OLS)*, 2005.
- [Qin et al., 2016] Zhengrui Qin, Yutao Tang, Ed Novak, and Qun Li. Mobiplay: A remote execution based record-and-replay tool for mobile applications. In *Proceedings of the 38th International Conference on Software Engineering*, ICSE '16, pages 571–582, New York, NY, USA, 2016. ACM.
- [quakegame,] Quake Video Game. https://en.wikipedia.org/wiki/Quake\_(video\_game).
- [Ravindranath et al., 2012] Lenin Ravindranath, Jitendra Padhye, Sharad Agarwal, Ratul Mahajan, Ian Obermiller, and Shahin Shayandeh. Appinsight: mobile app performance monitoring in the wild. In Presented as part of the 10th USENIX Symposium on Operating Systems Design and Implementation (OSDI 12), pages 107–120, 2012.
- [Reese, 2008] Will Reese. Nginx: the high-performance web server and reverse proxy. *Linux Journal*, 2008(173):2, 2008.

- [Ren *et al.*, 2010] Gang Ren, Eric Tune, Tipp Moseley, Yixin Shi, Silvius Rus, and Robert Hundt. Google-wide profiling: A continuous profiling infrastructure for data centers. *IEEE Micro*, pages 65–79, 2010.
- [Rodeh *et al.*, 2013] Ohad Rodeh, Josef Bacik, and Chris Mason. Btrfs: The linux b-tree filesystem. *ACM Transactions on Storage (TOS)*, 9(3):9, 2013.
- [Rossi, 2014] Chuck Rossi. Release engineering, facebook inc, 04 2014. Keynote address by Chuck Rossi for an invited talk at the International Workshop for Release Engineering [Accessed: 2017 01 02].
- [Saini, 2011] Kulbir Saini. Squid Proxy Server 3.1: Beginner's Guide. Packt Publishing Ltd, 2011.
- [Saito, 2005] Yasushi Saito. Jockey: a user-space library for record-replay debugging. In *Proceedings of the sixth international symposium on Automated analysis-driven debugging*, pages 69–76. ACM, 2005.
- [Sambasivan *et al.*, 2011] Raja R Sambasivan, Alice X Zheng, Michael De Rosa, Elie Krevat, Spencer Whitman, Michael Stroucken, William Wang, Lianghong Xu, and Gregory R Ganger. Diagnosing performance changes by comparing request flows. In *NSDI*, 2011.
- [Sigelman *et al.*, 2010] Benjamin H. Sigelman, Luiz Andr Barroso, Mike Burrows, Pat Stephenson, Manoj Plakal, Donald Beaver, Saul Jaspan, and Chandan Shanbhag. Dapper, a large-scale distributed systems tracing infrastructure. Technical report, Google, Inc., 2010.
- [Song and Lu, 2014] Linhai Song and Shan Lu. Statistical debugging for real-world performance problems. In *ACM SIGPLAN Notices*, volume 49, pages 561–578. ACM, 2014.
- [splunk, ] splunk. Splunk.
- [Srisuresh and Egevang, 2000] Pyda Srisuresh and Kjeld Egevang. Traditional ip network address translator (traditional nat). Technical report, rfc editor, 2000.
- [Stallman *et al.*, 2002] R.M. Stallman, R. Pesch, and S. Shebs. Debugging with gdb: The gnu source-level debugger for gdb version 5.1. 1. *Free Software Foundation*, 51, 2002.
- [Sun et al., 2009] Yifeng Sun, Yingwei Luo, Xiaolin Wang, Zhenlin Wang, Binbin Zhang, Haogang Chen, and Xiaoming Li. Fast live cloning of virtual machine based on xen. In *Proceedings of the 2009 11th IEEE International Conference on High Performance Computing and Communications*, HPCC '09, pages 392–399, Washington, DC, USA, 2009. IEEE Computer Society.

- [Svärd *et al.*, 2015] Petter Svärd, Benoit Hudzia, Steve Walsh, Johan Tordsson, and Erik Elmroth. Principles and performance characteristics of algorithms for live vm migration. *ACM SIGOPS Operating Systems Review*, 49(1):142–155, 2015.
- [Tak et al., 2009] Byung-Chul Tak, Chunqiang Tang, Chun Zhang, Sriram Govindan, Bhuvan Urgaonkar, and Rong N Chang. vPath: Precise discovery of request processing paths from black-box observations of thread and network activities. In *USENIX Annual technical conference*, 2009.
- [Tanenbaum, 2003] Andrew S. Tanenbaum. Computer Networks, Fourth Edition. Prentice Hall PTR, 2003.
- [Thomson and Donaldson, 2015] Paul Thomson and Alastair F. Donaldson. The lazy happens-before relation: Better partial-order reduction for systematic concurrency testing. In *Proceedings of the 20th ACM SIGPLAN Symposium on Principles and Practice of Parallel Programming*, PPoPP 2015, pages 259–260, New York, NY, USA, 2015. ACM.
- [Tirumala *et al.*, 2005] Ajay Tirumala, Feng Qin, Jon Dugan, Jim Ferguson, and Kevin Gibbs. Iperf: The tcp/udp bandwidth measurement tool. *htt p://dast. nlanr. net/Projects*, 2005.
- [Tridgell and Mackerras, 1996] Andrew Tridgell and Paul Mackerras. "the rsync algorithm," australian national university. Technical report, Technical report, TR-CS-96-05, 1996.
- [Tseitlin, 2013] Ariel Tseitlin. The antifragile organization. Commun. ACM, 56(8):40–44, August 2013.
- [UKAI, ] Fumitoshi UKAI. Livepatch: http://ukai.jp/software/livepatch/.
- [van Baaren, 2009] Erik-Jan van Baaren. Wikibench: A distributed, wikipedia based web application benchmark. *Master's thesis, VU University Amsterdam*, 2009.
- [Veeraraghavan *et al.*, 2012] Kaushik Veeraraghavan, Dongyoon Lee, Benjamin Wester, Jessica Ouyang, Peter M. Chen, Jason Flinn, and Satish Narayanasamy. Doubleplay: Parallelizing sequential logging and replay. *ACM Trans. Comput. Syst.*, 30(1):3:1–3:24, February 2012.
- [Viennot *et al.*, 2013] Nicolas Viennot, Siddharth Nair, and Jason Nieh. Transparent mutable replay for multicore debugging and patch validation. In *ACM SIGARCH computer architecture news*, volume 41, pages 127–138. ACM, 2013.

- [Voorsluys *et al.*, 2009] William Voorsluys, James Broberg, Srikumar Venugopal, and Rajkumar Buyya. Cost of virtual machine live migration in clouds: A performance evaluation. In *Proceedings of the 1st International Conference on Cloud Computing*, CloudCom '09, pages 254–265, Berlin, Heidelberg, 2009. Springer-Verlag.
- [Wang et al., 2012] Chengwei Wang, Infantdani Abel Rayan, Greg Eisenhauer, Karsten Schwan, Vanish Talwar, Matthew Wolf, and Chad Huneycutt. Vscope: middleware for troubleshooting time-sensitive data center applications. In ACM/IFIP/USENIX International Conference on Distributed Systems Platforms and Open Distributed Processing, pages 121–141. Springer, 2012.
- [Wang et al., 2014] Yan Wang, Harish Patil, Cristiano Pereira, Gregory Lueck, Rajiv Gupta, and Iulian Neamtiu. Drdebug: Deterministic replay based cyclic debugging with dynamic slicing. In *Proceedings of annual IEEE/ACM international symposium on code generation and optimization*, page 98. ACM, 2014.
- [Weil et al., 2006] Sage A Weil, Scott A Brandt, Ethan L Miller, Darrell DE Long, and Carlos Maltzahn. Ceph: A scalable, high-performance distributed file system. In *Proceedings of the 7th symposium on Operating systems design and implementation*, pages 307–320. USENIX Association, 2006.
- [Wikipedia, 2016a] Wikipedia. Wikipedia the free encyclopedia, 2016. [Online; accessed 20-November-2016].
- [Wikipedia, 2016b] Wikipedia. X86 calling conventions wikipedia, the free encyclopedia, 2016. [Online; accessed 22-December-2016].
- [Xavier et al., 2013] Miguel G Xavier, Marcelo V Neves, Fabio D Rossi, Tiago C Ferreto, Timoteo Lange, and Cesar AF De Rose. Performance evaluation of container-based virtualization for high performance computing environments. In 2013 21st Euromicro International Conference on Parallel, Distributed, and Network-Based Processing, pages 233–240. IEEE, 2013.
- [Yamato et al., 2009] K. Yamato, T. Abe, and M.L. Corpration. A runtime code modification method for application programs. In *Proceedings of the Ottawa Linux Symposium*, 2009.
- [Yu et al., 2007] Weikuan Yu, Jeffrey Vetter, R Shane Canon, and Song Jiang. Exploiting lustre file joining for effective collective io. In *Cluster Computing and the Grid*, 2007. CCGRID 2007. Seventh IEEE International Symposium on, pages 267–274. IEEE, 2007.

[Yuan et al., 2014] Ding Yuan, Yu Luo, Xin Zhuang, Guilherme Renna Rodrigues, Xu Zhao, Yongle Zhang, Pranay U Jain, and Michael Stumm. Simple testing can prevent most critical failures: An analysis of production failures in distributed data-intensive systems. In 11th USENIX Symposium on Operating Systems Design and Implementation (OSDI 14), pages 249–265, 2014.

[Zhang et al., 2014] Hui Zhang, Junghwan Rhee, Nipun Arora, Sahan Gamage, Guofei Jiang, Kenji Yoshihira, and Dongyan Xu. CLUE: System trace analytics for cloud service performance diagnosis. In *Network Operations and Management Symposium (NOMS)*, 2014 IEEE, pages 1–9. IEEE, 2014.

## Appendix A

# **Active Debugging**

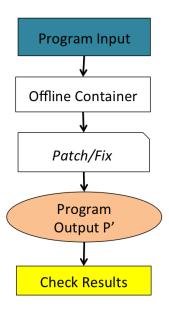

Figure A.1: Debugging strategies for offline debugging

## A.1 Overview

In this section, we introduce *active debugging* whereby developers can apply a patch/fix or apply a test in the *debug container*. *active debugging* ensures that any modifications in the *debug container* does not lead to a state change in the *production container*. This will enable the debugger to fix/patch or run test-cases in the debug-container while ensuring forward progress and in sync with production. We are inspired from

existing perpetual invivo testing frameworks like INVITE [Murphy *et al.*, 2009] (which also provides partial test-isolation), in the production environment. We currently restrict fldebugging to patches/and test-cases only bring about local changes, and not global changes in the application.

## A.2 Description

In Figure A, we show the traditional mechanism of testing or validating patch/fixes in an application. In offline environments, developers apply patches and run the relevant inputs to verify that the patch works correctly. This is an interactive process, which allows one to verify the result and corrections before applying it to the production system. Several cycles of this process is required, which may be followed by staged testing to ensure correctness before applying the update to the production.

Active Debugging (see figure A.2) allows debuggers to apply fixes, modify binaries and apply hotpatches to applications. The main idea is to do a fork/exec, or parallel execution of an unmodified application. The unmodified binary continues execution without any change in the input. The debug-container should ideally mimic the behavior of the production, so as to allow for forward progress in the application as the debug-container will receive the same input as production. The target process will be forked at the call of the testing function, the forked process can then be tested, the input can be transformed, or alternatively the same input can be used to validate any test-condition. At the end of the execution the test-process output can be checked and killed. The advantage of this technique is that any tests/fixes can be validated in the run-time environment itself. This reduces the time to fix and resolve the error. The tests and fixes should have a local impact and should not be allowed to continue

For Java programs, since there is no fork, we can utilize a JNI call to a simple native C program which executes the fork. Performing a fork creates a copy-on-write version of the original process, so that the process running the unit test has its own writable memory area and cannot affect the in-process memory of the original. Once the test is invoked, the application can continue its normal execution, while the unit test runs in the other process. Note that the application and the unit test run in parallel in two processes; the test does not block normal operation of the application after the fork is performed.

The fork-exec design of test-isolation ensures that the "in-process" memory of the process execution is effectively isolated. The production/debug containers are completely isolated hence the test does not impact the production in any way. To ensure further isolation, we can allow the test fork to only call wrapper

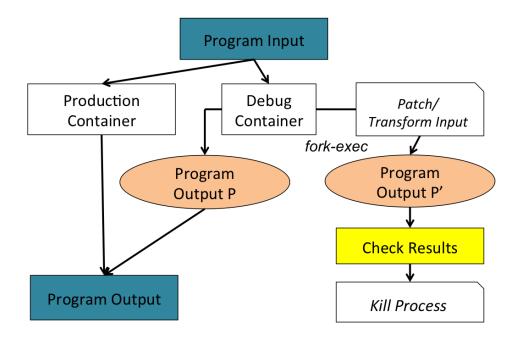

Figure A.2: Debugging Strategies for Active Debugging

libraries which allow write operations in a cloned cow filesystem. This can be done using a COW supported file-system with cloning functionality which are supported in ZFS and BTRFS. For instance BTRFS provides a clone operation that atomically creates a copy-on-write snapshot of a file. By cloning the file system does not create a new link pointing to an existing inode; instead it creates a new inode that initially shares the same disk blocks with the original file. As a result cloning works only within the boundaries of the same BTRFS file system, and modifications to any of the cloned files are not visible to the original file and vice versa. This will of-course mean that we will constrain the debug/production environment to the File System of our choice. All test-cases in the debug-container share the test file system.

## Appendix B

# **Survey of Real World Bugs**

In this appendix, we present details of MySQL and Apache bug list, with labels and further subcategorizations. This is a follow up of section 4.4.

## **B.0.1** Apache Buglist and details

Table B.1 shows the apache table categories list. Apart from the categories mentioned earlier in section 4.4 the following further categories have been added here as a more detailed categories:

- **Feature Request** These were bugs that were actually requests for new features or significant improvements in existing features.
- **Uncategorized** Bugs categorized as uncategorized were those that we were unable to categorize into any of our categories, mostly because the description was insufficient.
- **Skipped** These bugs were skipped, either at random or after a look at the short topic summarization.
- **Documentation** These bugs required further explanation in the documentation
- Build Issue These were more related to build issues

The following table B.2 is the detailed list of apache bugs with the categorization and short summarization of each bug along with the bug ID.

Table B.1: Details of bug categories for apache

| Category        | Count |
|-----------------|-------|
| Semantic        | 37    |
| Feature Request | 14    |
| Performance     | 3     |
| Resource Leak   | 5     |
| Concurrency     | 3     |
| Startup/Config  | 7     |
| Uncategorized   | 25    |
| Skipped         | 70    |
| Documentation   | 14    |
| Build Issue     | 5     |
| Total           | 183   |

Table B.2: Apache Bug List

| Bug   | Component     | Summary                                 | Category         |
|-------|---------------|-----------------------------------------|------------------|
| ID    |               |                                         |                  |
| 8117  | core          | Apache stops accepting requests         | Semantic         |
| 21975 | mod_rewrite   | mod_rewrite RewriteMap from external    | Concurrency      |
|       |               | program gets "confused"                 |                  |
| 33398 | Other         | Need to be able to set "scheme" for SSL | feature requests |
|       |               | offloading                              |                  |
| 37331 | Documentation | FAQ update: bad hyperlinks              | Skipped          |
| 33110 | Other         | ab is limited to SSL version 2          | Skipped          |
| 42898 | Documentation | RewriteRule Pattern is applied to URL   | Skipped          |
|       |               | path not to URL                         |                  |
| 35465 | core          | 10038 socket select failed              | Skipped          |

| 36506 | Documentation    | Documentation "RewriteOptions in-         | Skipped          |
|-------|------------------|-------------------------------------------|------------------|
|       |                  | herit" will also inherit "RewriteEngine   |                  |
|       |                  | On"                                       |                  |
| 43233 | Documentation    | possible typos in some files under ht-    | Skipped          |
|       |                  | docs/manual/                              |                  |
| 41815 | core             | Apache won't start if log file too big    | Startup/Config   |
| 39516 | mod_include      | Nested Include directives fail, 1.3.35    | Startup/Config   |
|       |                  | new regression                            |                  |
| 48091 | Documentation    | Search doesn't work                       | Semantic         |
| 46268 | mod_rewrite      | Local back-reference in RewriteCond       | Semantic         |
|       |                  | pattern does not work                     |                  |
| 49484 | core             | Remove custom IE6+ workaround from        | feature requests |
|       |                  | config file                               |                  |
| 38177 | mod_log_forensic | module use of assert() vs. ap_assert()    | Skipped          |
|       |                  | introduceseprintf() gcc-ism?              |                  |
| 33824 | core             | binding to an invalid ip address in Linux | Startup/Config   |
| 46306 | core             | If-Modified-Since: and If-None-Match:     | Semantic         |
|       |                  | incorrect result                          |                  |
| 49701 | Documentation    | Link to 2.2 Documentation from 1.3        | Skipped          |
|       |                  | documentation do not work                 |                  |
| 35194 | core             | LimitRequestBody is not considered, if    | Skipped          |
|       |                  | a Action Handler is called                |                  |
| 35296 | core             | PATCH: fix ap_auth_nonce().               | Skipped          |
| 32635 | Documentation    | Incorrect expression                      | Skipped          |
| 39789 | Other            | ab does not handle 304 Not Modified       | Semantic         |
|       |                  | correctly in a keep-alive connection      |                  |
| 33466 | Documentation    | Error in french version of the docs for   | Skipped          |
| 34114 | Documentation    | Apache could interleave log entries       | Concurrency      |
|       |                  | when writing to a pipe.                   |                  |
|       |                  |                                           |                  |

| 34181 | mod_include | Limitation(?): cannot allow CGI execs   | feature request |
|-------|-------------|-----------------------------------------|-----------------|
|       |             | in current virtualhost only             |                 |
| 46132 | core        | Allow force-no-vary without forcing     | feature request |
|       |             | HTTP 1.0                                |                 |
| 37185 | core        | AddIcon, AddIconByType for Open-        | feature request |
|       |             | Document format                         |                 |
| 15242 | mod_cgi     | mod_cgi prevents handling of OP-        | feature request |
|       |             | TIONS request                           |                 |
| 24460 | Other       | apache_1.3.29-win32-x86-no_src.exe      | Skipped         |
|       |             | fails to execute                        |                 |
| 23850 | Auth/Access | Allow from at times need /32            | Semantic        |
| 12329 | Other mods  | mod_so fails for 1.3.26 (works for      | Startup         |
|       |             | 1.3.14): reports modules as garbled     |                 |
| 7195  | mod_proxy   | mod_proxy removes Set-cookie headers    | Semantic        |
| 9541  | Other       | httpd on Win XP transmit garbage if     | Semantic        |
|       |             | element size 32K                        |                 |
| 9790  | mod_proxy   | Cookies set in Servlets through proxies | Uncategorized   |
| 21737 | core        | cgi process defunct                     | Resource Leak   |
| 22186 | core        | Solaris kernel 108528-05 causes         | Uncategorized   |
|       |             | Apache to hang                          |                 |
| 10470 | mod_proxy   | proxy module will not correctly serve   | Semantic        |
|       |             | mixed case file names                   |                 |
| 12202 | core        | If-None-Match requests always return    | Semantic        |
|       |             | 304 with FileETag None directive        |                 |
| 13120 | mod_cgi     | CGI procs defunctioning                 | Uncategorized   |
| 10509 | core        | exploit                                 | Semantic        |
| 14453 | mod_rewrite | mod_rewrite external programs dis-      | Semantic        |
|       |             | rupted by URLs with newlines in         |                 |
| 10890 | Build       | if "et" locale is used, configure fails | feature request |

| 7572  | mod_proxy    | mod_proxy does not reset timer when        | Performance     |
|-------|--------------|--------------------------------------------|-----------------|
|       |              | reading from client                        |                 |
| 14518 | mod_rewrite  | QUERY_STRING parts not incorpo-            | Uncategorized   |
|       |              | rated by mod_rewrite                       |                 |
| 39490 | core         | Wildcards (*) are ignored in Include di-   | Startup/Config  |
|       |              | rective since 1.3.35                       |                 |
| 10073 | core         | upgrade from 1.3.24 to 1.3.26 breaks       | Startup/Config  |
|       |              | include directive                          |                 |
| 10453 | Auth/Access  | Backward-compatible GET requests           | Semantic        |
|       |              | broken in 1.3.26                           |                 |
| 9647  | mod_proxy    | win 1.3.24 broke mod_proxy when con-       | Uncategorized   |
|       |              | necting to aspx page on IIS                |                 |
| 13053 | Build        | build of apache fails regardless of build- | Skipped         |
|       |              | ing static or shared                       |                 |
| 11668 | mod_proxy    | mod proxy & mod_rewite generate a          | Performance     |
|       |              | invalid http response                      |                 |
| 14887 | Build        | Empty Makefile when building (./con-       | Build Issue     |
|       |              | figure)                                    |                 |
| 10240 | mod_proxy    | mod_proxy sending wrong answer for         | Semantic        |
|       |              | requests to cached partial content         |                 |
| 9181  | mod_headers  | Unable to set headers on non-2XX re-       | feature request |
|       |              | sponses.                                   |                 |
| 7492  | mod_rewrite  | Rewritemap mismerges paths (c:/ not        | Uncategorized   |
|       |              | recognized as rooted)                      |                 |
| 9497  | $mod\_proxy$ | mod_proxy does not maintain the re-        | Semantic        |
|       |              | quest field (old bug #6841)                |                 |
| 27896 | core         | Access violation in Apache with long       | Uncategorized   |
|       |              | directory path                             |                 |

| 31858 | Auth/Access   | regular expression matching broken on     | Semantic        |
|-------|---------------|-------------------------------------------|-----------------|
|       |               | amd64                                     |                 |
| 28880 | Documentation | Backreference in RedirectMatch always     | Semantic        |
|       |               | inserts \$1 at the end of destination url |                 |
| 10128 | $mod\_proxy$  | mod_proxy, no-cache and 304               | Semantic        |
| 31911 | mod_rewrite   | RewriteRule problem in 1.3.32             | Semantic        |
| 31344 | core          | mod_rewrite PATH_INFO issue in            | Semantic        |
|       |               | 1.3.31 - not in 1.3.29                    |                 |
| 30627 | core          | possible bug in handling ALARM sig-       | Concurrency     |
|       |               | nals on Solaris 9                         |                 |
| 9365  | mod_proxy     | Change in behaviour of ProxyPass and      | Semantic        |
|       |               | ProxyPassReverse                          |                 |
| 28218 | core          | errors in regular expressions for Loca-   | Uncategorized   |
|       |               | tionMatch cause silent failures           |                 |
| 25036 | Documentation | man pages for ab and apachectl say sec-   | Documentation   |
|       |               | tion number (1) not (8)                   |                 |
| 10961 | core          | Redirect inside of Directory XYZ does     | Semantic        |
|       |               | not pass environment back to the          |                 |
|       |               | browser                                   |                 |
| 29517 | Documentation | fix 'en-uk' to read 'en-gb'               | Documentation   |
| 18337 | Documentation | AddModule order important within          | feature request |
|       |               | apache configure file                     |                 |
| 8176  | core          | logic error in reclaim_child_processes    | Resource Leak   |
|       |               | function called during shutdown           |                 |
| 37798 | mod_mime      | Add quite popular CHM extension to        | feature request |
|       |               | mime.types                                |                 |
| 17897 | core          | mod_cgi broken on acl based file sys-     | Uncategorized   |
|       |               | tems                                      |                 |
|       |               |                                           |                 |

| 13290 | mod_cgi       | unknown extensions do not reset Ad-     | Documentation   |
|-------|---------------|-----------------------------------------|-----------------|
|       |               | dHandler matches                        |                 |
| 29667 | mod_proxy     | Proxy detects local URI as remote for   | Uncategorized   |
|       |               | vhosts not running on default port      |                 |
| 10449 | Other         | suexec allows environment variables     | feature request |
|       |               | not in the safe list                    |                 |
| 28293 | Other         | Wrong filesize in directory listing     | feature request |
| 9076  | Auth/Access   | 'satisfy any' without AuthType set      | Semantic        |
|       |               | causes 500                              |                 |
| 14600 | core          | Apache does not show or send files      | Uncategorized   |
|       |               | mounted from a NetWare server.          |                 |
| 27811 | Documentation | SSI tutorial has mystery reference to   | Documentation   |
|       |               | "last article"                          |                 |
| 16661 | Other mods    | use of strstr() in spot_cookie() mis-   | Uncategorized   |
|       |               | identifies cookies                      |                 |
| 30920 | core          | Digest authentication via mod_digest no | Uncategorized   |
|       |               | longer works in 1.3.31.                 |                 |
| 8449  | Documentation | SSI howto documentation bug: "ctime"    | Documentation   |
|       |               | should be "strftime"                    |                 |
| 26079 | mod_mime      | RealMedia files reported as RealAudio   | Semantic        |
| 10156 | Build         | Apache HTTPD 1.3 needs to learn         | Startup/Config  |
|       |               | about Caldera OpenUNIX 8                |                 |
| 26462 | mod_rewrite   | RewriteMap urlmap txt of same age get   | Semantic        |
|       |               | confused between vhosts                 |                 |
| 17564 | Other mods    | Somtimes mod_negotiation fails select   | Uncategorized   |
|       |               | right variant                           |                 |
| 19512 | Auth/Access   | AllowOverride doesn't work in Loca-     | Uncategorized   |
|       |               | tion, but there's no error              |                 |

| 14629 | core          | Listen with IP address, no port, uses    | Uncategorized     |
|-------|---------------|------------------------------------------|-------------------|
|       |               | first octet as port                      |                   |
| 9446  | Documentation | Cosmetical fix of httpd.conf comments    | Documentation     |
| 30996 | Documentation | Documentation for mod_auth_digest        | Documentation     |
|       |               | needs update (compatible browsers)       |                   |
| 10092 | Build         | Windows Installer 2.0 not compatable     | Build Issue       |
|       |               | with 1.3.26 msi                          |                   |
| 13351 | Other         | FancyIndexing-generated HTML-code        | Uncategorized     |
|       |               | not valid as HTML 4.01                   |                   |
| 16435 | Documentation | TRACE not working in Limit               | Documentation     |
| 22276 | core          | segfault in new_connection with un-      | Security/Semantic |
|       |               | usual vhost config                       |                   |
| 10096 | Documentation | Module identifier for mod_actions incor- | Uncategorized     |
|       |               | rect                                     |                   |
| 16908 | Other mods    | mod_mime_magic incorrectly handles       | Uncategorized     |
|       |               | unrecognized files                       |                   |
| 11988 | Documentation | force-response-1.0 ingored if request    | Documentation     |
|       |               | uses HTTP/1.1                            |                   |
| 14976 | mod_proxy     | ProxyPass segfault on ftp:// urls        | Semantic          |
| 29577 | core          | 1.3.31 does no longer discard POST       | Semantic          |
|       |               | data on denied access                    |                   |
| 28876 | Documentation | RLimit directives are working in .htac-  | Documentation     |
|       |               | cess file.                               |                   |
| 32097 | Build         | Wrong compilation flags when build on    | Build Issue       |
|       |               | not yet released FreeBSD 6.0             |                   |
| 8329  | Other mods    | mime_magic gives 500 and no error_log    | Uncategorized     |
|       |               | on Microsoft .ANI cursor files           |                   |
| 10259 | core          | charset always being added to Content-   | Uncategorized     |
|       |               | Type on redirects                        |                   |

| 14648 | mod_rewrite      | mod_rewrite does not proxy included      | Semantic        |
|-------|------------------|------------------------------------------|-----------------|
|       |                  | requests                                 |                 |
| 23871 | core             | ap_SHA1 broken on 64-bit                 | Uncategorized   |
| 16937 | Auth/Access      | Broken(?) 401 response from Apache       | Semantic        |
|       |                  | 1.3.27 when digest auth required         |                 |
| 16013 | mod_autoindex    | Fooling mod_autoindex + IndexIgnore      | Semantic        |
| 22805 | core             | file descriptors are erroneously closed  | Resource Leak   |
| 15577 | Documentation    | bug in auth how-to perl code             | Documentation   |
| 17720 | Other            | please add application/ogg mimetype      | feature request |
| 7180  | Documentation    | Broken link in the documentation at      | Documentation   |
|       |                  | mod/core.html                            |                 |
| 21443 | Other mods       | compilation of mod_auth_db.c fails for   | Build Issue     |
|       |                  | Berkeley DB version 4                    |                 |
| 29313 | mod_log_forensic | mod_log_forensic cause segmentation      | Skipped         |
|       |                  | faults                                   |                 |
| 20127 | core             | PID file paths different on starting and | Skipped         |
|       |                  | stopping using apachectl                 |                 |
| 15011 | core             | Apache processes not timing out on So-   | Skipped         |
|       |                  | laris 8                                  |                 |
| 24165 | Other mods       | mod_access docs SetEnvIf uses regex      | Semantic        |
| 18631 | mod_proxy        | Empty header fix rolled out              | Uncategorized   |
| 16984 | Build            | suexec.c error                           | Build Issue     |
| 12617 | mod_proxy        | Incorrect comparisons in support/ro-     | Semantic        |
|       |                  | tatelogs.c                               |                 |
| 29403 | Documentation    | foo.fr.html, language $\_en should$ be   | Documentation   |
|       |                  | fr                                       |                 |
| 12072 | core             | Apache hangs when run with ssl-          | Uncategorized   |
|       |                  |                                          |                 |
|       |                  | support on 64bit Linux for zSeries       |                 |

| 8037  | Documentation | documentation of Script directive does | Documentation |
|-------|---------------|----------------------------------------|---------------|
|       |               | not define arguments well enough       |               |
| 18634 | mod_proxy     | Expediate Pragma:no-cache rolled out   | Skipped       |
| 27266 | Documentation | ErrorHeader headers being added to 200 | Skipped       |
|       |               | code responses                         |               |
| 12386 | Documentation | CustomLog: piping to gzip does not     | Skipped       |
|       |               | work as documented                     |               |
| 10561 | core          | Possible over-zealous protocol check-  | Skipped       |
|       |               | ing                                    |               |
| 7234  | Other mods    | RewriteMap broken                      | Skipped       |
| 7796  | Build         | Support XHTML media type (RFC          | Skipped       |
|       |               | 3236) in default install               |               |
| 12074 | Build         | Compilation fails due to a Jsinf not   | Skipped       |
|       |               | found                                  |               |
| 28491 | core          | Largefiles with Partial Content and    | Skipped       |
|       |               | Content-Range Header                   |               |
| 10186 | core          | HTTP-Version in request line is pre-   | Semantic      |
|       |               | sumed case sensitive                   |               |
| 30877 | Auth/Access   | htpasswd clears passwd file on Sun     | Semantic      |
|       |               | when /var/tmp is full                  |               |
| 9889  | Other         | apache problem under OpenBSD 3.1 lat-  | Skipped       |
|       |               | est stable.                            |               |
| 23472 | core          | httpd.conf-dist has the wrong language | Skipped       |
|       |               | code and MIME charset for Korean       |               |
| 27501 | Documentation | Incorrect credit and link for "Getting | Skipped       |
|       |               | More out of Apache" tutorial           |               |
| 12395 | mod_rewrite   | "RewriteEngine off" forbidden if "Op-  | Skipped       |
|       |               | tions -FollowSymLinks"                 |               |
|       |               |                                        |               |

| 24821 | mod_cgi       | memory handling very slow if cgi-script  | Resource Leak |
|-------|---------------|------------------------------------------|---------------|
|       |               | needs big chunk of memory.               |               |
| 12704 | Documentation | Error in AcceptMutex description         | Skipped       |
| 13683 | Documentation | Virtual host missing from RemoveType     | Skipped       |
|       |               | context                                  |               |
| 9424  | Documentation | Typo in the Auth Howto                   | Skipped       |
| 12706 | Build         | test_char.h doesn't get created on fast  | Skipped       |
|       |               | build machine                            |               |
| 10980 | Documentation | Trivial documentation error (anchor)     | Skipped       |
| 16398 | Documentation | Mozilla does support Digest auth now     | Skipped       |
| 9977  | Other         | suexec uses strerror(), which is not in  | Skipped       |
|       |               | SunOS4                                   |               |
| 22194 | core          | .conf directory confuses (and crashes)   | Skipped       |
|       |               | httpd.                                   |               |
| 27812 | Documentation | duplicate ssi.html.html shows up in      | Skipped       |
|       |               | search results                           |               |
| 12722 | Documentation | Very minor issue with the description    | Skipped       |
|       |               | of the Run Time Config Cmd: Header       |               |
| 16795 | Documentation | ErrorDocument does not work in Inter-    | Skipped       |
|       |               | net Explorer                             |               |
| 8889  | Documentation | Broken links in                          | Skipped       |
|       |               | http://httpd.apache.org/dev/apidoc/      |               |
| 14442 | Documentation | Satisfy example wrong                    | Skipped       |
| 12822 | Documentation | documentation suggests insecure file     | Skipped       |
|       |               | permissions                              |               |
| 18628 | mod_proxy     | Obsolete comment re-committed            | Skipped       |
| 7422  | Build         | -with-layout=RedHat is not current       | Skipped       |
| 8927  | Documentation | DefaultType defaults to "text/plain" not | Skipped       |
|       |               | to "text/html" as per the documentation  |               |
|       |               |                                          |               |

| 20763 | Documentation | suggestion for docs                       | Skipped         |
|-------|---------------|-------------------------------------------|-----------------|
| 17006 | Documentation | original and rewritten URLs transposed    | Skipped         |
| 29409 | Documentation | Include Wildcard added in 1.3.27          | Skipped         |
| 12966 | Documentation | typo in FilesMatch syntax in french doc-  | Skipped         |
|       |               | umentation                                |                 |
| 10038 | Other         | ab benchmaker hangs on 10K https          | Skipped         |
|       |               | URLs with keepalive                       |                 |
| 17866 | core          | Bogus: "cannot use a full URL in a 401    | Semantic        |
|       |               | ErrorDocument directive"?                 |                 |
| 7252  | Documentation | Should fopen() in this example really be  | Skipped         |
|       |               | ap_pfopen ()?                             |                 |
| 22061 | Documentation | About alias mapping the /                 | Skipped         |
| 9012  | Build         | apxs ignores IfDefined tags when          | Skipped         |
|       |               | placing LoadModule lines                  |                 |
| 11626 | Documentation | Bug report URL incorect                   | Skipped         |
| 26326 | Other         | Issue in the Redirect clause              | feature request |
| 27542 | mod_proxy     | multiple-homed Web hosts - con re-        | Semantic        |
|       |               | fused to first IP doesn't fall through to |                 |
|       |               | second                                    |                 |
| 12712 | core          | [PATCH] Include conf.d/*.conf             | Uncategorized   |
| 25268 | Other         | video/vnd.mpegurl mxu m4u in              | Skipped         |
|       |               | mime.types and mime.types-dist            |                 |
| 24442 | core          | UseCanonical enhancement                  | Skipped         |
| 9648  | Documentation | User CGI FAQ should mention suexec        | Skipped         |
|       |               | problem                                   |                 |
| 32070 | Other         | RFE: add more bugzilla Platform op-       | Skipped         |
|       |               | tions (AMD64, IA64)                       |                 |
| 14358 | Other         | rotatelogs using TZ settings              | Skipped         |
| 14336 | Other         | rotatorogo asing 12 settings              | Shipped         |

| 27023 | mod_proxy     | Cookie could not delivered if the cookie | Skipped       |
|-------|---------------|------------------------------------------|---------------|
|       |               | made before proxy module.                |               |
| 9537  | core          | Additional ServerTokens                  | Skipped       |
| 29640 | core          | Changes to apache core to allow sorted   | Skipped       |
|       |               | array elements                           |               |
| 23902 | core          | Add .dmg to application/octet-stream in  | Skipped       |
|       |               | mime.types                               |               |
| 31483 | mod_mime      | add svgz in mime.types file              | Skipped       |
| 22529 | Documentation | RewriteRule problem when the URI is      | Skipped       |
|       |               | the same as the document root            |               |
| 12695 | Documentation | FD_SIZESET info as requested             | Skipped       |
| 17462 | mod_rewrite   | Prevent mod_rewrite from deadlooping     | Performance   |
| 7628  | Other         | daemontools patch no longer applies      | Skipped       |
|       |               | cleanly to 1.3.24                        |               |
| 19339 | mod_cgi       | stdin on CGI opened in text mode         | Skipped       |
| 35023 | mod_rewrite   | mod_rewrite memory leak                  | Resource Leak |

Table B.3: Categories and count of mysql bugs

| 8               |       |
|-----------------|-------|
| Category        | Count |
| Semantic        | 73    |
| Performance     | 10    |
| Resource-Leak   | 6     |
| Concurrency     | 7     |
| Startup/Config  | 2     |
| Fault Tolerance | 2     |
| Replication     | 2     |

## **B.0.2** MySQL Buglist and details

Table B.3 shows the mysql table categories list. Apart from the categories mentioned earlier in section 4.4 the following further categories have been added here as a more detailed categories:

- Fault Tolerance Bugs in mysql cluster deployment related to fault tolerance
- Replication Bug in mysql cluster deployment related to replication

Below is a table B.4 with a list of all the bugs and their categories, all bugs which have not been categorized were skipped at random or because they could not be categorized.

Table B.4: MySQL buglist

| ID    | Summary                                             | Category |
|-------|-----------------------------------------------------|----------|
| 71156 | FTBFS: ft2build.h: No such file or directory        | Build    |
| 71155 | Unit test test_promote is failing                   |          |
| 71154 | Can't see full Model Name in Workbench 6 Home       |          |
| 71149 | Assertion fails in create_tmp_field                 | Semantic |
| 71148 | I believe this is nonsense                          |          |
| 71147 | Where is the list?                                  |          |
| 71141 | Invisible schema list on dark GTK theme             |          |
| 71131 | Poor error message in CallableStatement.java        |          |
| 71129 | Binary data output from XML-RPC calls               |          |
| 71128 | Command "mysqlfabric manage start" hangs on Win-    |          |
|       | dows                                                |          |
| 71127 | Checkpoint routine can lead to deadlock             |          |
| 71126 | Command "mysqlfabric" not recognized on Win-        |          |
|       | dows platform                                       |          |
| 71125 | A server must belong to a single group              |          |
| 71124 | callproc function with bytes parameters             |          |
| 71121 | Postgres To MySQL migration failed                  |          |
| 71119 | Workbench crashes and quits after first application |          |
|       | load                                                |          |
|       |                                                     |          |

| 71118 | MEM agent: do not report a missing master.info file      |             |
|-------|----------------------------------------------------------|-------------|
|       | if using TABLE replication                               |             |
| 71113 | Executable bit set for example config files              |             |
| 71112 | Various test suite files have execute bit set but aren't |             |
|       | executable                                               |             |
| 71109 | Documentation for attributes as part of                  |             |
|       | COM_CHANGE_USER is missing                               |             |
| 71106 | Label for cancel button is not displayed correctly       |             |
| 71104 | error on database start activate crashing recovery.      | startup     |
| 71103 | Wrong syntax is used as example in the manual            |             |
| 71102 | Unknown column 'no' in 'field list' in                   |             |
|       | MySql.Data.Entity Migration column rename                |             |
| 71097 | Wrong results for a simple query with GROUP BY           | semantic    |
| 71095 | Wrong results with PARTITION BY LIST                     | semantic    |
|       | COLUMNS()                                                |             |
| 71094 | ssl.cmake related warnings                               |             |
| 71092 | InnoDB FTS introduced new mutex sync level in            | concurrency |
|       | 5.6.15, broke UNIV_SYNC_DEBUG                            |             |
| 71089 | CMake warning when generating Makefile                   |             |
| 71084 | Wrong java.sql.Date stored if client and server time     | semantic    |
|       | zones differ                                             |             |
| 71076 | st_intersects works improperly                           | semantic    |
| 71072 | Please, make sure Launchpad sources are updated          |             |
|       | before announcing release                                |             |
| 71071 | MySQL installer hangs on installati_on (community        |             |
|       | editions)                                                |             |
| 71070 | kill of truncate table will lead to binary log written   | semantic    |
|       | while rows remains                                       |             |
| 71054 | 'HELP SHOW' still contains removed statements            |             |

| 71050 | json_extract returning same column twice if key       | semantic      |
|-------|-------------------------------------------------------|---------------|
|       | names are not fully distinct.                         |               |
| 71047 | shutdown hang if semisync is enabled and slave abort  | replication   |
| 71045 | Wrong default value is displayed for "thread_stack"   |               |
|       | option on 64-bit OS                                   |               |
| 71038 | Add an option for custom collations detection         | performance   |
| 71037 | can not start mysql when no Previous_gtids_log_event  |               |
|       | in the binlog                                         |               |
| 71036 | Error on changing varchar(5000) to text               |               |
| 71032 | !NULL and NOT NULL                                    |               |
| 71029 | TRUNCATE command still active                         |               |
| 71028 | error result when "count + distinct + case when" need | semantic      |
|       | merge_walk                                            |               |
| 71025 | Docs for mysqldump's –single-transaction option are   |               |
|       | misleading in 5.5/5.6                                 |               |
| 71022 | mysqldbcompare fails check on same view on differ-    | semantic      |
|       | ent schema name                                       |               |
| 71017 | mysqldump creates useless metadata locks              | semantic      |
| 71015 | Typo in manual (mutxes- mutexes)                      |               |
| 71014 | two many times of memset decreate the performance     | resource-leal |
|       | under heavy insert                                    |               |
| 71010 | sql/sql_resolver.cc refers to partition engine fields |               |
|       | when building without it                              |               |
| 71004 | Only ONE table from a database won't import           | semantic      |
| 71003 | Please refresh and remove events after closing them   |               |
| 70993 | bad x on close on MySQL-workbench                     |               |
| 70991 | Manual seems to recommend IDEMPOTENT mode             |               |
|       | for all cases of master-master                        |               |

| 70983 | Assertion '0' fails on creating a temporary table via   | semantic |
|-------|---------------------------------------------------------|----------|
|       | trigger                                                 |          |
| 70982 | Table created as INNODB, dropped, recreated as          |          |
|       | myISAM, subsequent select fails                         |          |
| 70978 | Can't drop multiple views                               |          |
| 70977 | MySQL Workbench crashes very very often when            | semantic |
|       | you try to rename index or fk                           |          |
| 70972 | Multiple Selection Bug                                  |          |
| 70970 | Cursor goes to the end of table's comment field if it's |          |
|       | already populated                                       |          |
| 70969 | Shadow declaration of OperationNotSupportedEx-          |          |
|       | ception in RowDataDynamic                               |          |
| 70967 | Crashes on right click                                  |          |
| 70965 | Togglable Sidebar/panels buttons wrongly selected       |          |
|       | at startup                                              |          |
| 70954 | Fabric should use a better default TCP port             |          |
| 70952 | MYSQLTEST MAN PAGE CONTAINS INTER-                      |          |
|       | NAL DIRECTORY NAME                                      |          |
| 70946 | Driver Returns Wrong Length for Output Parameter        |          |
|       | Streams                                                 |          |
| 70942 | accounts table shows NULL users and hosts               |          |
| 70941 | Invalid SQL query when eager loading two nested         | semantic |
|       | collections                                             |          |
| 70939 | psi keys were incorrectly passed to function            |          |
|       | set_psi_keys                                            |          |
| 70936 | innochecksum.exe cannot handle =4G files (and           |          |
|       | prints wrong error message)                             |          |
| 70934 | I typed "dbssc qc mysql56" and saw the following        |          |
|       | information                                             |          |

| 70932 | MySQL Workbench Patches ( build fixes, removal of      |             |
|-------|--------------------------------------------------------|-------------|
|       | deprecated glib functions )                            |             |
| 70930 | count distinct get error result                        | semantic    |
| 70927 | Connector/J COM_CHANGE_USER handling is bro-           | semantic    |
|       | ken                                                    |             |
| 70925 | Importing tables with GUID to excel - exception        | semantic    |
| 70924 | Server object does not have a clean design to repre-   |             |
|       | sent scaling out servers                               |             |
| 70922 | MySQL binlog error causing slave replication to exit   | replication |
| 70920 | Mysql Workbench repeatdly crashes at startup           |             |
| 70912 | Autocomplete won't go away sometimes                   |             |
| 70906 | when the mysql server is running, i start it again,the |             |
|       | pid file will be deleted                               |             |
| 70904 | can't create a new view in the model                   |             |
| 70903 | Forward Engineer SQL Script disregards "Do Not         |             |
|       | Create Users" instruction                              |             |
| 70899 | unnecessary buf_flush_list() during recovery           | performance |
| 70898 | Manual declares size in KB valid for inn-              |             |
|       | odb_data_file_path, but it does not work               |             |
| 70896 | MySQL Workbench does not export stored routines        |             |
| 70888 | NullReferenceException when try to save entity with    |             |
|       | TINYINT or BIGINT as PK                                |             |
| 70885 | Mouse flickering between mouse pointer and "Text       |             |
|       | Cursor"                                                |             |
| 70879 | Error Code: 1785 when executing simple UPDATE          |             |
|       | statement                                              |             |
| 70878 | mysql-replication-listener compiler warnings patch     |             |
| 70873 | No (online) documentation – please always install      |             |
|       | "doclib" module.                                       |             |

| 70872 | segmentation fault (crash) on adding new table to     |             |
|-------|-------------------------------------------------------|-------------|
|       | empty EER diagram                                     |             |
| 70867 | Wrong OS error number reported in error log during    |             |
|       | failure at startup                                    |             |
| 70866 | sql/rpl_slave.cc                                      |             |
| 70860 | -tc-heuristic-recover option values are broken        |             |
| 70859 | -DWITH_EXAMPLE_STORAGE_ENGINE=1 is ig-                | semantic    |
|       | nored                                                 |             |
| 70855 | MySQL Workbench CE 6.0.7 crashes when launch-         |             |
|       | ing                                                   |             |
| 70854 | Tc_log_page_size should be unflushable or server      | semantic    |
|       | crashes if 2 XA SEs installed                         |             |
| 70852 | Poor grammar in docs                                  |             |
| 70848 | Reduce the work inside critical section in my_fopen() | performance |
|       | and my_register_filename()                            |             |
| 70841 | When picking colors in EER Diagram for layers and     |             |
|       | tables MySQL Workbench crashes                        |             |
| 70839 | JSON_VALID allows to have two elements with the       |             |
|       | same key                                              |             |
| 70836 | ALTER IGNORE TABLE behavior                           |             |
| 70835 | Incorrect SQLException subclass thrown for query      | semantic    |
|       | interrupted                                           |             |
| 70830 | Coverity analysis results and patches                 |             |
| 70828 | UNION syntax missing required parentheses             |             |
| 70819 | SHOW ENGINE INNODB MUTEX does NOT work                | semantic    |
|       | with timed_mutex properly                             |             |
| 70817 | Inconsistent behaviour of NULL with binary strings    |             |
| 70814 | /etc/init.d/mysql does not recognize pid-file under   |             |
|       | [mysqld_safe] in my.cnf                               |             |

| 70810 | missing "event" permission in Users and Privileges       |
|-------|----------------------------------------------------------|
|       | manager                                                  |
| 70795 | Entity Framework migration with Foreign Key fails        |
| 70789 | Wrong verb                                               |
| 70784 | Adjust documentation and possibly defaults for sync      |
|       | info                                                     |
| 70780 | Creating custom graphs documentation error in            |
|       | MySQL Enterprise Monitor 3.0                             |
| 70776 | semi-sync may segfault when turned off                   |
| 70772 | Mysql workbench crashes when opening a connec-           |
|       | tion                                                     |
| 70770 | Wrong/Obsolete product names on the MySQL Yum            |
|       | repository download page                                 |
| 70768 | Persistent optimizer statistics often causes concurrency |
|       | LOCK_open stalls                                         |
| 70763 | declare handler demo should show warning                 |
| 70762 | Yum installation documentation uses incorrect prod-      |
|       | uct name/branding                                        |
| 70759 | NDB API Example programs do not compile                  |
| 70757 | InnoDB Memcached leaks memory if inn- resource-leak      |
|       | odb_api_enable_binlog = 1                                |
| 70753 | MySQLWorkBench crashes upon launch on Mac OS             |
|       | 10.8.4                                                   |
| 70747 | All round buggy table "Inserts"                          |
| 70745 | Add authentication plugin info to mysqluserclone         |
| 70744 | SHOW GRANTS should indicate a authentication             |
|       | plugin                                                   |
| 70743 | Instruction for pam authentication plugin should en-     |
|       | able cleartext plugin                                    |

| 70741 | InnoDB background stats thread is not properly doc-        |          |
|-------|------------------------------------------------------------|----------|
|       | umented                                                    |          |
| 70738 | PAM configuration for pam authentication plugin            |          |
|       | doesn't work                                               |          |
| 70733 | Partition examples should include a primary key            |          |
| 70729 | InnoDB Buffer Pool Usage screen text should be             |          |
|       | modified                                                   |          |
| 70728 | InnoDB Buffer Pool Usage Graph doc does not re-            |          |
|       | flect actual behavior                                      |          |
| 70727 | updating same row multiple times not working               |          |
| 70722 | ' The method or operation is not implemented. '            |          |
|       | when using LINQ with OrderBy.                              |          |
| 70711 | mysqlbinlog prints invalid SQL from relay logs when        | semantic |
|       | GTID is enabled                                            |          |
| 70710 | The login-path option is missing from mysql(1) man-        |          |
|       | page                                                       |          |
| 70705 | Performance impact of row constructors is not prop-        |          |
|       | erly documented                                            |          |
| 70701 | $Database Meta Data.get SQL Keywords () \qquad doesn't \\$ |          |
|       | match MySQL 5.6 reserved words                             |          |
| 70696 | Restriction on FK parents being Unique key not doc-        |          |
|       | umented                                                    |          |
| 70695 | MySQL Connections non visible but clickable                |          |
| 70694 | MYSQLFABRIC IS NOT EXECUTABLE ON WIN-                      |          |
|       | DOWS                                                       |          |
| 70693 | agent looking in the wrong place for the master de-        |          |
|       | tails                                                      |          |
| 70691 | MEM3 agent seems to populate                               |          |
|       | mysql.inventory.name with 'hostId' not 'hostid'            |          |

| 70688 | ndbinfo_offline variable undocumented                 |                 |
|-------|-------------------------------------------------------|-----------------|
| 70685 | incorrectly printed binlog dump information           |                 |
| 70683 | The description is wrong for -server-public-key-      |                 |
|       | path=file_name                                        |                 |
| 70682 | The description for –version-check in the summary     |                 |
|       | table is wrong                                        |                 |
| 70672 | MySQL-devel package missing incluse/mysql/hash.h      |                 |
| 70671 | Wrong UI for ENUM type on Model User defined          |                 |
|       | types                                                 |                 |
| 70669 | Slave can't continue replication after master's crash | fault-tolerance |
|       | recovery                                              |                 |
| 70668 | Installation instructions for mono should mention     |                 |
|       | dmcs                                                  |                 |
| 70664 | mysql embedded mysql_stmt_execute return "mal-        | semantic        |
|       | formed communication packet" error                    |                 |
| 70662 | Memory leak using 5.2.6 ODBC connector                | resource-leak   |
| 70658 | Add description of options that control optimizer     |                 |
|       | trace                                                 |                 |
| 70657 | SELECT DISTINCTGROUP BY returns wrong                 | semantic        |
|       | results in some cases                                 |                 |
| 70648 | mysqldbcopy copy routines after view                  | semantic        |
| 70647 | -DWITH_DEBUG=1 has more effects than -                |                 |
|       | DCMAKE_BUILD_TYPE=Debug                               |                 |
| 70642 | Bad memory access when get out params.                | semantic        |
| 70641 | 5.6 partitions use much more memory than 5.1          | semantic        |
| 70640 | -slave-skip-errors won't skip missing database/table  |                 |
| 70639 | THR_LOCK_mutex is used before being initialized       |                 |
| 70634 | 'make test' does not work                             |                 |

| 70628 | Wrong         | instrumentation         | interface        | for    |          |
|-------|---------------|-------------------------|------------------|--------|----------|
|       | mysql_con     | d_timedwait             |                  |        |          |
| 70622 | error resul   | t when use between.     | and againest     | bigint | semantic |
|       | unsigned      |                         |                  |        |          |
| 70616 | planet.mys    | sql.com removing pos    | sts              |        |          |
| 70614 | Document      | ation typo              |                  |        |          |
| 70608 | This query    | returns a row in 5.5 l  | out not 5.6 or c | urrent | semantic |
|       | 5.7           |                         |                  |        |          |
| 70602 | .Net conne    | ector does not add auto | o_increment to   | bigint |          |
|       | columns       |                         |                  |        |          |
| 70601 | Dashboard     | l: startup can be very  | slow, not clear  | when   |          |
|       | initialisatio | on complete             |                  |        |          |
| 70600 | monitor sh    | utdown does not give    | enough time to   | shut-  |          |
|       | down tomo     | cat                     |                  |        |          |
| 70596 | Programm      | ingError: Character     | set 'utf8mb4' ı  | ınsup- |          |
|       | ported.       |                         |                  |        |          |
| 70595 | MySQL In      | nstaller 1.3 can't down | nload Server 5   | .1     |          |
| 70591 | Coverity a    | nalysis results and pa  | tches            |        |          |
| 70590 | Installation  | n of MySql for Visual   | l Studio Failed  |        |          |
| 70588 | Index mer     | ge used on partition    | ned table can    | return | semantic |
|       | wrong resu    | ılt set                 |                  |        |          |
| 70583 | INSERT (      | ON DUPLICATE KE         | EY UPDATE f      | ailing |          |
|       | after MyS     | QL 5.6 upgrade.         |                  |        |          |
| 70577 | Read/Writ     | e mutexes on Binlog     | delegate class   | es are |          |
|       | not counte    | d on perf schema        |                  |        |          |
| 70574 | JSON_ME       | ERGE treats docume      | ent without op   | ening  |          |
|       | bracket as    | valid                   |                  |        |          |
| 70573 | Typo in Rl    | EADME for JSON_M        | IERGE            |        |          |

| 70570 | JSON_VALID allows two-hex-digit while standard       |          |
|-------|------------------------------------------------------|----------|
|       | allows only four-hex-digit                           |          |
| 70569 | JSON_VALID allows mixed case in the keyword          |          |
|       | names                                                |          |
| 70568 | JSON_VALID treats invalid values as valid            |          |
| 70567 | JSON_VALID is too strict for some of objects         |          |
| 70564 | future_group_master_log_pos not set properly         |          |
| 70553 | EXPLAIN UPDATE shows "Using join buffer" while       |          |
|       | it is not used                                       |          |
| 70552 | host_cache_size value is ignored                     |          |
| 70550 | Data mismatch between C NDB API and MySQL            |          |
|       | CLI.                                                 |          |
| 70547 | AccessViolationException when using GetSchema        |          |
|       | API                                                  |          |
| 70545 | Missing support for read-only transactions           |          |
| 70542 | MySQL does not compile on OSX 10.9 GM                |          |
| 70537 | No users created under MySQL system database for     |          |
|       | RPM based installation                               |          |
| 70536 | can't use LOGICAL_CLOCK if gtid is enabled           |          |
| 70530 | dashboard: Improve logging of failed login attempts  |          |
| 70529 | executemany() INSERT INTO fails w/o VALUES           | semantic |
|       | (e.g. INSERT SELECT)                                 |          |
| 70523 | logging of the MEM agent is very verbose and does    |          |
|       | not give functional info                             |          |
| 70519 | Workbench omitting new lines                         |          |
| 70518 | Null reference exception when drawing layer under    |          |
|       | tables                                               |          |
| 70516 | Conditional include of sys/resource.h uses incorrect |          |
|       | guard define                                         |          |

| 70515 | Workbench cannot handle fractional timestamp            |          |
|-------|---------------------------------------------------------|----------|
| 70512 | Windows source installation fails in trying to use /etc |          |
| 70507 | MEM should treat a rebuilt MySQL server as a con-       |          |
|       | tinuation of the previous one                           |          |
| 70506 | Routine Groups "expanded" variable not honoured         |          |
| 70505 | clarify default 18085 port usage and bind locally if    |          |
|       | no remote access needed                                 |          |
| 70504 | service_manager user is configured with unnecessary     |          |
|       | access to bundled server                                |          |
| 70502 | Documentation on required MySQL grants is not           |          |
|       | very cleaer                                             |          |
| 70494 | st_distance() function not documented                   |          |
| 70488 | Eine externe Komponente hat eine Ausnahme aus-          |          |
|       | gelst                                                   |          |
| 70486 | When using json_replace(), '}' of the end disappear.    |          |
| 70483 | Server gets segmentation fault if compiled -O2          |          |
| 70482 | Trying to create a FK relationship using InnoDB         | semantic |
|       | tables the EER incorrectly adds                         |          |
| 70451 | Password Validation Plugin doesn't play nice with       |          |
|       | the GRANT and REVOKE commads                            |          |
| 70450 | Manual does NOT list all kinds of inefficient queries   |          |
|       | over FEDERATED tables                                   |          |
| 70443 | mysql client program ignores my.ini settings            |          |
| 70439 | SQL Result Set can no longer be edited (Invalid "read   |          |
|       | only" status)                                           |          |
| 70438 | "Omit Schema Qualifier" option doesn't apply to         |          |
|       | GRANT statements                                        |          |
| 70436 | Incorrect mapping of windows timezone to Olson          |          |
|       | timezone                                                |          |

| 70430 | Race condition between purge coordinator and Inn-                   |
|-------|---------------------------------------------------------------------|
|       | oDB monitor crash on shutdown                                       |
| 70429 | list handling incorrect in mysql_prune_stmt_list() resource-leak    |
| 70427 | when using multi-threaded slave, gtid_executed does                 |
|       | not report the latest transa                                        |
| 70426 | mismatch between slave_worker_info and replication                  |
| 70423 | $performance\_schema.replication\_execute\_status\_by\_workemantic$ |
|       | wrong thread ID                                                     |
| 70422 | ODBC 5.2.5 dmg installer fails on OSX 10.8.5                        |
| 70421 | MySQL Workbench Action Output doesn't auto                          |
|       | scroll                                                              |
| 70420 | are these uses of BTR_MODIFY_TREE needed?                           |
| 70418 | "New" MSI installer - platform confusion                            |
| 70417 | rw_lock_x_lock_func_nowait() calls concurrency                      |
|       | os_thread_get_curr_id() mostly needlessly                           |
| 70414 | redundant code in ReplSemiSyncMas-                                  |
|       | ter::updateSyncHeader                                               |
| 70412 | Windows Installer: default configuration file error -               |
|       | innodb_autoextend_encremen                                          |
| 70411 | Choosing "Copy Query for Matches" on "Search                        |
|       | Table Data" result row causes crash                                 |
| 70410 | DDL queries increases rpl_semi_sync_master_yes_tx                   |
|       | by a value of 2                                                     |
| 70409 | MySqlSessionStateStore : exception "Duplicate en-                   |
|       | try"                                                                |
| 70408 | Mysql installer: convert to commercial license                      |
| 70403 | No useful error message when memcached fails to resource-leak       |
|       | start due to lack of memory                                         |

| 70402 | new deprecation warnings introduce unwanted per-          | performance |
|-------|-----------------------------------------------------------|-------------|
|       | formance degradation side-effect                          |             |
| 70398 | MySQL Installer installs service with 'forward            |             |
|       | slashes' in registry                                      |             |
| 70397 | SHOW ENGINE PERFORMANCE_SCHEMA STA-                       |             |
|       | TUS doesn't work in Workbench                             |             |
| 70393 | MySQL JSON UDFs: json_extract only accepts                |             |
|       | string arguments                                          |             |
| 70392 | MySQL JSON UDFs binary is called                          |             |
|       | libmy_json_udf.so but DDL uses libmy_json.so              |             |
| 70391 | uninstall and install semi-sync plugin causes slaves      |             |
|       | to break                                                  |             |
| 70390 | have_csv and have_partitioning documentation is           |             |
|       | swapped                                                   |             |
| 70388 | Unable to change font in query result window              |             |
| 70381 | Setting null in selection the various fields in grid data |             |
|       | result.                                                   |             |
| 70377 | fields of type TIME(3) don't read milliseconds            |             |
| 70369 | Undocummented behavior of InnoDB tables using             |             |
|       | CHAR data type                                            |             |
| 70366 | Trigger editor reverts last changes when trigger editor   |             |
|       | tab looses focus                                          |             |
| 70365 | Cannot save empty script in Workbench                     |             |
| 70360 | an independent instance with semisync enabled still       | semantic    |
|       | need ack from slave                                       |             |
| 70355 | External Component Has Thrown An Exception                |             |
| 70351 | ALTER TABLE ADD CONSTRAINT xxx FOR-                       | semantic    |
|       | EIGN KEY adds two constraints                             |             |

| 70341 | Key lengths lead to incomplete result sets; unhinted  |             |
|-------|-------------------------------------------------------|-------------|
|       | scans prefer such indexes                             |             |
| 70339 | mysqlindexcheck not displaying best/worst report for  | semantic    |
|       | tables with no data                                   |             |
| 70338 | autocomplete popup window freezes on screen           |             |
| 70333 | InnoDB Fulltext search doesn't find records when      |             |
|       | savepoints are involved                               |             |
| 70332 | Crash when failing to establish a database connection |             |
|       | via SSH                                               |             |
| 70330 | Typo in mysqlfrm manual entry                         |             |
| 70329 | excessive memory usage when querying INFORMA-         | semantic    |
|       | TION_SCHEMA.INNODB_FT_INDEX                           |             |
| 70327 | Assersion error when setting future binlog file/pos   |             |
|       | with semisync                                         |             |
| 70325 | Query history not restored after restart of MySQL     |             |
|       | Workbench                                             |             |
| 70324 | AttributeError: str object has no attribute decode    |             |
| 70323 | Workbench unhandled exception if audit.log file miss- |             |
|       | ing                                                   |             |
| 70313 | Missing delimiter; after routine in Workbench for-    |             |
|       | ward engeneer                                         |             |
| 70311 | fts: Duplicate FTS_DOC_ID value on table / Cannot     | concurrency |
|       | find index FTS_DOC_ID_INDEX in                        |             |
| 70310 | "Forward Engineer - SQL Create Script" bug with       |             |
|       | privileges                                            |             |
| 70309 | Crash on start                                        |             |
| 70308 | RACE CONDITION CAN CAUSE MYSQLD TO                    |             |
|       | REMOVE SOCKET FILE ERRANTLY                           |             |

| 70307 | Another deadlock on FLUSH TABLES WITH              | concurrency |
|-------|----------------------------------------------------|-------------|
|       | READ LOCK + SHOW SLAVE STATUS                      |             |
| 70298 | [ERROR] InnoDB: Failed to set O_DIRECT on file     | semantic    |
| 70290 | Exception Populated: Unknown system variable       | semantic    |
|       | 'transaction'                                      |             |
| 70284 | Workbench 6.0.7.1 Crashes after – New Model – Add  |             |
|       | New Diagram                                        |             |
| 70282 | MySQL Notifier opens and gives an error message    |             |
|       | "High Severity Error"                              |             |
| 70281 | sql_safe_updates documentation needs improvement   |             |
| 70279 | incomplete source archive                          |             |
| 70277 | last argument of LOAD DATA SET statement           |             |
|       | repeated twice in binlog                           |             |
| 70274 | Out-of-place stanza in docs                        |             |
| 70271 | weird errors with CHARSET=gbk                      |             |
| 70262 | Workbench 6 crashes down while starting up         |             |
| 70260 | Table disappears when ALTERing with foreign key    | semantic    |
|       | checks off                                         |             |
| 70258 | Requirement for PROCESS privilege not docu-        |             |
|       | mented                                             |             |
| 70257 | Could not change a trigger name                    |             |
| 70246 | workbench synchronize and reverse engineer is not  |             |
|       | working                                            |             |
| 70244 | "Error getting DDL for object" on alter table with |             |
|       | triggers                                           |             |
| 70241 | innodb_metrics::INDEX_MERGE defined but not set    | semantic    |
| 70236 | Use_count: Wrong count for key at 0x27547278, 3    |             |
|       | should be 4                                        |             |
| 70232 | "Search table data" function fails                 |             |

| 70229 | mysql workbench will not start                       |             |  |  |
|-------|------------------------------------------------------|-------------|--|--|
| "     | Is buf_LRU_free_page() really supposed to make non-  |             |  |  |
| 70228 | zip block sticky at the end?                         |             |  |  |
| 70226 | FTS: InnoDB: Trying to TRUNCATE a missing in-        | semantic    |  |  |
|       | dex of table                                         |             |  |  |
| 70221 | Scrolling up after execute                           |             |  |  |
| 70220 | Grouping with a view may report 'Invalid use of      |             |  |  |
|       | group function'                                      |             |  |  |
| 70218 | Semisync master plugin with many slaves causes       | performance |  |  |
|       | plugin_lock mutex contentions                        |             |  |  |
| 70217 | Internal program error (failed ndbrequire) caused a  |             |  |  |
|       | Data Node to Shutdown                                |             |  |  |
| 70216 | Unnecessary overhead from persistent adaptive hash   |             |  |  |
|       | index latches                                        |             |  |  |
| 70214 | Record in index was not found on rollback, trying to | semantic    |  |  |
|       | insert                                               |             |  |  |
| 70213 | INFORMATION_SCHEMA.innodb_metrics docu-              |             |  |  |
|       | mentation incomplete                                 |             |  |  |
| 70209 | Incorrect description of inn-                        |             |  |  |
|       | odb_max_dirty_pages_pct_lwm and inn-                 |             |  |  |
|       | odb_flushing_avg                                     |             |  |  |
| 70207 | internal doc is not clear                            |             |  |  |
| 70206 | internal doc error                                   |             |  |  |
| 70201 | WB Hangs In Headless Mode If Opening Corrupt         |             |  |  |
|       | File                                                 |             |  |  |
| 70193 | Crashing when opening another model file when one    |             |  |  |
|       | is already open                                      |             |  |  |
| 70191 | Paper size when printing                             |             |  |  |

| 70189 | Alter table on large table produces error invalid    |             |
|-------|------------------------------------------------------|-------------|
|       | map/setT iterator                                    |             |
| 70186 | MySql Workbench 6.0 home page missing on startup     |             |
|       | – no Administer Server section                       |             |
| 70179 | Workbench 6.0 CE keeps crashing upon opening         |             |
| 70178 | InnoDB FTS Information Schema plugins cannot be      |             |
|       | loaded when built as Shared Lib                      |             |
| 70174 | unhandled exception TreeNodeRef_set_int for client   |             |
|       | connections with large time                          |             |
| 70172 | trx_create() and trx_free() are called at every mem- | performance |
|       | cached get request                                   |             |
| 70170 | Database with dot "." in name gets split.            |             |
| 70168 | MySQL Community Server 5.6 Installer for windows     |             |
|       | crash on 64 bits Win 7 Prof                          |             |
| 70167 | Impossible to disable MASTER_AUTO_POSITION           |             |
|       | with gtid_mode=OFF                                   |             |
| 70163 | Application freezes up to 10 seconds                 |             |
| 70159 | Debug Routine throw data too long for column 'pvar-  | semantic    |
|       | name' at row 1 error                                 |             |
| 70158 | select error sqlstate -37000 –used powerbuilder12.5  |             |
|       | and Mysql ODBC 5.2.4                                 |             |
| 70152 | mysql_upgrade fails on a server with disabled Inn-   |             |
|       | oDB                                                  |             |
| 70150 | Incorrectly reports the active configuration file    |             |
| 70140 | Reentrant call exception in Workbench when insert-   |             |
|       | ing new row                                          |             |
| 70139 | Performance of "ALTER TABLE" queries                 | performance |
| 70138 | New-line auto-indent                                 |             |

| 70132 | Execution of SHOW and DESCRIBE statements            |               |
|-------|------------------------------------------------------|---------------|
|       | doesn't affect "Queries per Second"                  |               |
| 70129 | ROW_FORMAT=COMPACT issues                            |               |
| 70127 | mysql-workbench 5.2.47 Segfaults All Over The        |               |
|       | Place                                                |               |
| 70125 | Timestamp and datetime with microseconds still not   |               |
|       | supported in MWB 6.0                                 |               |
| 70124 | Timestamp and datetimes self-incompatible during     |               |
|       | replication                                          |               |
| 70123 | MySQL utilities not available for OS X               |               |
| 70122 | Model looses typed data entry when switching tabs    |               |
|       | to query tool                                        |               |
| 70119 | Mouse cursor flashes in SQL Editor                   |               |
| 70118 | ifconfig is deprecated in favor of iproute on modern |               |
|       | Linux                                                |               |
| 70117 | Syntax error in MySQL 5.5, 5.6, 5.7 Reference Man-   |               |
|       | ual                                                  |               |
| 70116 | Workbench SQL Additons pane blank/missing key-       |               |
|       | words                                                |               |
| 70113 | Memory leak in SQLPrepare with queries that use      | resource-leak |
|       | parameters                                           |               |
| 70107 | Workbench                                            |               |
| 70103 | MySQL Connector Python 1.0.10 Download URL           |               |
|       | 404                                                  |               |
| 70100 | Error in C# example code                             |               |
| 70097 | "Duplicate" button in Manage Server Connections      |               |
|       | does not work                                        |               |
| 70095 | export - Alter table - doesnt show up                |               |

| 70089 | Error msg when check/uncheck Schema on "Selec-        |                 |
|-------|-------------------------------------------------------|-----------------|
|       | tion Database Objects to Import"                      |                 |
| 70087 | InnoDB can not use the doublewrite buffer properly    | fault-tolerance |
| 70074 | mysql_secure_installation only works within \$HOME    |                 |
| 70072 | Copy paste fields from one table to another in model- |                 |
|       | ing                                                   |                 |
| 70071 | Contradicting statements about OS support for win-    |                 |
|       | dows authentication plugin                            |                 |
| 70070 | List of supported Windows OS'es not updated           |                 |
| 70066 | Can't Open Workbench 6.0.6 on OS X 10.8.4 after       |                 |
|       | Upgrade from 5.2.47                                   |                 |
| 70063 | create table is slower in 5.6                         |                 |
| 70062 | sql_mode option file cannot set to null               |                 |
| 70059 | EER modelling - can't update Routine Groups           |                 |
| 70058 | Getting mysqld -help as root exits with 1             |                 |
| 70057 | Option Fields are cut because of GUI problem          |                 |
| 70055 | Expiration time ignored                               |                 |
| 70050 | Community MySQL utilities includes both commer-       |                 |
|       | cial and GPL readme files                             |                 |
| 70049 | Commercial Workbench download links to commu-         |                 |
|       | nity utilities                                        |                 |
| 70046 | Typo: boostrap                                        |                 |
| 70041 | Cannot use Chinese character in the connection string | semantic        |
|       | for the database                                      |                 |
| 70040 | Cannot create database with Chinese characters        | semantic        |
| 70039 | Fix for bug #20964 was a breaking change              |                 |
| 70038 | Wrong select count distinct with a field included in  | semantic        |
|       | two-column unique key                                 |                 |
| 70035 | Save snapshot of open editors on close doesn't work   |                 |

| 70034 | version information mismatch in README-              | semantic    |  |
|-------|------------------------------------------------------|-------------|--|
|       | innodb_memcached                                     |             |  |
| 70033 | Wrong build information on innodb/memcached          |             |  |
| 70031 | SQL File Names are not shown in WB on Mac            |             |  |
| 70028 | P_S threads.INSTRUMENTED not set according to        |             |  |
|       | setup_actors                                         |             |  |
| 70026 | Auto reconnect does not work with 5.6 libmysqlclient |             |  |
| 70025 | Update on P_S setup_consumers and threads through    |             |  |
|       | JOIN only updates first row                          |             |  |
| 70024 | MySQL Workbench 6.0.6 Setup crashes on Windows       |             |  |
|       | Server 2012 Standard x64                             |             |  |
| 70022 | MySQL workbench loses connections list               |             |  |
| 70021 | Poor execution of a plan with unnecessary "range     | performance |  |
|       | checked for each record"                             |             |  |
| 70018 | PFS Overhead on frequent connect/disconnect          | performance |  |
| 70016 | Workbench crashes when right-clicking on a function  |             |  |
| 70014 | MySQL crashes on explain with JSON formatting        | semantic    |  |
|       | (debug builds)                                       |             |  |
| 70009 | Can't install mysql 5.6 on Oracle Linux 6.4          |             |  |
| 70007 | Missing tables in InnoDB dictionary cause assertion  | semantic    |  |
|       | and restart of MySQL                                 |             |  |
| 70005 | MySQL 5.5.33 issue with section 14.4.4.3. Identify-  |             |  |
|       | ing the File Format in Use                           |             |  |
| 70004 | Workbench 6.0.6 freezes in Server Status Tab         |             |  |
| 70003 | MySQL Admin 'Options Files' has duplicated items,    |             |  |
|       | new Defaults needs adjusts                           |             |  |
| 70001 | Partitioned tables do not use ICP - severe perfor-   | semantic    |  |
|       | mance loss after partitioning                        |             |  |
| 69995 | Wrong bug# in changelog item                         |             |  |

| 69993 | innodb tries to acc                      | cess tablespace th | hat does not | exist  |             |
|-------|------------------------------------------|--------------------|--------------|--------|-------------|
|       | or is just being dre                     | opped              |              |        |             |
| 69990 | CREATE_TIME a                            | and UPDATE_TI      | ME are wro   | ng for | semantic    |
|       | partitioned tables                       |                    |              |        |             |
| 69989 | wrong DBU                                | UG_ENTER           | string       | in     |             |
|       | THD::increment_o                         | questions_counter  | r            |        |             |
| 69982 | STATS_SAMPLE                             | _PAGES clause i    | s not docum  | ented  |             |
|       | in the manual                            |                    |              |        |             |
| 69972 | INSERT Rows wi                           | th Unmatched V     | alue on LIS  | T Par- |             |
|       | titionin Results in                      | No Rows Inserte    | ed           |        |             |
| 69969 | Failing assertion:                       | prebuilt-trx-con-  | c_state == 1 | from   | concurrency |
|       | subselect                                |                    |              |        |             |
| 69965 | Add new table, rig                       | ght-click causes e | error        |        |             |
| 69958 | "AUTO INCREMENT" is not a serial number. |                    |              |        |             |
| 69957 | "AUTO_INCREMENT" is not a serial number. |                    |              |        |             |
| 69956 | Attaching a MySo                         | QL table in MS A   | Access fails | if the | semantic    |
|       | table has an umla                        | ut in name         |              |        |             |
| 69954 | 4-way deadlock:                          | zombies, purgii    | ng binlogs,  | show   | concurrency |
|       | processlist, show                        | binlogs            |              |        |             |
| 69950 | Visual Studio 201                        | 0 crashes when r   | eading rows  | from   | semantic    |
|       | any table in Serve                       | r Explorer         |              |        |             |
| 69943 | Transactions skipp                       | ped on slave after | "stop/start  | slave" | semantic    |
|       | using GTID replic                        | cation             |              |        |             |
| 69941 | Inaccurate doc in                        | reference manua    | al for SSL p | erfor- |             |
|       | mance                                    |                    |              |        |             |
| 69938 | 'Got temporary en                        | ror 899 'Rowid     | already allo | cated' | semantic    |
|       | from NDBCLUST                            | ΓER'               |              |        |             |
| 69937 | Cannot delete inde                       | ex that belongs to | foreign key  | when   |             |
|       | another index exis                       | sts                |              |        |             |

| 69934 | Cannot edit default schema privileges for test and   |          |
|-------|------------------------------------------------------|----------|
|       | test_%                                               |          |
| 69933 | workbench crashes                                    |          |
| 69932 | Fulltext search using words with apostrophe (') does | semantic |
|       | not work on INNODB tables                            |          |
| 69928 | "statement/com" event meaning is unclear             | semantic |
| 69922 | Unknown column Extent1                               | semantic |
| 69919 | Surface Pro - Modeling diagrams crash system on      |          |
|       | open                                                 |          |
| 69918 | Please add 'bit depth' to version string             |          |
| 69915 | statement/com/Query counter doesn't increment        | semantic |
| 69913 | temporary-files.html ignores -slave-load-tmpdir      |          |
| 69911 | MEM page for "Editing Built-in Rules" has incorrect  |          |
|       | image                                                |          |
| 69908 | MyISAM FTS queries with LIMIT clause, but no         | semantic |
|       | WHERE clause, return too few rows                    |          |
| 69907 | Error(1030): Got error -1 from storage engine        | semantic |
| 69903 | Stack corruption in vio_io_wait on Mac OS X          | semantic |
| 69902 | slave asserts after 5.6 upgrade                      |          |
| 69900 | Workbench hangs when trying to open context menu     |          |
|       | for a column in the live edit                        |          |
| 69899 | GRANT fails to set empty password for existing user  | semantic |
| 69898 | change_master() invokes ha_innobase::truncate() in a |          |
|       | DML transaction                                      |          |
| 69895 | mysql 5.6.13 i386 ships with 64bit libraries         |          |
| 69894 | Is MySQL 5.1.71 released?                            |          |
| 69892 | innodb stats interferes with innodb force recovery   |          |
|       | and drop/create tables                               |          |
| 69884 | Test for bug 69883                                   |          |

| 69882 | 2 Cannot decrease auto_increment value even when    |          |  |
|-------|-----------------------------------------------------|----------|--|
|       | table is empty                                      |          |  |
| 69878 | More foolish installer issues SIGH                  |          |  |
| 69876 | Unable to get the database encoded name in MySQL    |          |  |
|       | 5.6                                                 |          |  |
| 69873 | Replication stop with "Error in Xid_log_event: Com- |          |  |
|       | mit could not be completed"                         |          |  |
| 69865 | Wrong default MESSAGE_TEXT values for SIG-          |          |  |
|       | NALs are listed in the manual                       |          |  |
| 69864 | Need to add a lock to access connections member in  |          |  |
|       | ENV structure                                       |          |  |
| 69861 | LAST_INSERT_ID is replicated incorrectly if repli-  | semantic |  |
|       | cation filters are used                             |          |  |
| 69855 | Official way to build with Valgrind (documentation) |          |  |
| 69854 | Gmock download extraction issue                     |          |  |
| 69852 | cmake build instructions errors                     |          |  |
| 69850 | "Close other tabs" function does not close all tabs |          |  |
| 69848 | mysql 5.6 slave out of memory error ?               |          |  |
| 69847 | btr_cur_optimistic_update() incorrectly documented  |          |  |
|       | to allow thr == NULL arg                            |          |  |
| 69846 | ICP does not work on UNIQUE indexes                 |          |  |
| 69844 | Problem with scripts/mysql_install_db -user=mysql   |          |  |
| 69841 | SELECT COUNT(DISTINCT a,b) incorrectly              | semantic |  |
|       | counts rows containing NULL                         |          |  |
| 69840 | SQL Query Duration Appears incorrect                |          |  |
| 69833 | Bad interaction between MIN/MAX and "HAVING         | semantic |  |
|       | SUM(DISTINCT)": wrong results                       |          |  |
| 69832 | Replicated Servers - ConnectionString Breaking      |          |  |
|       | Change                                              |          |  |

| 69830 | MySQL RPM no longer provides lower case tags            |             |
|-------|---------------------------------------------------------|-------------|
| 69829 | When moving a table into a Layer the position of        |             |
|       | various tables reset to 0,0                             |             |
| 69814 | Failure to issue queries (selects) multiple times using | semantic    |
|       | OpenJpa                                                 |             |
| 69811 | Unable to repair replication after Lost_Events inci-    |             |
|       | dent using GTID                                         |             |
| 69808 | Error when opening ASP.NET Web configuration            |             |
|       | tool                                                    |             |
| 69807 | Host cache counter isn't reset on valid connection      | semantic    |
| 69805 | SQLWARNING handler does NOT take precedence             |             |
|       | over NOT FOUND one                                      |             |
| 69802 | dict_table_schema_check calls dtype_sql_name need-      | performance |
|       | lessly - wasting a lot of cpu                           |             |
| 69793 | Dragging SQL Editor Tabs can cause strange behav-       |             |
|       | ior.                                                    |             |
| 69789 | Unable to download MySQL for Visual Studio using        |             |
|       | the installer                                           |             |
| 69785 | WB sends unnecessary COM_PING operations                | semantic    |
| 69783 | mysqldbcompare cannot use passwords that contain        |             |
|       | hyphens (-)                                             |             |
| 69782 | Old files not being removed from perfor-                |             |
|       | mance_schema.file_instances                             |             |
| 69780 | Fix for bug 14606334 in 5.6.11 breaks backward          | semantic    |
|       | compatibility for InnoDB recovery                       |             |
| 69779 | Export fails for Excel files containing 4000 characters |             |
|       | of text per cell                                        |             |
| 69777 | Setting maxAllowedPacket below 8203 makes blob-         | semantic    |
|       | SendChunkSize negative                                  |             |

| 69776 | Long table and column comments are not handled    |          |
|-------|---------------------------------------------------|----------|
|       | properly                                          |          |
| 69773 | Generate SSL certs documentation: unique Common   |          |
|       | Names required                                    |          |
| 69770 | P_S.HOSTS table shows NULL hosts for unauthenti-  |          |
|       | cated client connections                          |          |
| 69769 | Removing connection requires relaunch of Work-    |          |
|       | Bench                                             |          |
| 69767 | Windows Installer does not allow for custom path  |          |
|       | like in individual components                     |          |
| 69766 | InnoDB complains "There was a problem in convert- | semantic |
|       | ing partition in charset                          |          |